### Universidade Federal de Goiás ESCOLA DE ENGENHARIA ELÉTRICA E DE COMPUTAÇÃO

WESLEY PACHECO CALIXTO ORIENTADOR: PROF. DR. BERNARDO PINHEIRO ALVARENGA CO-ORIENTADOR: PROF. DR. LEONARDO DA CUNHA BRITO

## APLICAÇÃO DO MAPEAMENTO CONFORME NO CÁLCULO DO FATOR DE CARTER

GOIÂNIA 2008

### WESLEY PACHECO CALIXTO

## APLICAÇÃO DO MAPEAMENTO CONFORME NO CÁLCULO DO FATOR DE CARTER

DISSERTAÇÃO APRESENTADA AO CURSO DE PÓS-GRADUAÇÃO EM ENGENHARIA ELÉTRICA DA ESCOLA DE ENGENHARIA ELÉTRICA E DE COMPUTAÇÃO DA UNIVERSIDADE FEDERAL DE GOIÁS PARA OBTENÇÃO DO TÍTULO DE MESTRE EM ENGENHARIA ELÉTRICA.

ÁREA DE CONCENTRAÇÃO: ENGENHARIA ELÉTRICA

ORIENTADOR: PROF. DR. BERNARDO PINHEIRO DE ALVARENGA CO-ORIENTADOR: PROF. DR. LEONARDO DA CUNHA BRITO

> GOIÂNIA 2008

### Dados Internacionais de Catalogação-na-Publicação (CIP) (GPT/BC/UFG)

ï

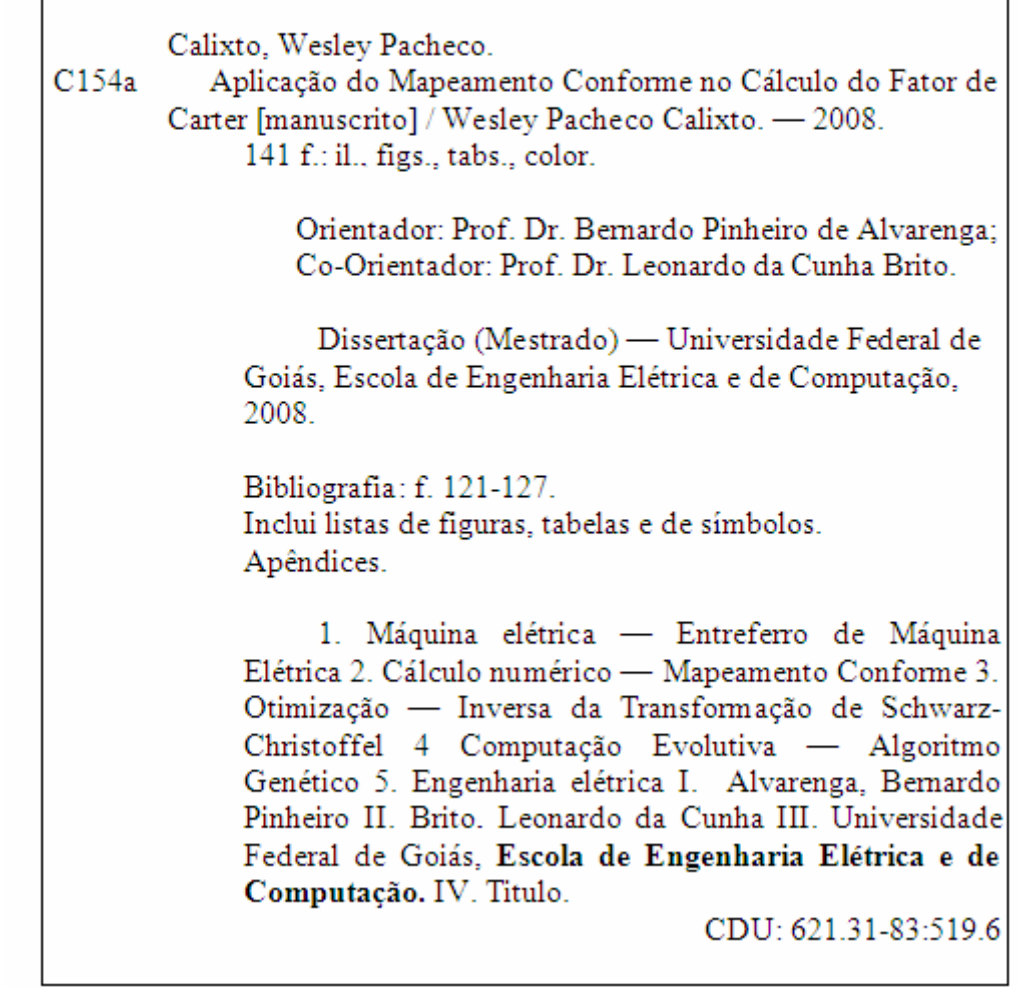

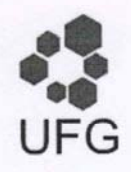

Universidade Federal de Goiás Escola de Engenharia Elétrica e de Computação Coordenação do Programa de Pós-Graduação em Engenharia Elétrica e de Computação

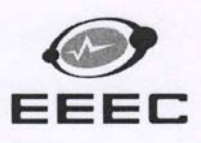

### **FOLHA DE APROVAÇÃO**

# "Aplicação do Mapeamento Conforme no Cálculo do Fator de Carter"

# **WESLEY PACHECO CALIXTO**

Dissertação defendida e aprovada pela banca examinadora constituída pelos Senhores:

Prof. Dr. Bernardo Pinheiro de Alvarenga - Orientador (EEEC/UFG)  $\sqrt{a}$  cn Prof. Dr. Leonardo da Cunha Brito, Co-orientador - EEEC/UFG arua Prof. Dr. Jorge Johnny Rocha Echeverria - Alstom Prof. Dr. Enes Gonçalves Marra - EEEC/UFG

Goiânia, 06 de junho de 2008

A todas as pessoas que me acolheram de alguma forma. Meus filhos e esposa que abdicaram da minha presença em vários momentos. A eles dedico este nosso trabalho.

... Aqui, no entanto, nós não paramos para olhar o passado, nós continuamos seguindo em frente, abrindo novos caminhos e fazendo novas descobertas, porque somos curiosos... E a curiosidade continua nos levando por novos caminhos... Siga em frente, sempre em frente...

Walt Disney

## **AGRADECIMENTOS**

<span id="page-6-0"></span>Vou começar meus agradecimentos de uma forma diferente. Pensem na vida como uma grande viagem. Como todo viajante sabe, a jornada torna-se mais agradável e interessante à medida que as pessoas que você conhece na estrada lhe indicam diferentes caminhos e sugerem diversos locais a serem visitados. Iniciei uma nova e grande viagem ao conhecer meu orientador e amigo, Prof. Bernardo Pinheiro de Alvarenga. Não sei se os resultados desta grande viagem foram os esperados por ele, mas sou grato a ele por ter dado o pontapé inicial e sugerido o roteiro desta jornada. Agradeço pela inspiração, pelos auxílios incansáveis e incentivos, sem os quais não teria conseguido finalizar este nosso "passeio".

Agradeço ainda ao amigo Roberto Teruo Kobayashi, que me cedeu um pouco de seu tempo nas horas de dificuldades rumo ao sucesso desta viagem.

Ao Prof. Jesus Carlos Mota que sempre me atendeu com muito carinho, ajudando a desvendar alguns segredos escondidos pelos caminhos.

Ao amigo Thyago Gumeratto, que com a sua "simplicidade" sempre soube como auxiliar.

Ao meu Co-orientador pelas sugestões necessárias para o sucesso da jornada.

Às pessoas do PEQ que estiveram comigo nesta jornada. Em especial, Rodrigo Mariano, Prof. Enes Marra, Prof. José Wilson, Prof. Lourenço Matias, Rildo Taveira e Weldo Carlos Teixeira.

Ao colega e amigo Alexandre Afonso, do extinto LABSIM.

Aos amigos do LAMCE, em especial, Prof. Adalberto José Batista, Carlos Leandro Borges e Pedro Henrique Mota.

A todos os amigos que de alguma forma participaram desta viagem.

À Coordenação de Aperfeiçoamento de Pessoal de Nível Superior – CAPES/MEC, pelo fundamental apoio financeiro dispensado à execução desta pesquisa.

## **RESUMO**

<span id="page-7-0"></span>O presente trabalho propõe obter uma formulação numérica para a determinação do fator de Carter em função da geometria da ranhura de máquinas elétricas, utilizando o cálculo numérico da transformação de Schwarz-Christoffel. Com este objetivo, verifica-se a necessidade do cálculo da transformação inversa de Schwarz-Christoffel. Este problema representa um problema de otimização não linear. Desta forma, propõe-se uma metodologia que implementa um algoritmo genético para resolver o problema de cálculo dos parâmetros da Transformação inversa de Schwarz-Christoffel, considerando domínios poligonais com muitos vértices. Em seguida, obtém-se um domínio retangular para o qual o problema do cálculo do fator de Carter é resolvido. Desta forma, apresentam-se vários casos de estudos onde a metodologia proposta é comparada com as formulações tradicionalmente utilizadas para o cálculo do fator de Carter. Os resultados obtidos pelas diferentes metodologias são confrontados, mostrando certas disparidades.

## **ABSTRACT**

<span id="page-8-0"></span>The present work proposes a numeric formulation for the determination of Carter's factor as a function of the geometry of the slot of electric machines. This task is made by the use of the Schwarz-Christoffel transformation. In order to reach the objective, there is the need to calculate the Schwarz-Christoffel inverse transformation. This represents a non-linear optimization problem. Therefore, it is proposed a methodology to calculate the parameters of the Schwarz-Christoffel inverse transformation using genetic algorithms. The assessment of Carter's factor is achieved considering polygonal domains with many vertices. The transformation leads to a rectangular domain approach. Moreover, some case studies are proposed and the methodology results are compared to traditional formulation results for the Carter's factor, yielding some disparities.

## **LISTA DE FIGURAS**

<span id="page-9-0"></span>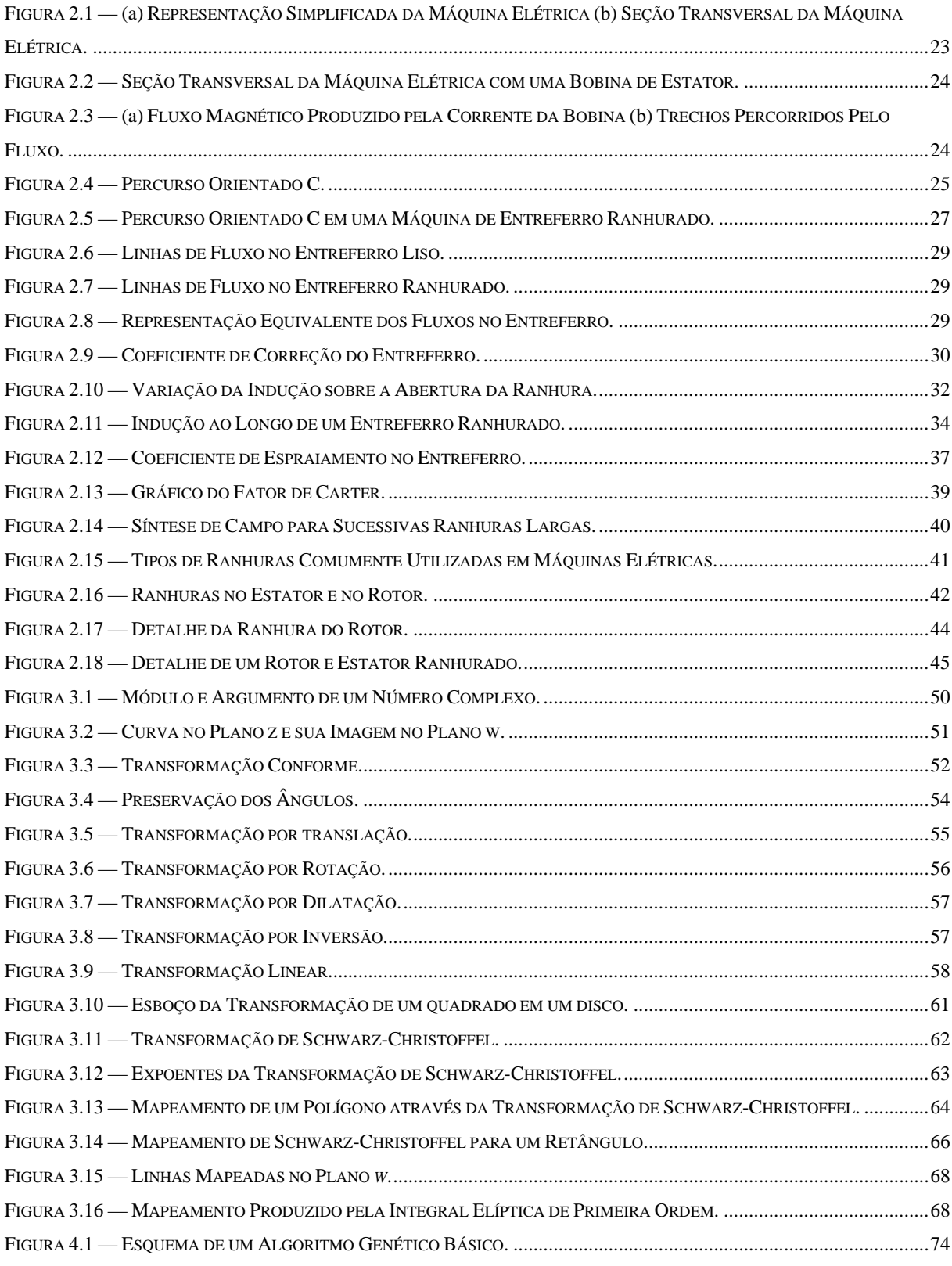

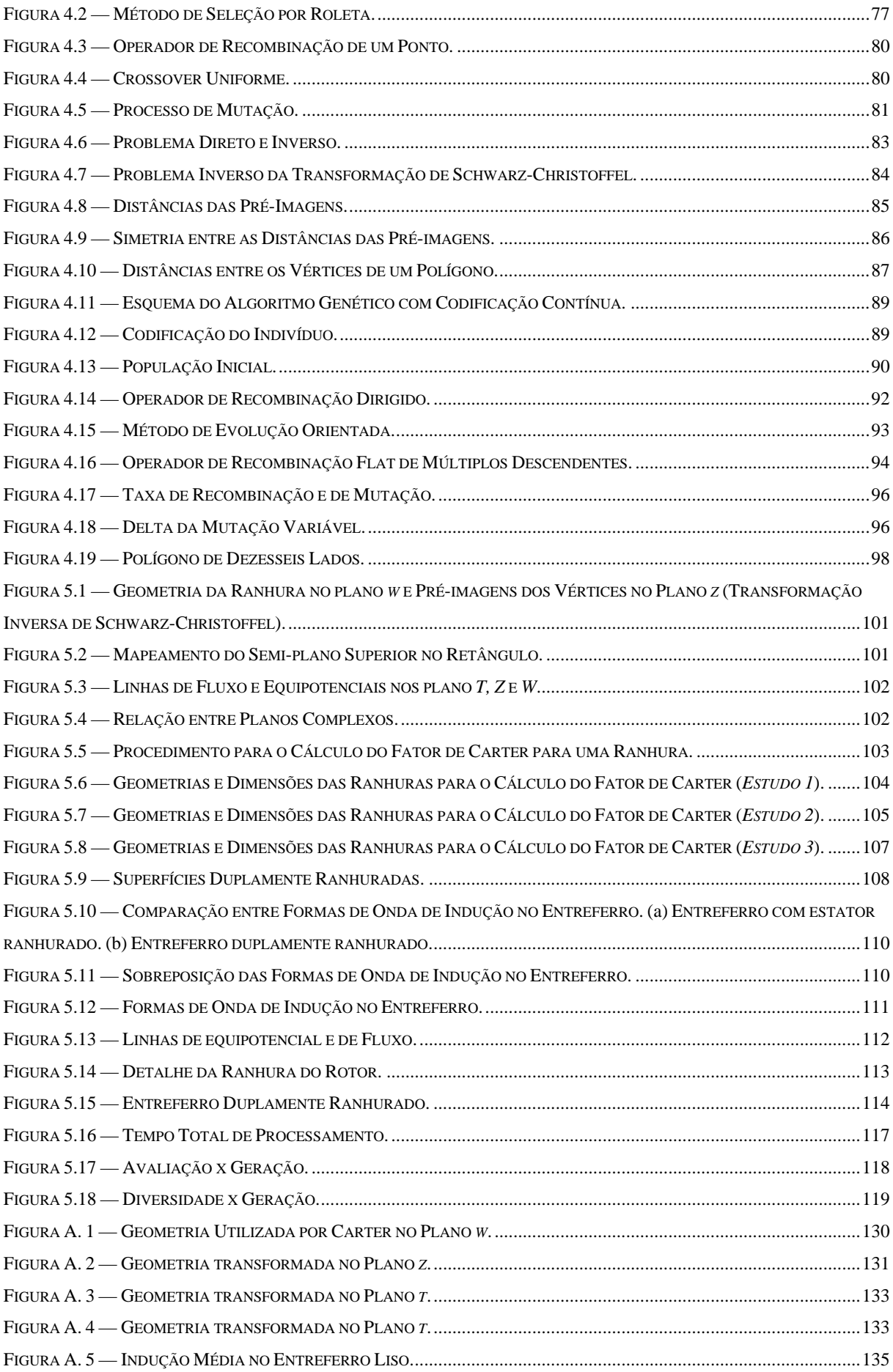

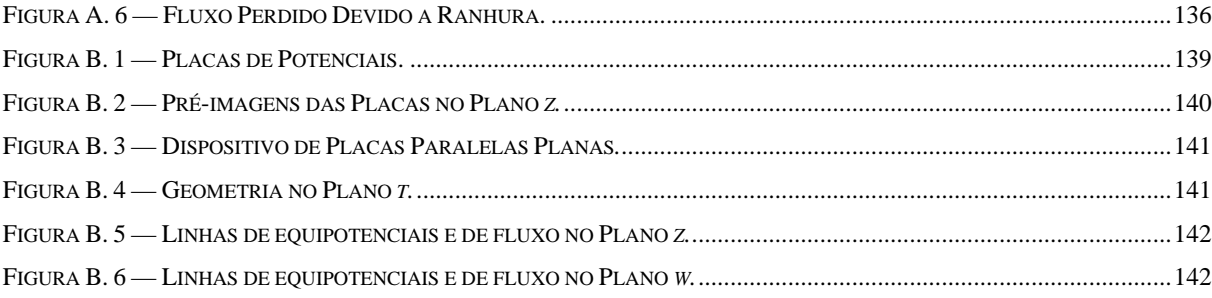

# **LISTA DE TABELAS**

<span id="page-12-0"></span>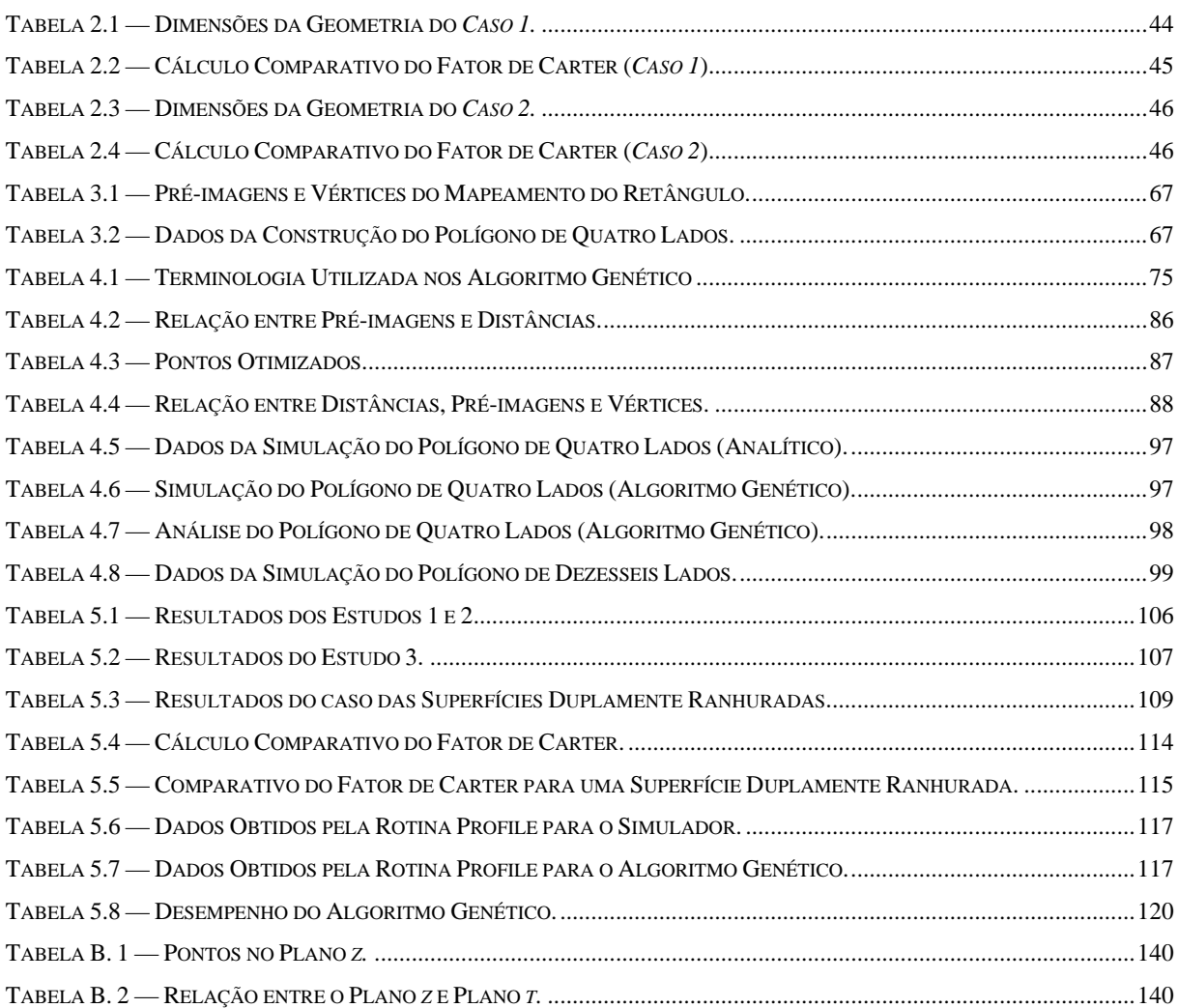

# **LISTA DE SÍMBOLOS**

<span id="page-13-0"></span>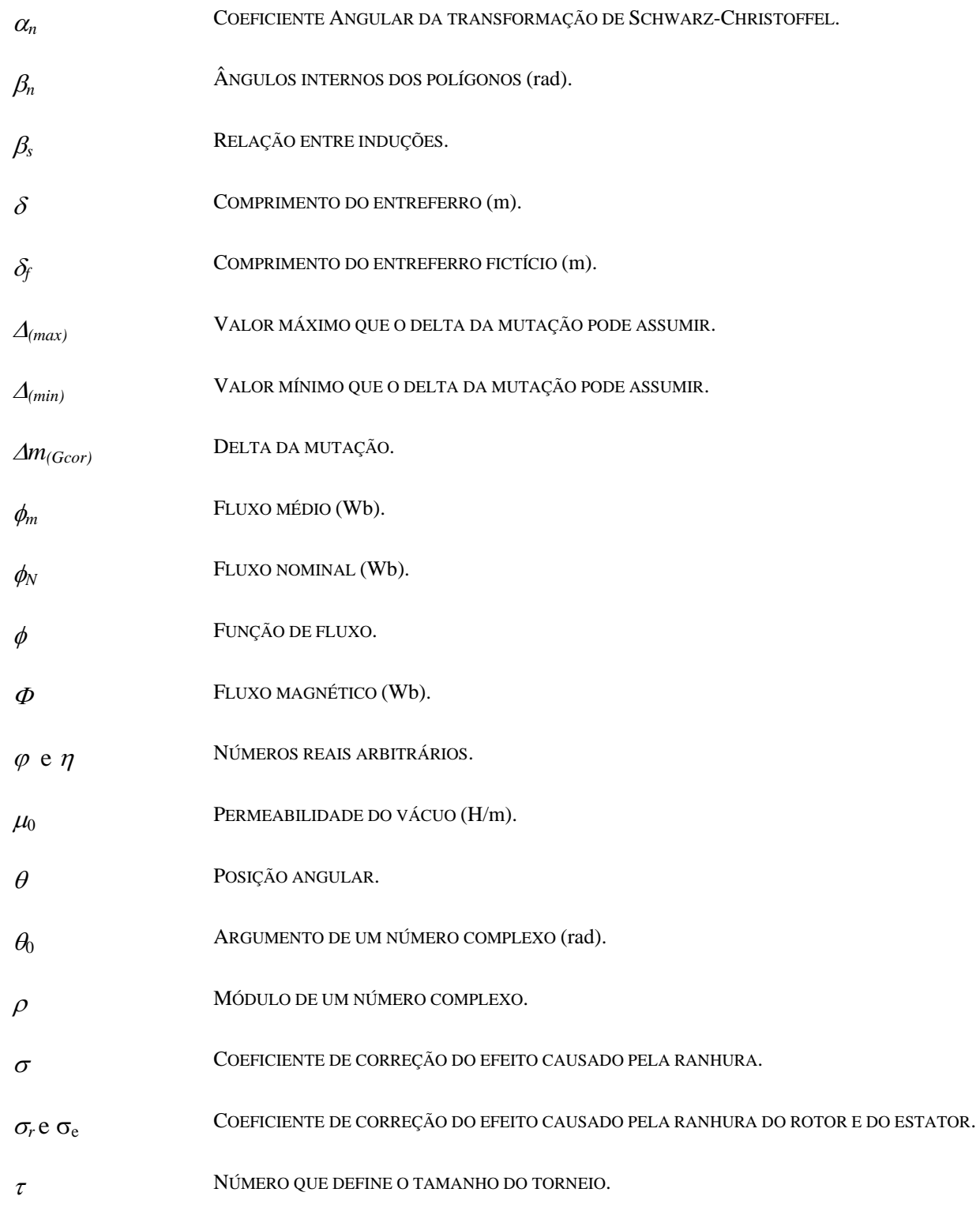

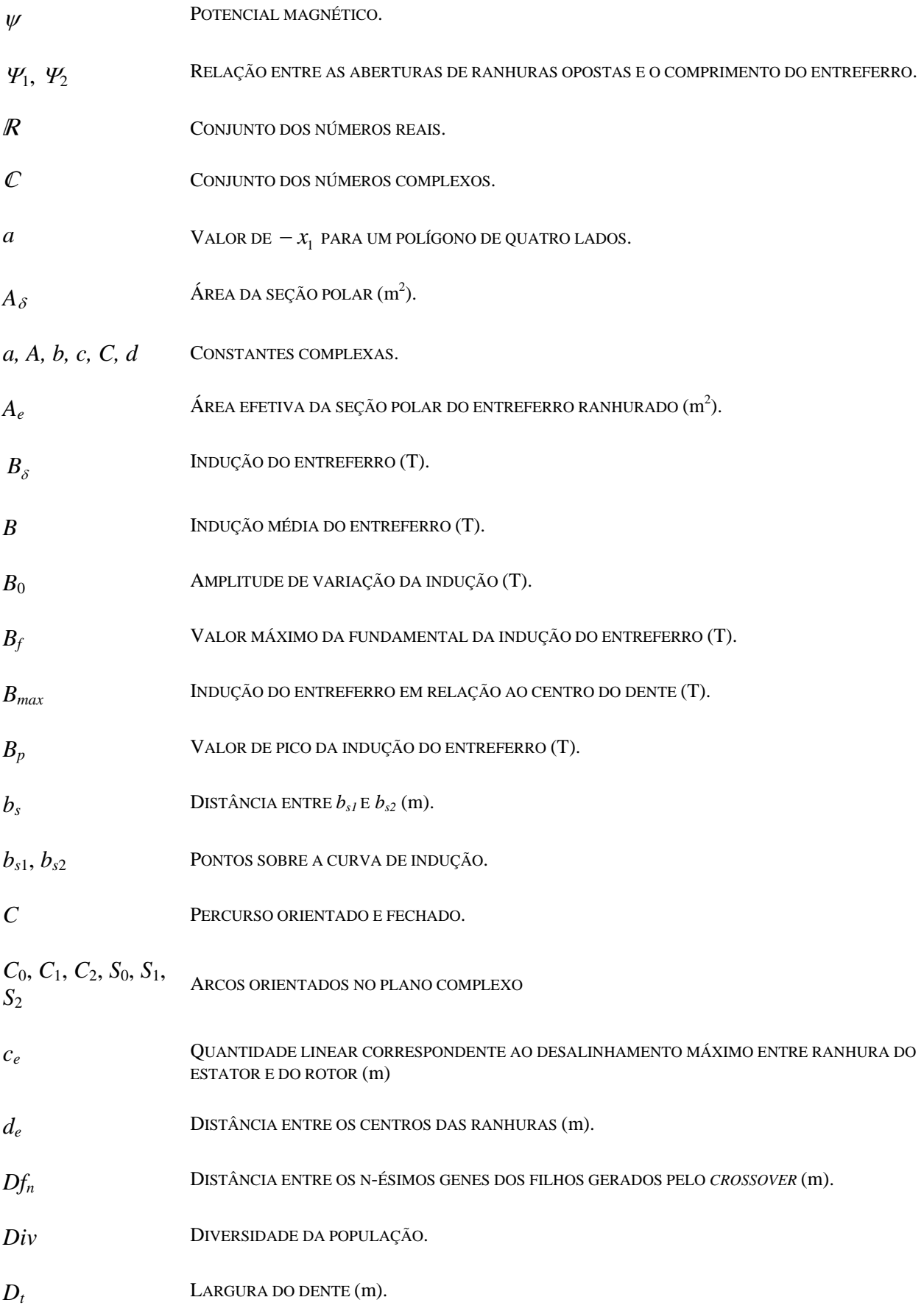

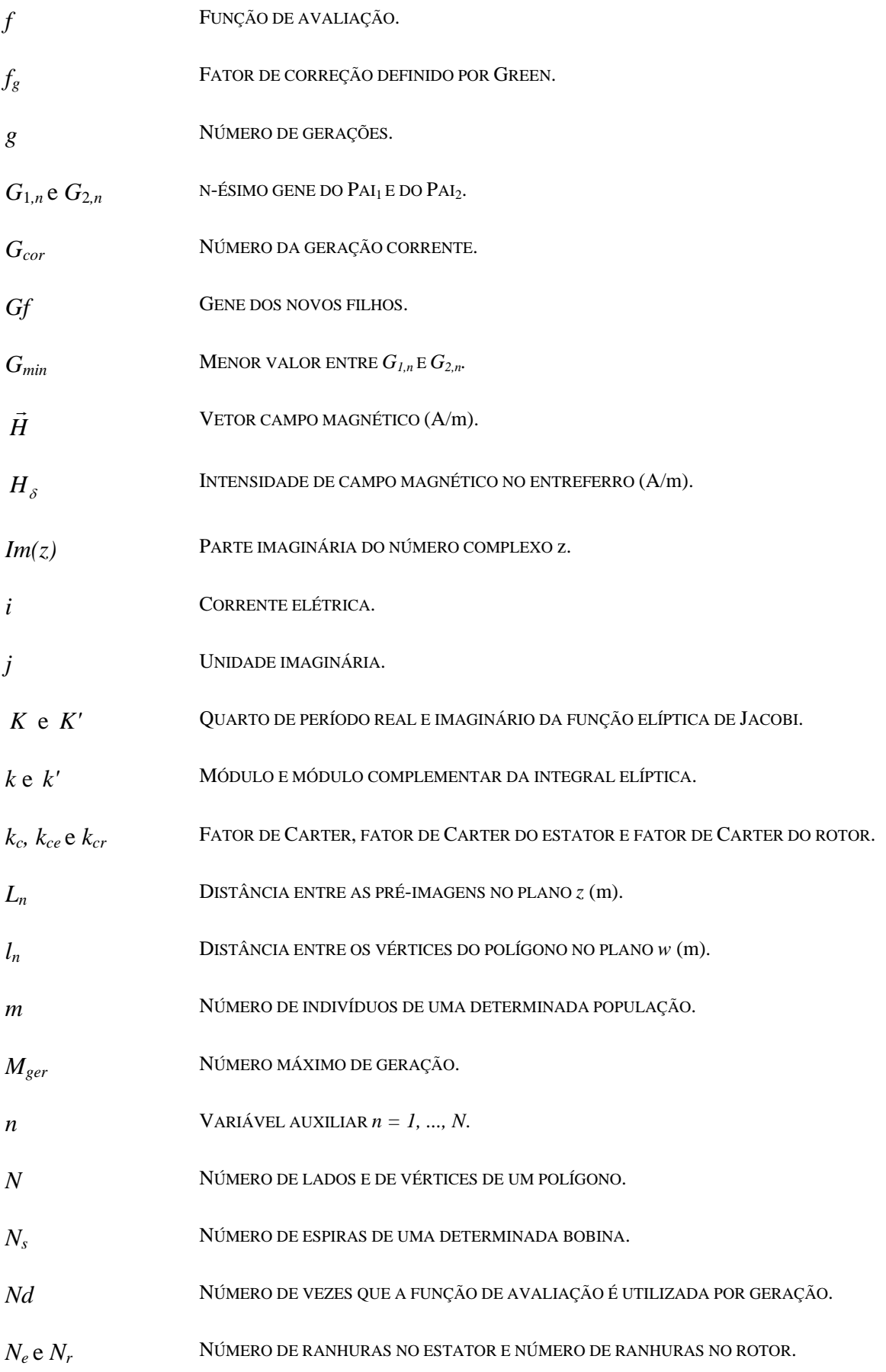

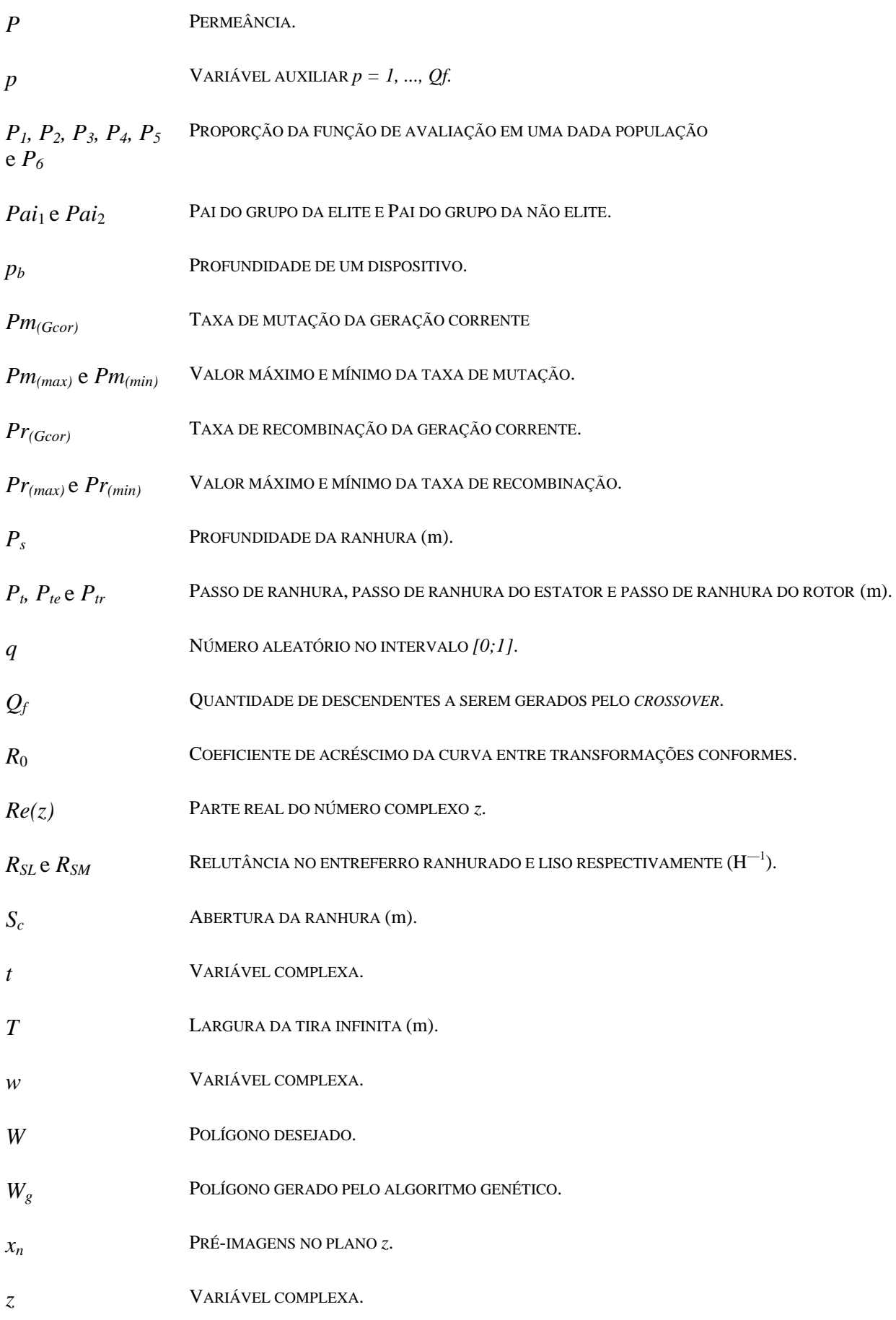

# **SUMÁRIO**

<span id="page-17-0"></span>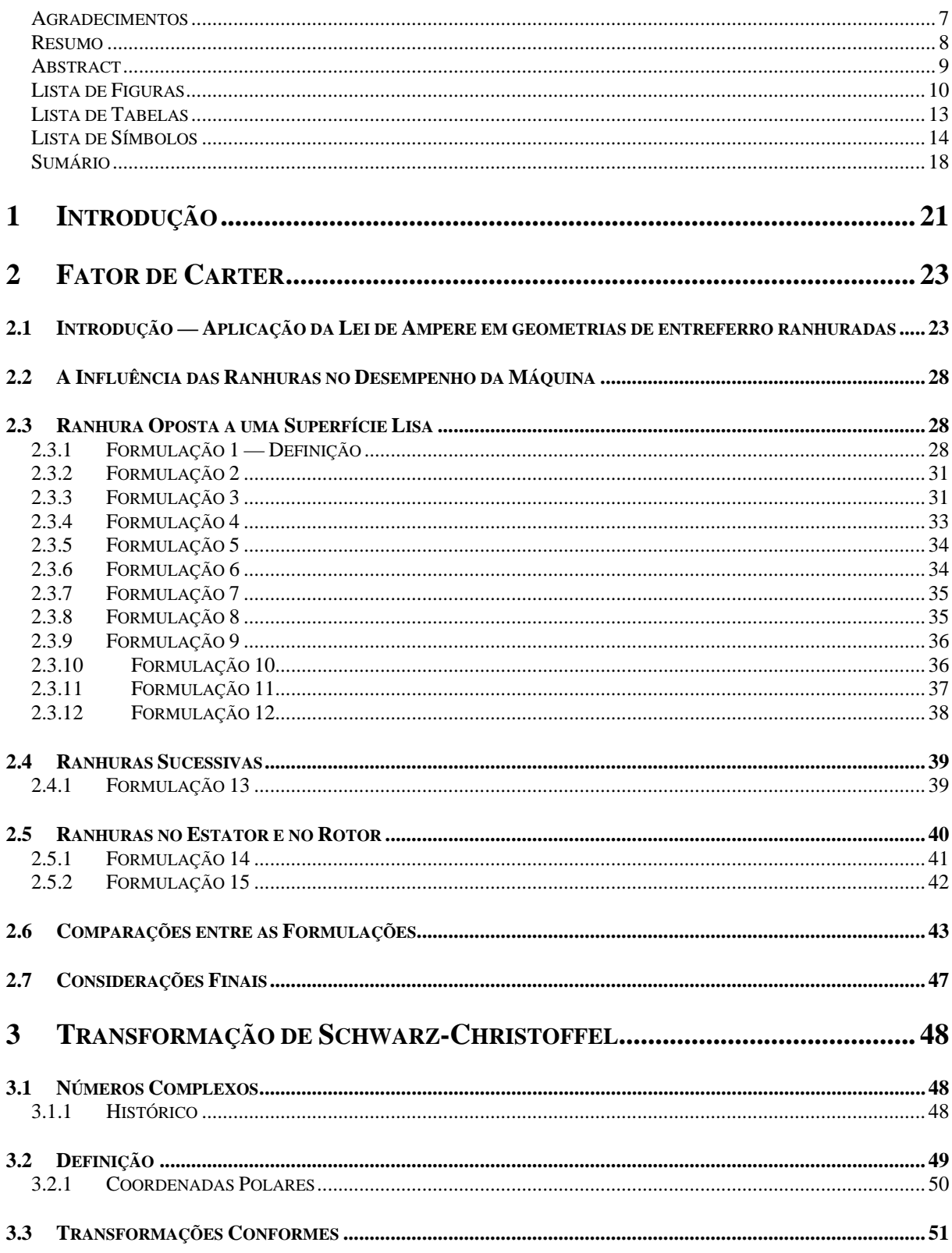

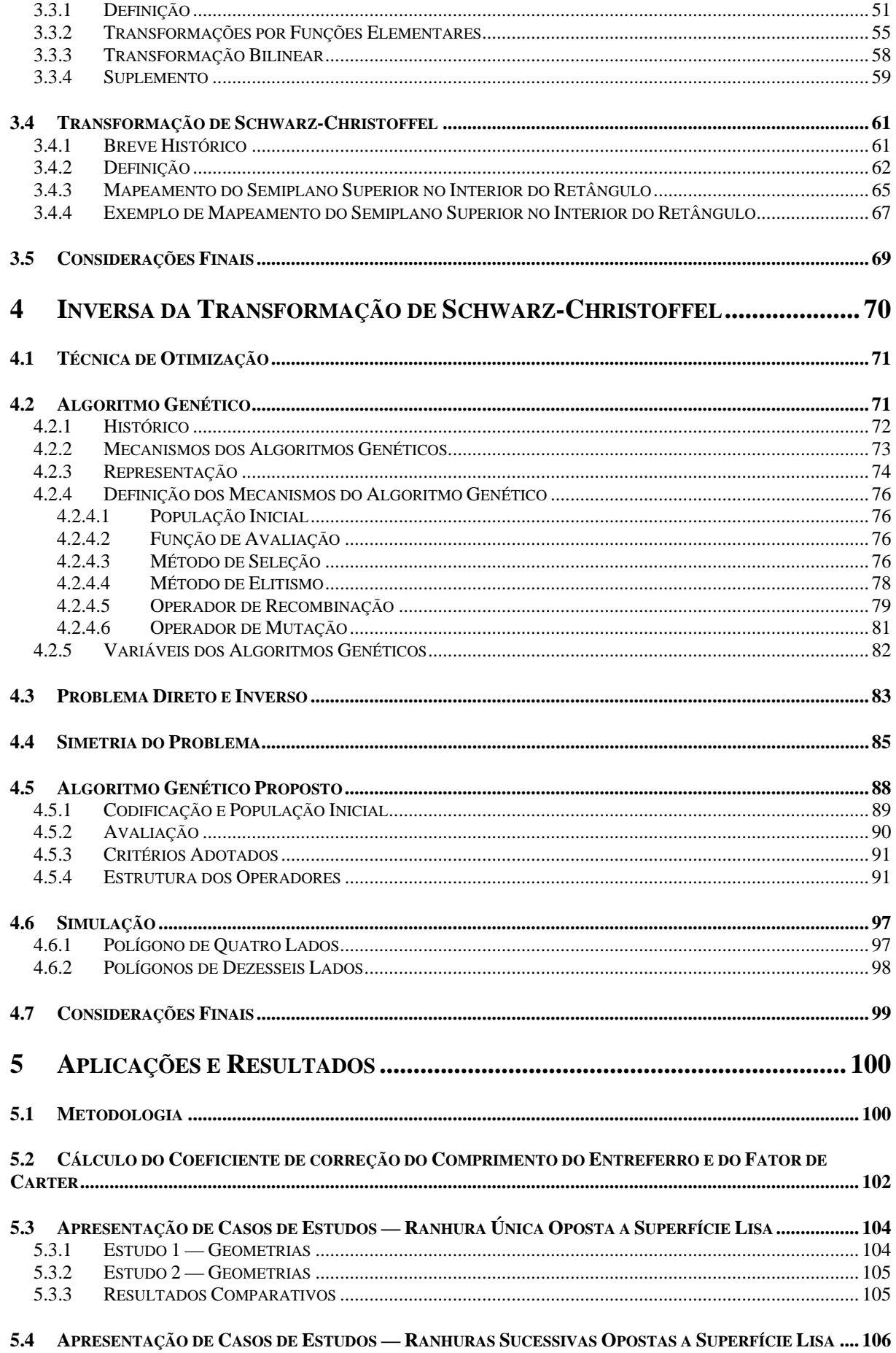

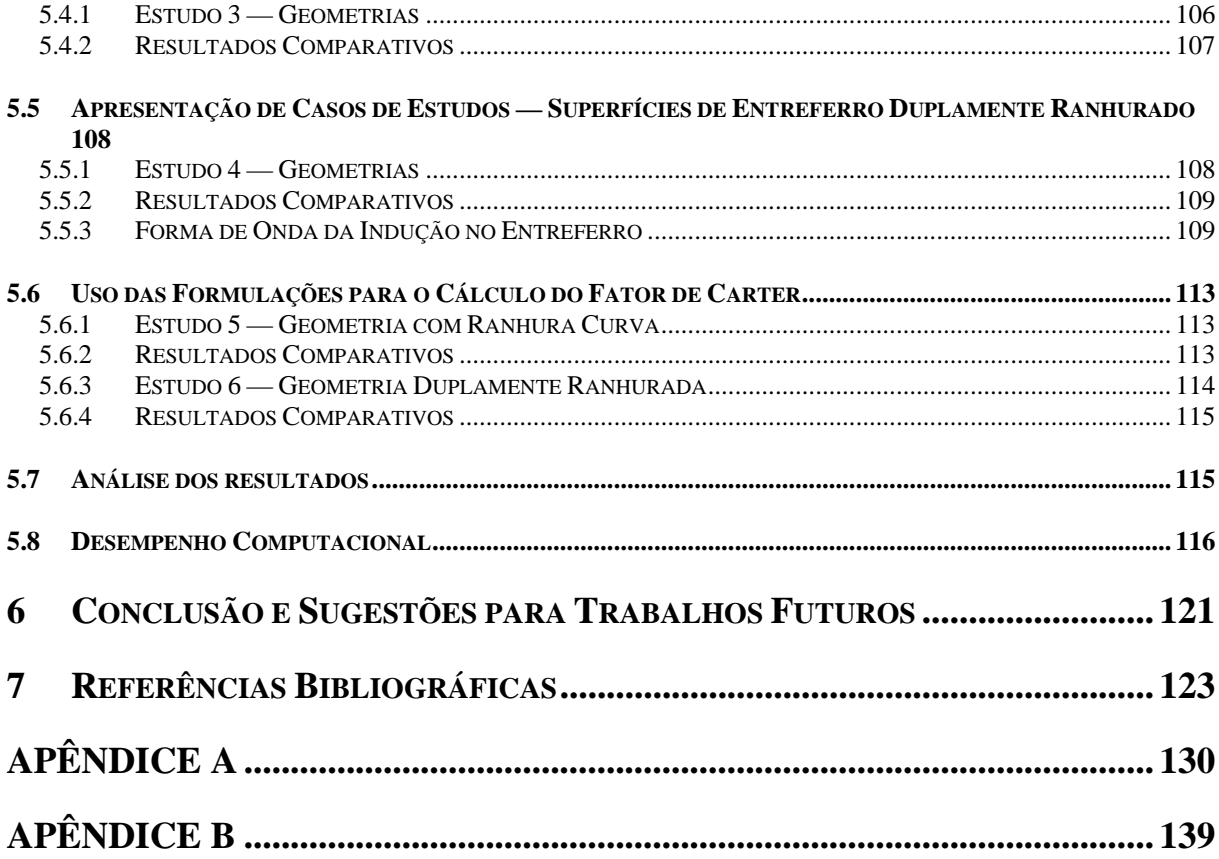

## <span id="page-20-0"></span>**1 INTRODUÇÃO**

A presença das ranhuras no entreferro de uma máquina elétrica influencia na forma de onda da indução magnética nesta região. O primeiro autor a estudar esta influência foi F. W. Carter [Car1900].

A metodologia de Carter consiste em uma transformação geométrica de domínios, utilizando variáveis complexas. Esta transformação, denominada de transformação de Schwarz-Christoffel é baseada na teoria das transformações conformes, que na verdade representam funções complexas analíticas e foram estudadas por matemáticos eminentes, desde o século XVIII [Chu1975].

O uso das transformações conformes permitiu a criação do chamado fator de Carter [Liw1947], que representa uma ferramenta de projeto e análise de máquinas elétricas. Este fator determina a maneira pela qual o entreferro ranhurado influencia no desempenho de uma máquina elétrica.

A idéia básica é transformar uma geometria complicada em uma geometria elementar, como por exemplo, um retângulo. Assim, as propriedades físicas são calculadas na geometria elementar e os resultados estendidos à geometria original. Isto é possível, pois a transformação não altera as propriedades físicas do problema em estudo.

A Transformação de Schwarz-Christoffel é utilizada para a obtenção da solução analítica de problemas que envolvem a Equação de Laplace. Seu uso se dá, principalmente, em problemas com geometria poligonal. Seria o caso da aplicação direta da Transformação de Schwarz-Christoffel no entreferro ranhurado de uma máquina elétrica, contudo devido à complexidade da geometria do entreferro, a forma analítica da transformação Schwarz-Christoffel não é aplicável [Chu1975]. Ainda que o desenvolvimento de ferramentas computacionais tenha avançado nos anos recentes [BS1993], a transformação de Schwarz-Christoffel tem encontrado pouco uso em problemas eletromagnéticos. Isto se deve ao

crescente uso de métodos de soluções numéricas de campos eletromagnéticos, como o Método dos Elementos Finitos [SF1996].

O cálculo do fator de Carter de uma máquina elétrica consiste em solucionar a Equação de Laplace em duas dimensões com uma geometria complicada. A aplicação da transformação Schwarz-Christoffel à equação de Laplace ou à geometria em estudo encontra um problema de determinação de parâmetros [Hen1986]. Este problema remete a uma solução por métodos de otimização quando são necessários mais que 4 (quatro) parâmetros para obtenção da transformação de Schwarz-Christoffel e sua inversa.

Neste sentido, este trabalho se destina especificamente a fornecer uma técnica de otimização evolucionária capaz de estimar os parâmetros da transformação de Schwarz-Christoffel, para o desenvolvimento de um método para o cálculo numérico do fator de Carter.

O Capítulo 2 apresenta uma revisão bibliográfica acerca das principais formulações realizadas sobre o fator de Carter, considerando métodos analíticos e empíricos. Neste Capítulo são analisados dois casos de entreferros com o intuito de comparar as diferentes formulações apresentadas. O primeiro analisa um entreferro com o estator liso e o rotor ranhurado; o segundo com estator e rotor ranhurados.

No Capítulo 3 é feita uma revisão da teoria dos números complexos e um breve estudo das transformações conformes. Propõe-se neste Capítulo uma introdução e análise da transformação de Schwarz-Christoffel de forma a entender o método utilizado por Carter, para poder aplicá-lo a geometrias de entreferro complicadas.

Propõe-se, no Capítulo 4, uma técnica de otimização evolucionária, com o intuito de conduzir o estudo e a aplicação de um algoritmo genético (AG) de forma a estimar os parâmetros da transformação inversa de Schwarz-Christoffel. Neste Capítulo é feita a simulação de duas geometrias e é realizado o cálculo da capacitância de uma geometria poligonal de dezesseis lados, onde são mapeadas as linhas de campo e equipotenciais.

No Capítulo 5 são apresentados os resultados do trabalho.

No Capítulo 6 são apresentadas as conclusões e sugestões para trabalhos futuros.

### <span id="page-22-0"></span>**2 FATOR DE CARTER**

#### **2.1 INTRODUÇÃO — APLICAÇÃO DA LEI DE AMPÈRE EM GEOMETRIAS DE ENTREFERRO RANHURADAS**

Para que se possa ter uma idéia da utilização prática do fator de Carter, deve-se estudar, inicialmente, o cálculo da força magnetomotriz no entreferro de uma máquina elétrica.

Utilizando uma representação simplificada da máquina como sendo composta de um cilindro rotórico e um cilindro estatórico, de acordo com a Figura 2.1 (a), retira-se desta simplificação uma seção transversal na qual se indicam os dois cilindros de rotor e de estator com entreferro de comprimento  $\delta$  (m), como ilustrado na Figura 2.1 (b).

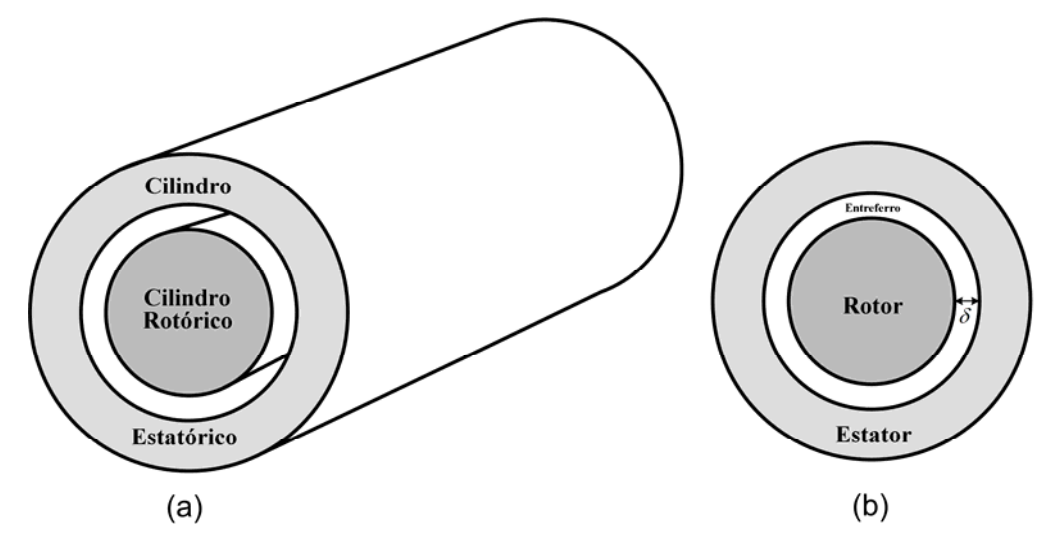

**FIGURA 2.1 — (a) REPRESENTAÇÃO SIMPLIFICADA DA MÁQUINA ELÉTRICA (b) SEÇÃO TRANSVERSAL DA MÁQUINA ELÉTRICA.** 

Idealmente, representa-se uma única bobina incrustada no estator como fonte para o campo magnético, como apresentado na Figura 2.2.

<span id="page-23-0"></span>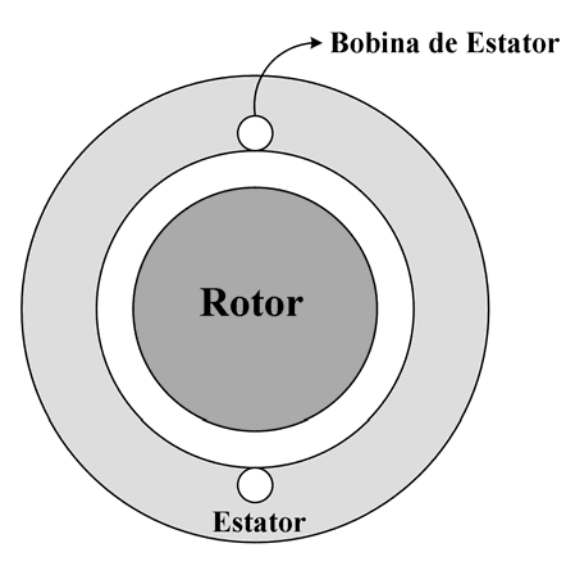

**FIGURA 2.2 — SEÇÃO TRANSVERSAL DA MÁQUINA ELÉTRICA COM UMA BOBINA DE ESTATOR.** 

Quando a bobina da Figura 2.2 é percorrida por uma corrente elétrica de intensidade *i* (A), produz-se um fluxo magnético que define um percurso fechado. Este percurso está associado a um circuito magnético, no qual se podem representar trechos de percurso no ferro e no entreferro, como ilustrado na Figura 2.3.

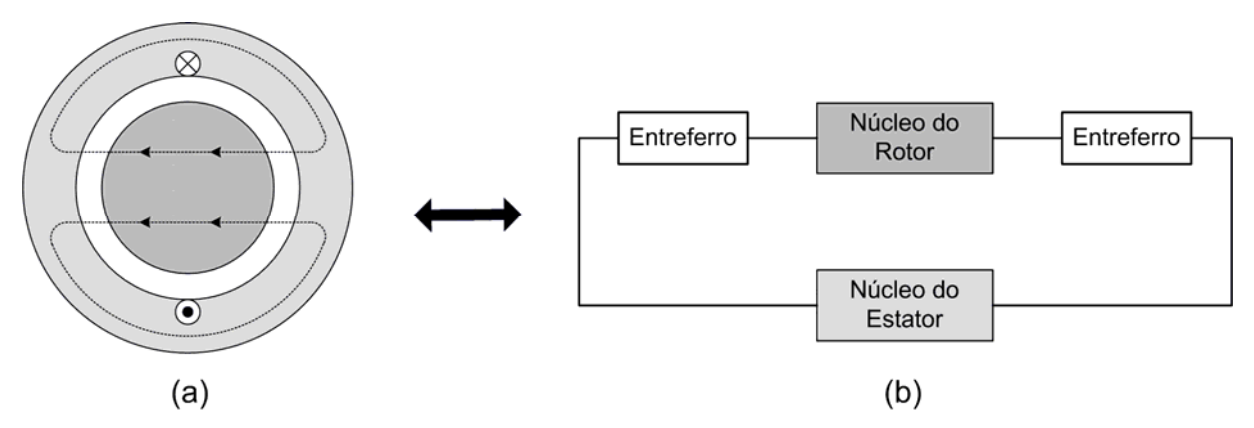

**FIGURA 2.3 — (a) FLUXO MAGNÉTICO PRODUZIDO PELA CORRENTE DA BOBINA (b) TRECHOS PERCORRIDOS PELO FLUXO.** 

Para uma melhor compreensão dos fenômenos no entreferro, admite-se que os trechos ferromagnéticos de rotor e de estator não oferecem "resistência" à passagem das linhas de fluxo. Neste caso, o circuito magnético [Cla1938] pode ser representado como composto apenas de uma fonte e de um percurso de ar.

Considerando a presença da corrente de excitação na bobina e tomando um percurso orientado e fechado *C* que envolve um dos lados da bobina, como ilustrado na Figura 2.4, pode-se aplicar a lei de Ampère ao estudo.

<span id="page-24-0"></span>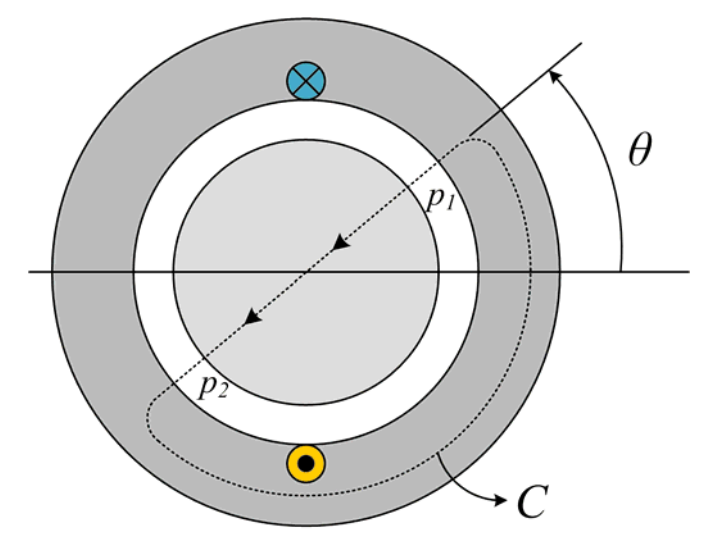

**FIGURA 2.4 — PERCURSO ORIENTADO C.** 

Pela lei de Ampère [KC1986], a circuitação do vetor campo magnético *H* r (A/m) no percurso fechado *C* definido em uma posição angular θ é dada por:

$$
\oint_C \vec{H} \cdot d\vec{l} = \text{Correcte Total Circundada por C}
$$
\n(2.1)

Na qual *dl*  $\overrightarrow{1}$ (m) é o vetor infinitesimal de percurso em *C* .

Admitindo apenas o trecho do percurso de entreferro, o lado esquerdo de (2.1) é denominado de "força magnetomotriz" e representa o trabalho realizado pelo campo para que as linhas de fluxo atravessem o entreferro.

Desta forma, tem-se:

$$
\oint_C \vec{H} \cdot d\vec{l} = \int_{p_1} \vec{H}_{\delta} \cdot d\vec{l} + \int_{p_2} \vec{H}_{\delta} \cdot d\vec{l}
$$
\n(2.2)

Na qual  $\vec{H}_{\delta}$  (A/m) representa o vetor campo magnético no entreferro, cuja intensidade é  $H_{\delta}$ . Portanto:

$$
\oint_C \vec{H} \cdot d\vec{l} = H_\delta \cdot 2\delta \tag{2.3}
$$

No entreferro o campo magnético é proporcional à indução. Assim, a equação (2.3) resulta em:

$$
\oint_C \vec{H} \cdot d\vec{l} = \frac{B_\delta}{\mu_0} \cdot 2\delta \tag{2.4}
$$

Na qual  $B_\delta$  (T) é a indução no entreferro e  $\mu_0 = 4\pi \cdot 10^{-7}$  (H/m) é a permeabilidade do ar.

O lado direito de  $(2.1)$  depende da corrente e do número de espiras  $N_s$  da bobina [KP1979]. Então:

*Correcte Total Circundada por* 
$$
C = N_s \cdot i
$$
 (2.5)

Combinando (2.4) e (2.5), tem-se:

$$
i = \frac{2\delta}{\mu_0 \cdot N_s} \cdot B_\delta \tag{2.6}
$$

Conclui-se que, para estabelecer certa indução  $B_\delta$  no entreferro, é necessário excitar o enrolamento de estator com uma corrente *i* . O valor de *i* é influenciado pelo número de espira, pela permeabilidade do ar e pelo comprimento do entreferro.

Até aqui, considera-se que o estator e o rotor representam cilindros de superfícies perfeitamente lisas. Na prática, geralmente, as superfícies de estator e de rotor no entreferro apresentam ranhuras, nas quais são alocadas as bobinas dos enrolamentos.

A título ilustrativo representa-se, na Figura 2.5, uma máquina elétrica com uma única bobina de estator e com ranhuras de estator, cuja finalidade é a de alocar todo o enrolamento.

<span id="page-26-0"></span>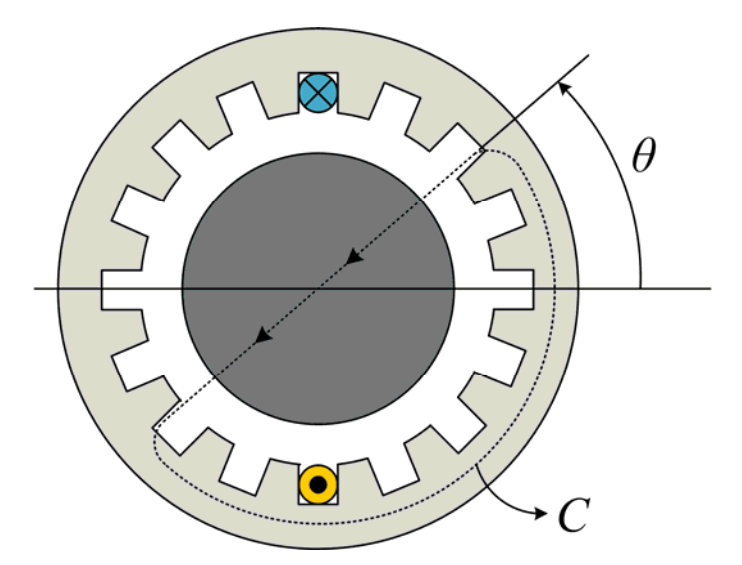

**FIGURA 2.5 — PERCURSO ORIENTADO C EM UMA MÁQUINA DE ENTREFERRO RANHURADO.** 

Neste caso, a aplicação da lei de Ampère ao problema deve seguir o mesmo procedimento descrito para o estator liso da Figura 2.4.

Na Figura 2.4, variar o ângulo  $\theta$  no intervalo  $\left[-\frac{\pi}{2}, \frac{\pi}{2}\right]$  $\left[-\frac{\pi}{2};\frac{\pi}{2}\right]$  não produz alteração no resultado da lei de Ampère.

Observando a Figura 2.5, quando o ângulo  $\theta$ , que define a posição do percurso fechado *C* é variado, produz-se uma variação no comprimento do entreferro, devido à presença das ranhuras.

A questão que se propõe, portanto, é: como calcular a corrente de excitação *i* quando o entreferro for ranhurado?

A proposta de Carter, [Car1900] e [Car1901], é a de incluir um fator de correção no valor de  $\delta$  em (2.6). Esta proposta é utilizada por todos os autores de publicações sobre projeto e análise de máquinas elétricas, cujos trabalhos foram publicados após o trabalho de Carter.

Desta forma, reescreve-se (2.6) na forma:

$$
i = \frac{2 \cdot \delta \cdot k_c}{\mu_0 \cdot N_s} \cdot B_\delta \tag{2.7}
$$

Na qual  $k_c$  é denominado fator de Carter e é objeto do presente trabalho.

#### <span id="page-27-0"></span>**2.2 A INFLUÊNCIA DAS RANHURAS NO DESEMPENHO DA MÁQUINA**

A presença das ranhuras no entreferro das máquinas elétricas produz uma redução na indução magnética média, ou de forma equivalente, um aumento do comprimento efetivo do entreferro, de acordo com o discutido no item 2.1. Por esta razão, no estágio de projeto de máquinas elétricas, a indução média no entreferro deve ser corrigida para levar em conta o efeito das ranhuras [Car1926].

Este efeito foi inicialmente estudado por F. W. Carter, que criou um coeficiente e o denominou "coeficiente de correção para o efeito causado pela ranhura" [Wal1964]. Embora muitos autores tenham estudado e abordado este assunto de diferentes formas, como é visto neste texto, os projetistas de máquinas elétricas utilizam a nomenclatura "fator de Carter" para expressar os diversos coeficientes que medem o efeito das ranhuras.

Os diferentes enfoques encontrados, basicamente se subdividem em cálculo do fator de Carter para entreferros com ranhuras opostas a uma superfície lisa e para entreferros com duas superfícies ranhuradas.

Este capítulo apresenta algumas formulações encontradas na literatura e que são de uso comum no cálculo do fator de Carter.

Basicamente, são estudadas as formulações que consideram os seguintes casos: (a) entreferros com uma única ranhura oposta a uma superfície lisa (formulações 1 a 12); (b) entreferros com ranhuras sucessivas (formulação 13), e (c) entreferros com ranhuras em ambos os lados (estator e rotor — formulações 14 e 15).

### **2.3 RANHURA OPOSTA A UMA SUPERFÍCIE LISA**

#### **2.3.1 FORMULAÇÃO 1 — DEFINIÇÃO**

O entreferro liso hipotético de uma máquina elétrica rotativa pode ser representado por duas superfícies paralelas, separadas entre si por um entreferro de comprimento  $\delta$  (m), como ilustrado na Figura 2.6. O fluxo magnético representa uma analogia com as linhas de força existentes entre duas superfícies equipotenciais [ACC2002].

<span id="page-28-0"></span>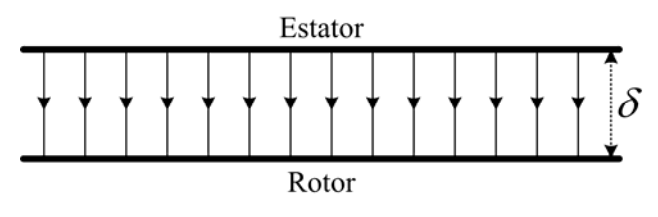

**FIGURA 2.6 — LINHAS DE FLUXO NO ENTREFERRO LISO.** 

A distribuição do campo no entreferro, na presença de ranhuras de abertura  $S_c$  (m), é irregular, sendo mais denso sobre os dentes e rarefeito sobre as ranhuras. Observa-se na Figura 2.7 a distorção de fluxo no entreferro.

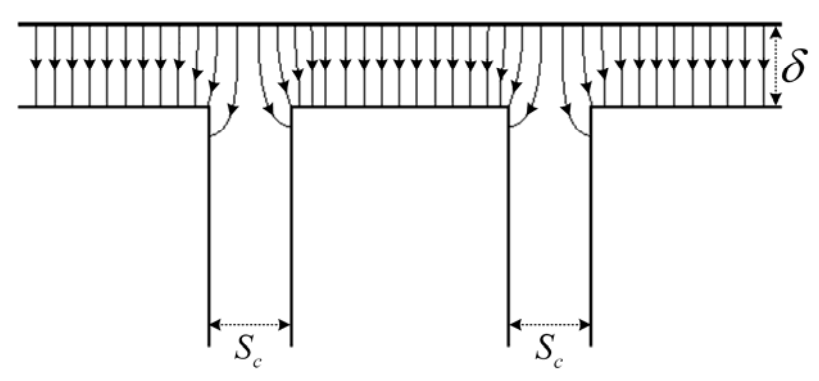

**FIGURA 2.7 — LINHAS DE FLUXO NO ENTREFERRO RANHURADO.** 

A distorção de fluxo no entreferro foi descrita matematicamente por Carter [Car1900] e [Car1901]. Em seu trabalho, Carter considera o entreferro como sendo composto por duas regiões. A primeira delas com fluxo nulo, considerada sob a ranhura, a segunda, com fluxo  $\phi_N$  (Wb), sob a face do dente, de acordo com o ilustrado na Figura 2.8.

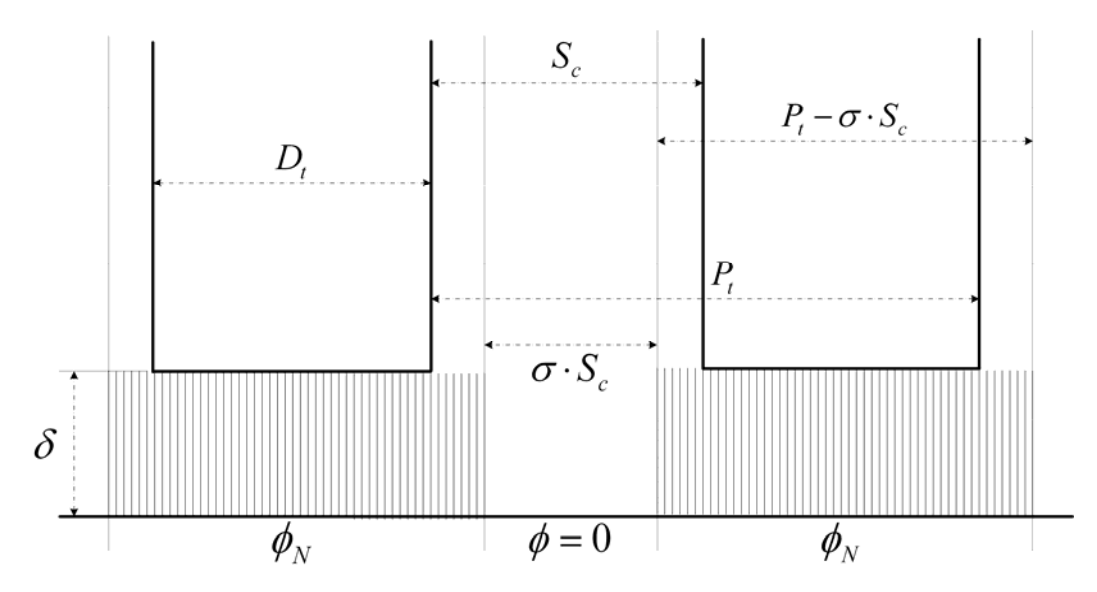

**FIGURA 2.8 — REPRESENTAÇÃO EQUIVALENTE DOS FLUXOS NO ENTREFERRO.** 

<span id="page-29-0"></span>Na Figura 2.8,  $D_t$  (m) é a largura do dente,  $P_t$  (m) o passo de ranhura e  $\sigma$  é o valor do coeficiente de correção do entreferro. Segundo Carter,  $\sigma$  é obtido pela expressão (Apêndice A):

$$
\sigma \cdot S_c = \frac{2}{\pi} \cdot \left\{ S_c \cdot \arctan\left(\frac{S_c}{2\delta}\right) - 2\delta \cdot \ln\left(\sqrt{1 + \left(\frac{S_c}{2\delta}\right)^2}\right) \right\}
$$
(2.8)

Na qual  $\sigma$  < 1. A Figura 2.9, produzida por Carter [Car1926], ilustra a relação entre as grandezas  $\delta$ ,  $S_c$  e  $\sigma$ .

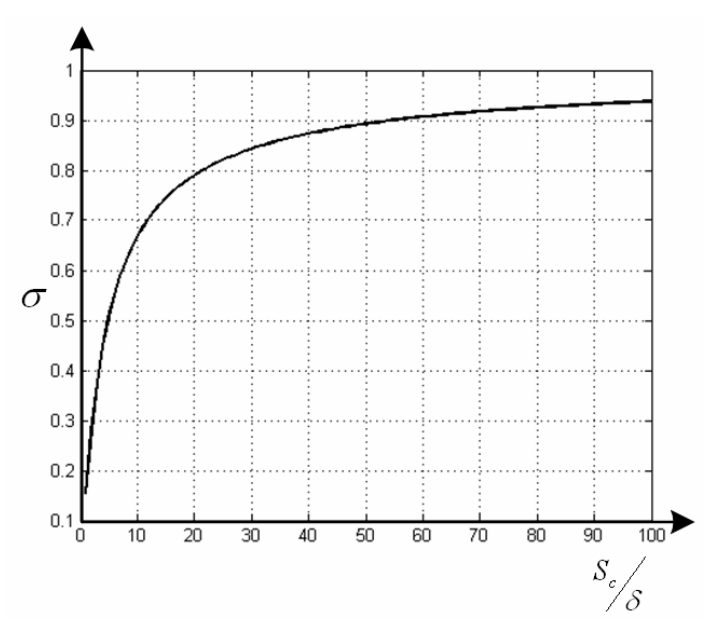

**FIGURA 2.9 — COEFICIENTE DE CORREÇÃO DO ENTREFERRO.** 

Utiliza-se o valor do coeficiente de correção  $\sigma$ , no cálculo do fator de Carter. Desta forma define-se o fator de Carter  $k_c$  pela expressão:

$$
k_c = \frac{P_t}{P_t - \sigma \cdot \delta} \tag{2.9}
$$

Para a formulação apresentada, um entreferro liso, representa  $k_c = 1$ . Fisicamente, pode-se interpretar o Fator de Carter de várias formas. Por exemplo, um entreferro ranhurado de comprimento  $\delta$  e fluxo médio  $\phi_m$ , é equivalente a um entreferro liso com o mesmo fluxo médio  $\phi_m$  e comprimento  $\delta_f$ , como indicado a seguir:

$$
\delta_f = k_c \cdot \delta \tag{2.10}
$$

<span id="page-30-0"></span>Em outras palavras, a presença das ranhuras determina um aumento de  $(k_c - 1)$  100% no comprimento do entreferro. Isto representa um acréscimo equivalente na força magnetomotriz do entreferro e, conseqüentemente, um aumento da corrente de magnetização da máquina elétrica [ACC2002].

### **2.3.2 FORMULAÇÃO 2**

Para o cálculo do coeficiente de correção  $\sigma$ , utiliza-se uma aproximação empírica que depende apenas da relação  $\frac{S_c}{\delta}$  [Lan1959]. Esta aproximação é dada por:

$$
\sigma = \frac{\left(\frac{S_c}{\delta}\right)^2}{5 + \left(\frac{S_c}{\delta}\right)}
$$
(2.11)

### **2.3.3 FORMULAÇÃO 3**

Para Liwschitz [Liw1947], a indução tem um valor mínimo medido no centro da ranhura e um valor máximo medido no centro do dente, como ilustrado na Figura 2.10.

<span id="page-31-0"></span>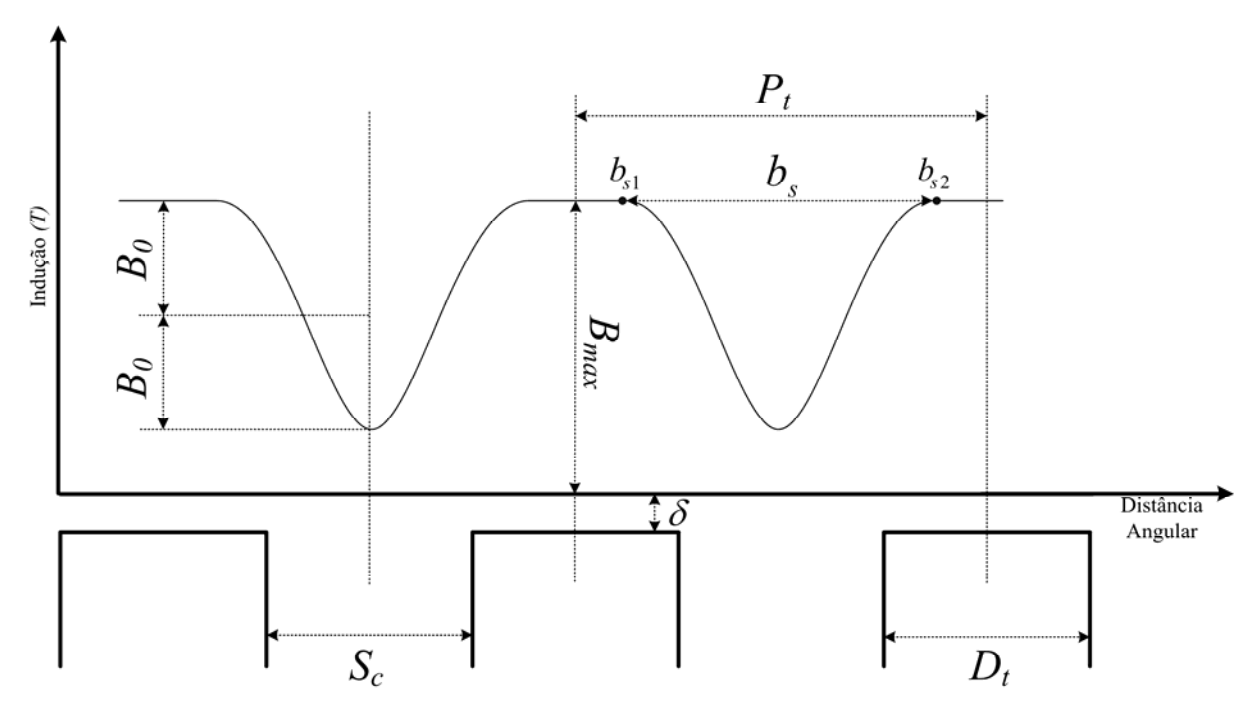

**FIGURA 2.10 — VARIAÇÃO DA INDUÇÃO SOBRE A ABERTURA DA RANHURA.** 

Admitindo que a indução na região da abertura da ranhura tenha distribuição senoidal, na Figura 2.10  $B_0$  (T) é a amplitude da variação da indução medida no centro das ranhuras.

Uma definição para o fator de Carter pode ser obtida pela relação entre o valor *Bmax* (T) e a indução média no entreferro *B* (T). Desta forma:

$$
k_c = \frac{B_{max}}{B}
$$
 (2.12)

O fator de Carter (2.12), pode ser representado pela relação entre o passo de ranhura e um coeficiente de correção do passo de ranhura [Liw1947]. Desta forma, tem-se:

$$
k_c = \frac{P_t}{P_t - \beta_s \cdot b_s} \tag{2.13}
$$

Na qual:

$$
\beta_s = \frac{B_0}{B_{max}}\tag{2.14}
$$

$$
b_s = \frac{\sigma \cdot \delta}{\beta_s} \tag{2.15}
$$

#### <span id="page-32-0"></span>**2.3.4 FORMULAÇÃO 4**

Clayton [Cla1938] faz uma comparação entre máquinas elétricas de entreferro liso e máquinas elétricas de entreferro ranhurado, chegando a seguinte relação:

$$
k_c = \frac{R_{SL}}{R_{SM}}\tag{2.16}
$$

Na qual  $R_{SL}$  (H<sup>-1</sup>) é a relutância no entreferro ranhurado,  $R_{SM}$  (H<sup>-1</sup>) é a relutância do entreferro liso. A equação (2.16) pode ser relacionada com a geometria da ranhura. Desta forma obtém-se a seguinte expressão:

$$
\frac{R_{SL}}{R_{SM}} = \frac{D_t + S_c}{D_t + \sigma \cdot S_c}
$$
\n(2.17)

A partir de  $(2.16)$  e  $(2.17)$ , define-se uma nova expressão para  $k_c$ :

$$
k_c = \frac{P_t}{P_t - S_c \cdot (1 - \sigma)}
$$
\n(2.18)

#### <span id="page-33-0"></span>**2.3.5 FORMULAÇÃO 5**

Königslöw [Kon1957] e Bossio [Bos2005] consideram que a diminuição do fluxo frente a uma ranhura é proporcional ao produto  $B_0 \cdot S_c$  e dependem da relação  $\frac{S_c}{\delta}$  e  $\frac{P_t}{\delta}$ . Desta forma, a expressão proposta pelos autores, para o fator de Carter é:

$$
k_c = \frac{\frac{P_t}{\delta}}{\frac{P_t}{\delta} + 1 - \frac{3}{4} \cdot \frac{S_c}{\delta}}
$$
 (2.19)

### **2.3.6 FORMULAÇÃO 6**

Kostenko [KP1979] estabelece que a relação entre o valor de pico da indução no entreferro  $B_p$  e a amplitude da componente fundamental da indução  $B_f$ , determina o fator de Carter. Estas grandezas são ilustradas na Figura 2.11.

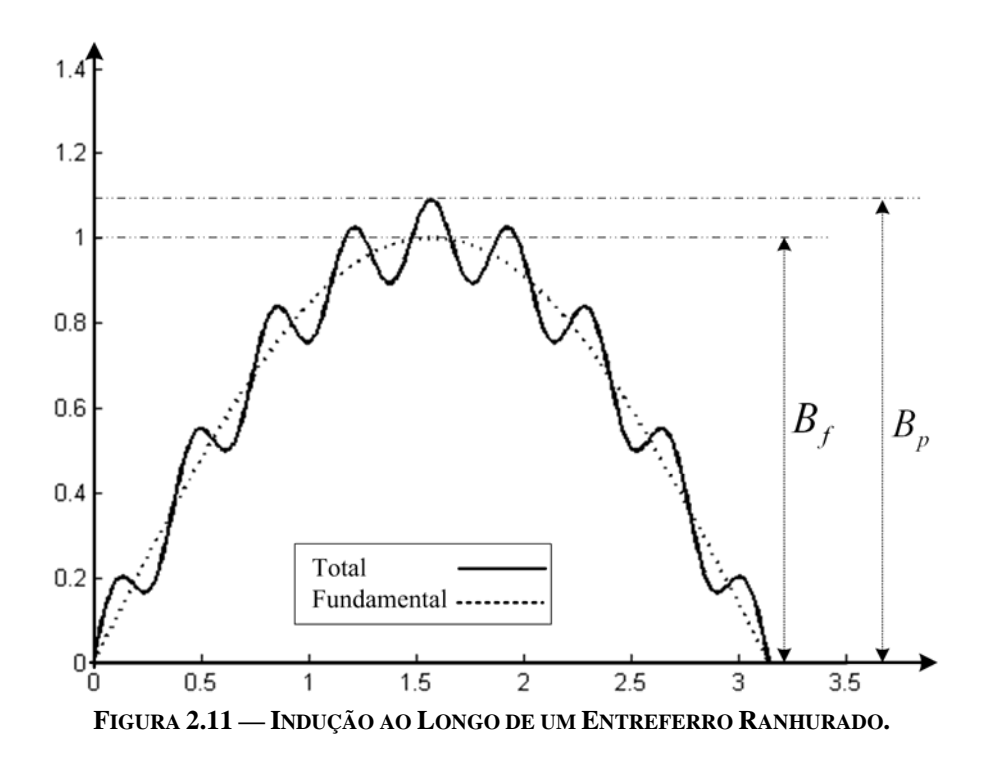

Desta forma, tem-se:

$$
k_c = \frac{B_p}{B_f} \tag{2.20}
$$

<span id="page-34-0"></span>Kostenko mostra outra forma de estimar o fator de Carter, através de uma expressão empírica, dada a seguir.

$$
k_c = \frac{P_t + 10\delta}{D_t + 10\delta} \tag{2.21}
$$

#### **2.3.7 FORMULAÇÃO 7**

Nasar [Nas1987] estabelece que o fator de Carter é função da geometria da ranhura e/ou do dente. O incremento no comprimento do entreferro, é apresentado como "entreferro efetivo" e definido de forma idêntica a (2.10). A forma empírica utilizada por este autor para o cálculo do fator de Carter é dada por:

$$
k_c = \frac{P_t (S_c + 5\delta)}{P_t (S_c + 5\delta) - S_c (S_c + 0.5\delta)}
$$
(2.22)

#### **2.3.8 FORMULAÇÃO 8**

Boldea [BN2002] e Wang [Wan2003] definem o fator de Carter como sendo a relação entre a amplitude da indução no entreferro liso e a amplitude da indução no entreferro ranhurado. Caso os dentes não estejam saturados, o fator de Carter pode ser definido como a relação entre a permeância magnética do entreferro liso e a permeância magnética do entreferro ranhurado. O fator de Carter para este autor é definido a seguir:

$$
k_c = \frac{P_t}{P_t - \frac{\sigma}{2} \cdot \delta} \tag{2.23}
$$

<span id="page-35-0"></span>Na qual:

$$
\sigma = \frac{2 \cdot \left(\frac{S_c}{\delta}\right)^2}{5 + \left(\frac{2 \cdot S_c}{\delta}\right)}
$$
(2.24)

#### **2.3.9 FORMULAÇÃO 9**

Freeman [Fre1962] separou o cálculo do fator de Carter em duas maneiras distintas.

Na primeira maneira, quando  $\frac{D_t}{\delta} > 3.3$ , a densidade de fluxo ao longo do entreferro sobre o dente é praticamente constante. Desta forma, o passo de ranhura  $P_t$  não influencia na distribuição de fluxo na região das ranhuras. Neste caso utiliza-se a expressão (2.9) para o cálculo do fator de Carter e (2.8) para o cálculo de  $\sigma$ .

Na segunda maneira, quando  $\frac{D_t}{\delta}$  < 3,3, o passo de ranhura interfere na distribuição de fluxo no entreferro sob a ranhura. Define-se então o fator de Carter por (2.9) e o coeficiente de correção σ pela expressão [Fre1973]:

$$
\sigma = \frac{2}{\pi} \cdot \left\{ \arctan\left(\frac{S_c}{2\delta}\right) - \frac{\delta}{S_c} \cdot \ln\left(1 + \left(\frac{S_c}{2\delta}\right)^2\right) \right\} \tag{2.25}
$$

#### **2.3.10 FORMULAÇÃO 10**

Green [*apud* Alg1969] define expressões para o cálculo do fator de Carter que utilizam metodologia semelhante à empregada por Carter.

De acordo com Green, o valor do fator de Carter é dado por:
$$
k_c = \frac{\left(D_t + S_c\right)}{D_t + \left(f_s \cdot \delta\right)}\tag{2.26}
$$

Na qual  $f<sub>g</sub>$  é o coeficiente de "espraiamento", que é obtido em função das relações δ  $\frac{S_c}{\sigma}$  e *t c D*  $\frac{S_c}{S}$  de acordo com o gráfico da Figura 2.12.

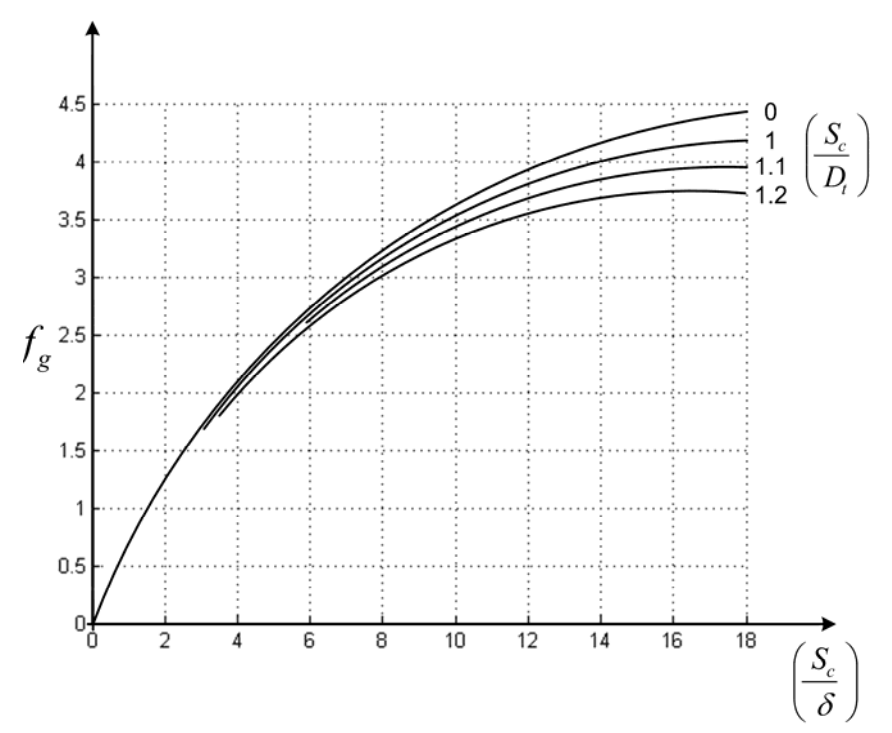

**FIGURA 2.12 — COEFICIENTE DE ESPRAIAMENTO NO ENTREFERRO.** 

# **2.3.11 FORMULAÇÃO 11**

Shaarbati [Sha2003] estabelece uma formulação baseada nas relutâncias obtidas em entreferros lisos e entreferros ranhurados.

A relutância  $R_{SM}$  (H<sup>-1</sup>) obtida para o entreferro liso é:

$$
R_{SM} = \frac{\delta}{\mu_0 \cdot A_\delta} \tag{2.27}
$$

Na qual  $A_{\delta} \, (\text{m}^2)$  é a área da seção polar e  $\mu_0 = 4 \cdot \pi \cdot 10^{-7}$  (H/m) é a permeabilidade do vácuo.

Considerando a presença da ranhura, a superfície do entreferro sob cada pólo é reduzida. Conseqüentemente a relutância é aumentada. Usualmente, calcula-se a relutância para entreferro ranhurado como sendo obtida a partir de um valor novo de entreferro  $(\delta_f)$ , ao invés de alterar a área polar. Desta forma, define-se a relutância do entreferro ranhurado  $R_{\rm SL}$  (H<sup>-1</sup>) na forma:

$$
R_{SL} = \frac{\delta}{\mu_0 \cdot A_e} \tag{2.28}
$$

Shaarbati considera que, para <sup>δ</sup> << *Sc* , pode-se calcular a relutância do entreferro ranhurado mantendo-se o valor do comprimento  $\delta$  do entreferro e corrigindo o valor da área do entreferro sob um pólo. Assim:

$$
A_e = A_\delta \cdot \frac{D_t}{S_c + D_t} \tag{2.29}
$$

Utiliza-se (2.17), desta forma, o fator de Carter resulta:

$$
k_c = 1 + \frac{S_c}{D_t} \tag{2.30}
$$

### **2.3.12 FORMULAÇÃO 12**

Martín [Mar1982] estabelece uma forma gráfica empírica, para o cálculo do fator de Carter. O autor determina que o fator de Carter é função das relações  $\frac{\delta}{S_c}$  e *t c P*  $\frac{S_c}{S}$ . O resultado é apresentado no gráfico da Figura 2.13.

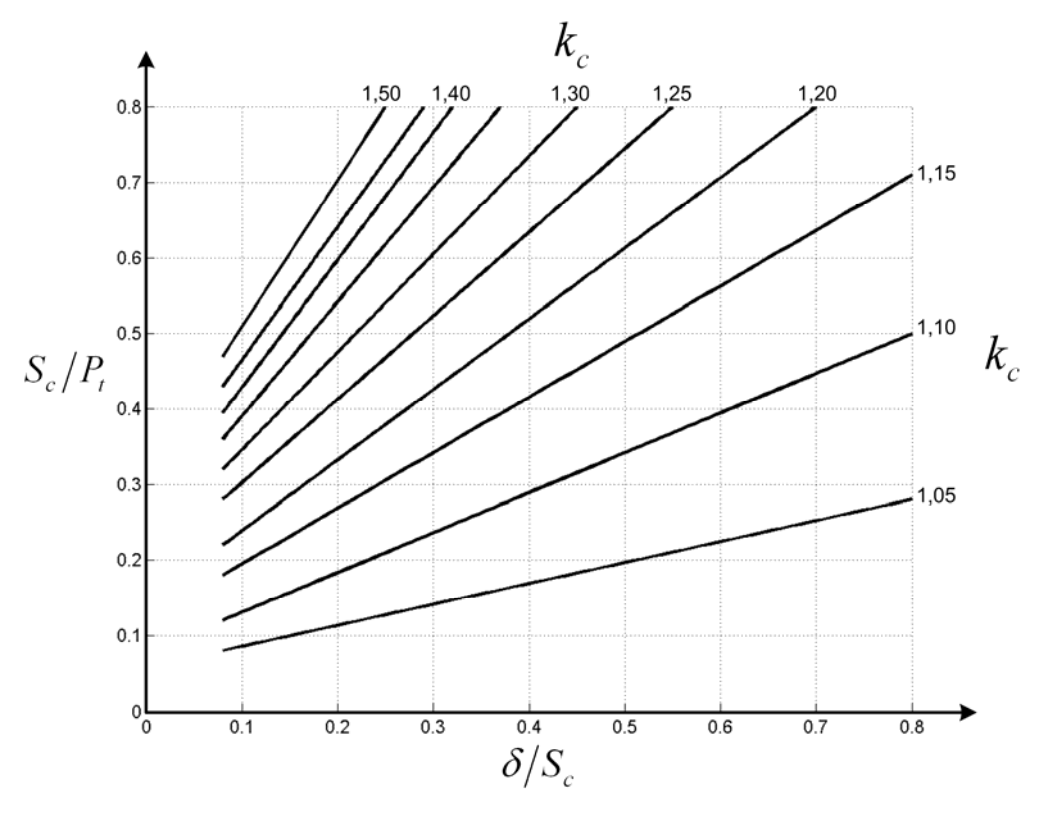

**FIGURA 2.13 — GRÁFICO DO FATOR DE CARTER.** 

# **2.4 RANHURAS SUCESSIVAS**

As formulações apresentadas até aqui apenas consideram uma única ranhura oposta a uma superfície lisa. Analisam-se a seguir os trabalhos de Binns e Neville, que se propõem a inserir o efeito de ranhuras sucessivas no entreferro.

# **2.4.1 FORMULAÇÃO 13**

Neville [Nev1967] analisa o trabalho de Carter do ponto de vista da presença de outras ranhuras ao longo do entreferro. Segundo Neville, os resultados de Carter são precisos quando  $S_c < D_t$ . Isto confirma os resultados de Freeman [Fre1973] e [Fre1962], formulação 9.

Assim, se o dente é mais largo que a abertura da ranhura  $(S_c < D_t)$ , o efeito de uma ranhura sobre a indução no entreferro não alcança a ranhura adjacente.

Quando *S<sub>c</sub>* > *D<sub>t</sub>*, há uma superposição de efeitos de ranhuras adjacentes na forma de onda da indução no entreferro. Isto é ilustrado na Figura 2.14.

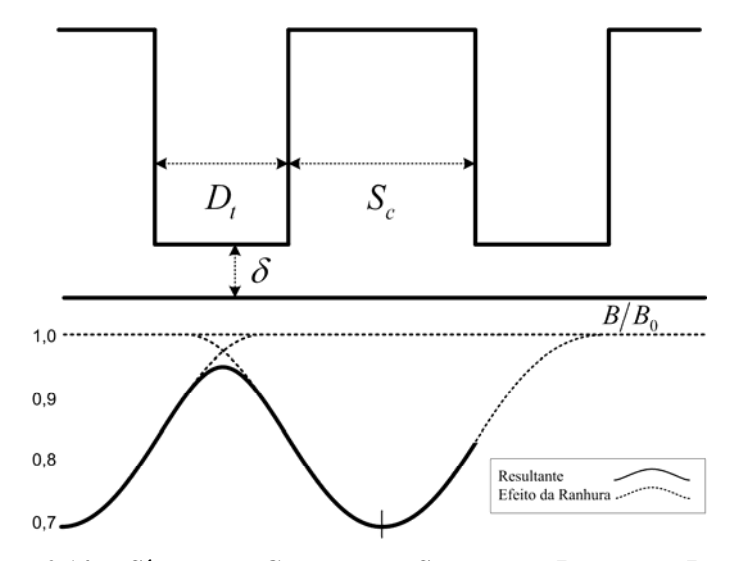

**FIGURA 2.14 — SÍNTESE DE CAMPO PARA SUCESSIVAS RANHURAS LARGAS.** 

Neville apresenta uma série de ábacos obtidos em função do conteúdo harmônico de Fourier da indução resultante no entreferro.

# **2.5 RANHURAS NO ESTATOR E NO ROTOR**

Se ambas as superfícies do entreferro da máquina elétrica estiverem dotadas de ranhuras, o fator de Carter é considerado como o produto entre o fator de Carter do rotor e o fator de Carter do estator. Isto vale para as formulações dos itens 2.3.1 à 2.3.12 [Iva1982], [Liw1947], [Cla1938], [Bos2005], [Kon1957], [KP1979], [Nas1987], [Bn2002], [Wan2003], [Fre1962], [Alg1969], [Sha2003] e [Mar1982].

Desta forma:

$$
k_c = k_{cr} \cdot k_{ce} \tag{2.31}
$$

São apresentadas a seguir duas formulações que consideram a presença de ranhuras em ambas as superfícies do entreferro.

# **2.5.1 FORMULAÇÃO 14**

Binns [Bin1964] observa que o formato geométrico da ranhura, também interfere nos cálculos do fator de Carter. Em outras palavras, nas formulações até aqui estudadas, considera-se a ranhura com formato retangular. Exemplos de formas geométricas comumente encontradas são apresentados na Figura 2.15.

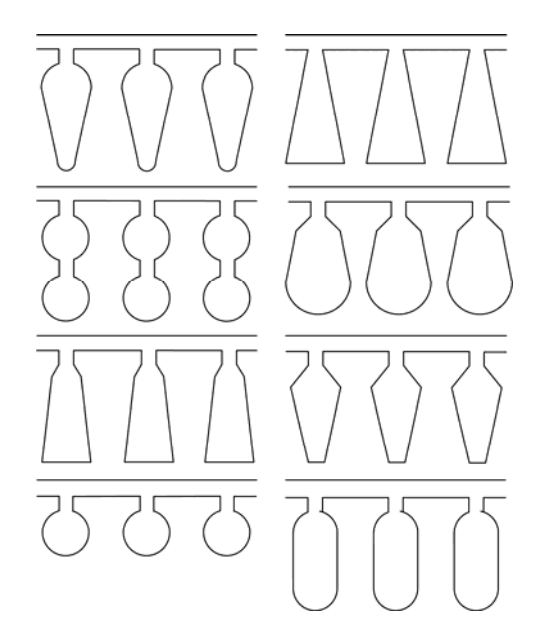

**FIGURA 2.15 — TIPOS DE RANHURAS COMUMENTE UTILIZADAS EM MÁQUINAS ELÉTRICAS.** 

Outra questão diz respeito à consideração da profundidade da ranhura  $P_s$  (m). As formulações de 1 a 13 admitem ranhuras com profundidade infinita.

Desta forma, Binns propõe que os fatores de Carter para cada uma das superfícies do estator e do rotor ranhurados sejam obtidos, respectivamente, por:

$$
k_{ce} = \frac{P_{te}}{P_{te} - S_{ce} \cdot \sigma_e}
$$
 (2.32)

e

$$
k_{cr} = \frac{P_{tr}}{P_{tr} - S_{cr} \cdot \sigma_r}
$$
 (2.33)

Nas quais  $\sigma_e$  e  $\sigma_r$  são os coeficientes de correção do entreferro calculado nas superfícies do estator e do rotor, respectivamente;  $k_{ce}$  e  $k_{cr}$  são os fatores de Carter do estator e do rotor, respectivamente.

Binns propõe que o fator de Carter para o entreferro duplamente ranhurado, com ranhuras sucessivas seja calculado por:

$$
k_c = \frac{1}{2} \cdot (k_{ce} \cdot k_{cr} + k_{ce} + k_{cr} - 1)
$$
 (2.34)

### **2.5.2 FORMULAÇÃO 15**

Douglas [Dou1915] calcula o fluxo perdido para uma região do entreferro com duas ranhuras em superfícies opostas. Para isso, Douglas considera o desalinhamento  $d_e$  (m) entre uma ranhura de abertura  $S_{ce}$  no estator e uma ranhura de abertura  $S_{cr}$  no rotor, de acordo com a Figura 2.16.

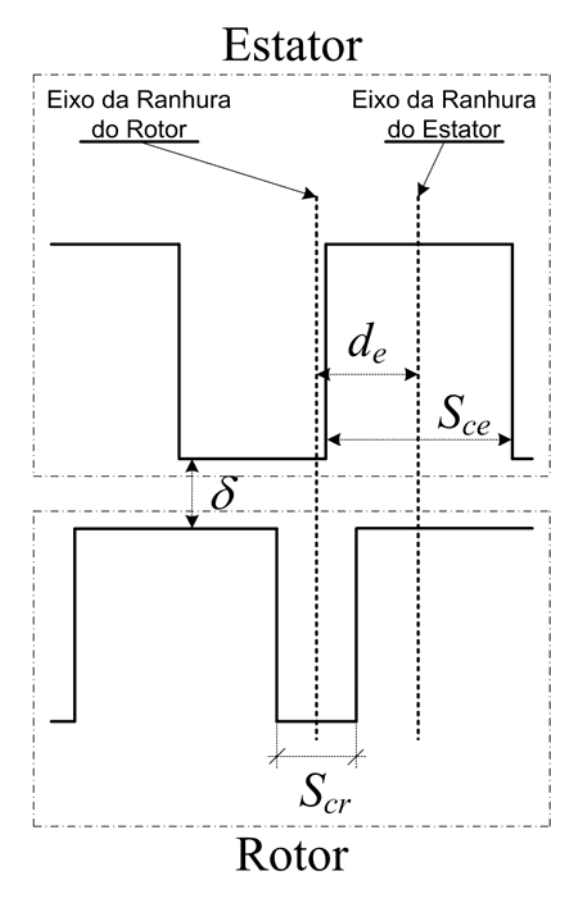

**FIGURA 2.16 — RANHURAS NO ESTATOR E NO ROTOR.** 

Segundo Douglas, o método é válido desde que  $d_e \leq \frac{1}{2} \cdot c_e$ . O valor de  $c_e$  (m) corresponde ao desalinhamento máximo que ocorre ao longo do entreferro, quando duas outras ranhuras (uma no rotor, outra no estator) estão alinhadas.  $c_e$  é uma quantidade linear, podendo ser extraída da relação entre a ranhura do estator e a ranhura do rotor da seguinte forma [Dou1915]:

$$
c_e = 1.1 \cdot \sqrt{S_{ce} \cdot S_{cr}} \tag{2.35}
$$

Para este problema, o coeficiente de correção  $\sigma$  assume a forma apresentada na expressão (2.36).

$$
\sigma \cdot \delta = \frac{2}{\pi} \cdot \left\{ \frac{\varphi_1}{\delta} \cdot \arctan\left(\varphi_1 + \frac{\varphi_2}{\delta}\right) \cdot \arctan(\varphi_2) - \frac{\delta}{2} \ln\left[1 + (\varphi_1)^2\right] \cdot \left[1 + (\varphi_2)^2\right] \right\}
$$
(2.36)

Na qual.

$$
\Psi_1 = \frac{S_{ce} + S_{cr}}{2\delta} \tag{2.37}
$$

$$
\Psi_2 = \frac{S_{ce} - S_{cr}}{2\delta} \tag{2.38}
$$

Utilizando (2.36), o fator de Carter pode ser expresso por (2.9).

# **2.6 COMPARAÇÕES ENTRE AS FORMULAÇÕES**

Com o intuito de comparar as diferentes formulações aqui apresentadas, são analisados dois casos de entreferros.

*Caso 1:* Superfície lisa oposta a superfície ranhurada.

As dimensões adotadas para este caso [Lip2004] são mostradas na Figura 2.17 e na Tabela 2.1.

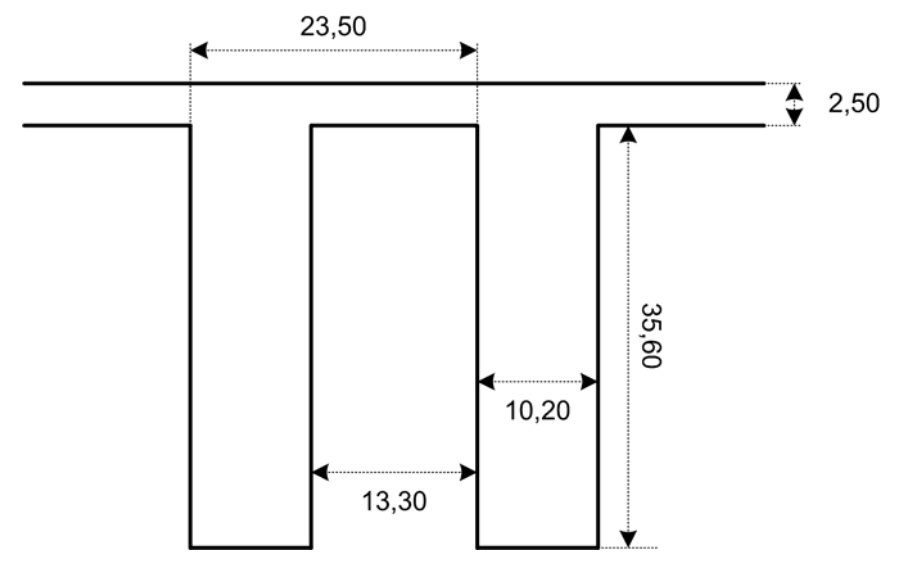

**FIGURA 2.17 — DETALHE DA RANHURA DO ROTOR.** 

| Grandeza                  | Valor         |       |
|---------------------------|---------------|-------|
| Abertura da Ranhura       | $S_c$ (mm)    | 10,20 |
| Largura do Dente          | $D_t$ (mm)    | 13,30 |
| Passo de ranhura          | $P_t$ (mm)    | 23.50 |
| Profundidade da Ranhura   | $P_s$ (mm)    | 35.60 |
| Comprimento do Entreferro | $\delta$ (mm) | 2,50  |

**TABELA 2.1 — DIMENSÕES DA GEOMETRIA DO** *CASO 1.*

Os resultados dos cálculos do fator de Carter para as formulações de 1 a 15 encontram-se dispostos na Tabela 2.2.

| Formulação        | Equação     | Valor de $k_c$ |
|-------------------|-------------|----------------|
| 1 Carter          | (2.9)       | 1,1352         |
| 2 Langsdorf       | (2.11)      | 1,2423         |
| 3 Liwschitz       | (2.13)      | 1,1352         |
| <b>4 Clayton</b>  | (2.18)      | 1,2519         |
| 5 Königslöw       | (2.19)      | 1,2807         |
| 6 Kostenko        | (2.21)      | 1,2663         |
| 7 Nasar           | (2.22)      | 1,2803         |
| 8 Boldea          | (2.23)      | 1,1555         |
| 9 Freeman         | (2.25)      | 1,0167         |
| 10 Green          | (2.26)      | 1,2500         |
| 11 Shaarbati      | (2.30)      | 1,7669         |
| 12 Martín         | Figura 2.13 | 1,2300         |
| <b>13 Neville</b> | Ábaco       | 1,1980         |
| 14 Binns          | (2.34)      | 1,9453         |
| 15 Douglas        | (2.36)      |                |

**TABELA 2.2 — CÁLCULO COMPARATIVO DO FATOR DE CARTER (***CASO 1***).** 

*Caso 2:* Superfície duplamente ranhurada.

As dimensões fictícias para este caso são mostradas na Figura 2.18 e na Tabela 2.3.

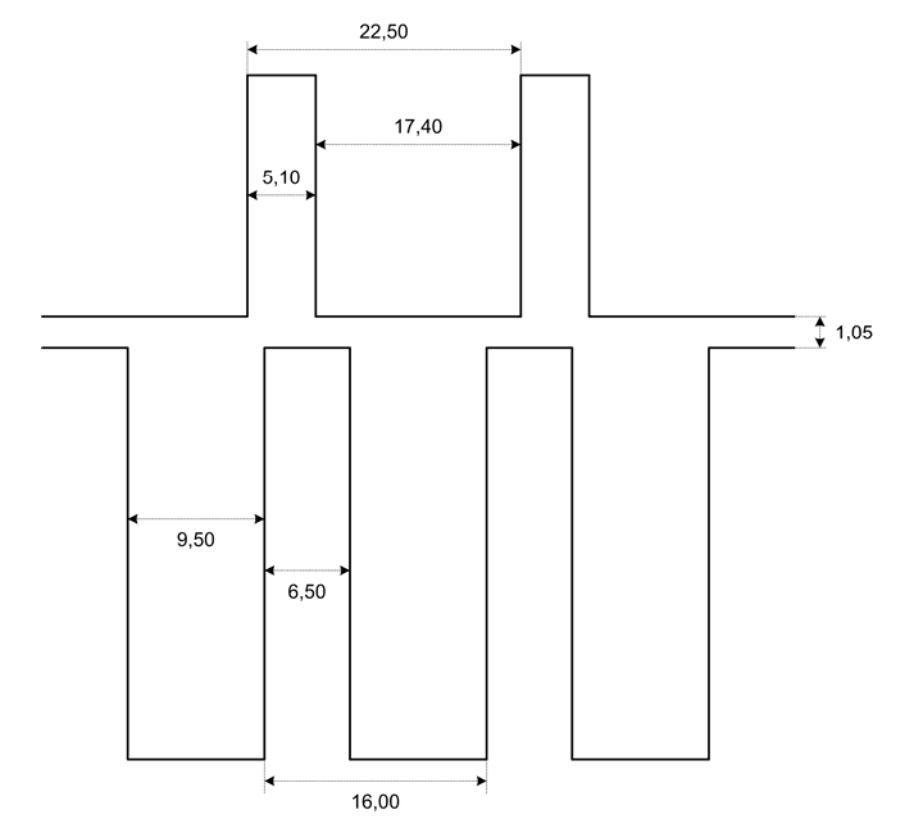

**Figura 2.18 — Detalhe de um Rotor e Estator Ranhurado.** 

| Grandeza                           | <b>Valor</b>  |       |
|------------------------------------|---------------|-------|
| Abertura da Ranhura do Estator     | $S_{ce}$ (mm) | 5,10  |
| Largura do Dente do Estator        | $D_{te}$ (mm) | 17,40 |
| Passo de ranhura do Estator        | $P_{te}$ (mm) | 22.50 |
| Profundidade da Ranhura do Estator | $P_{se}$ (mm) | 18,00 |
| Abertura da Ranhura do Rotor       | $S_{cr}$ (mm) | 9,50  |
| Largura do Dente do Rotor          | $D_{tr}$ (mm) | 6,50  |
| Passo de ranhura do Rotor          | $P_{tr}$ (mm) | 16.00 |
| Profundidade da Ranhura do Rotor   | $P_{sr}$ (mm) | 30,50 |
| Comprimento do Entreferro          | $\delta$ (mm) | 1,05  |

**TABELA 2.3 — DIMENSÕES DA GEOMETRIA DO** *CASO 2.* 

Os resultados dos cálculos do fator de Carter para as formulações de 1 a 15 para este caso, encontram-se dispostos na Tabela 2.4.

| Formulação        | Equação     | Valor de $k_{ce}$ | Valor de $k_{cr}$ | Valor de $k_c$ |
|-------------------|-------------|-------------------|-------------------|----------------|
| 1 Carter          | (2.9)       | 1,0609            | 1,1168            | 1,1848         |
| 2 Langsdorf       | (2.11)      | 1,1257            | 1,6192            | 1,8227         |
| 3 Liwschitz       | (2.13)      | 1,0609            | 1,1168            | 1,1848         |
| <b>4 Clayton</b>  | (2.18)      | 1,1025            | 1,1815            | 1,3026         |
| 5 Königslöw       | (2.19)      | 1,1407            | 1,6121            | 1,8389         |
| 6 Kostenko        | (2.21)      | 1,1828            | 1,5588            | 1,8438         |
| 7 Nasar           | (2.22)      | 1,1405            | 1,6766            | 1,9121         |
| 8 Boldea          | (2.23)      | 1,0809            | 1,3031            | 1,4085         |
| 9 Freeman         | (2.25)      | 1,0238            | 1,0443            | 1,0692         |
| 10 Green          | (2.26)      | 1,1119            | 1,7140            | 1,9058         |
| 11 Shaarbati      | (2.30)      | 1,2931            | 2,4615            | 3,1830         |
| 12 Martín         | Figura 2.13 | 1,1250            | 1,5600            | 1,7550         |
| <b>13 Neville</b> | Ábaco       | 1,1470            | 1,1840            | 1,3580         |
| 14 Binns          | (2.34)      | 1,0609            | 1,1168            | 1,1813         |
| 15 Douglas        | (2.36)      |                   |                   | 1,5773         |

**TABELA 2.4 — CÁLCULO COMPARATIVO DO FATOR DE CARTER (***CASO 2***).** 

## **2.7 CONSIDERAÇÕES FINAIS**

Carter utilizou a transformação de Schwarz-Christoffel para resolver o problema do efeito causado pela ranhura considerando que a profundidade da ranhura e a proximidade de outra ranhura não interferiam no resultado. Estas suposições não consideram o fluxo que atravessa o fundo da ranhura [FF2000a]

Com exceção de Kostenko [KP1979] (formulação 6), Nasar [Nas1987] (formulação 7), Shaarbati [Sha2003] (formulação 11) e Neville [Nev1967] (formulação 14), todos os outros autores responsáveis pelas formulações apresentadas neste trabalho, seguiram as mesmas suposições de Carter.

Os resultados apresentados na Tabela 2.2 e na Tabela 2.4, mostram as divergências entre os valores das formulações apresentadas.

Para que se possa aplicar a metodologia de Carter, considerando a profundidade da ranhura e a proximidade de outra ranhura, é necessária a utilização da transformação de Schwarz-Christoffel em geometrias mais complicadas que as geometrias utilizadas por Carter. Esta metodologia seria inviável de ser aplicada à época de Carter, pois demandaria grande capacidade de processamento computacional.

Propõe-se conduzir então uma analise da transformação de Schwarz-Christoffel de forma a entender o método utilizado por Carter e poder aplicá-lo a geometrias de entreferro complicadas.

# **3 TRANSFORMAÇÃO DE SCHWARZ-CHRISTOFFEL**

Antes de definir a transformação de Schwarz-Christoffel é feito uma revisão na teoria dos números complexos e um estudo das transformações ditas conformes.

# **3.1 NÚMEROS COMPLEXOS**

### **3.1.1 HISTÓRICO**

Os números complexos começaram a ser introduzidos para dar sentido à resolução de equações polinomiais do tipo  $x^2 + 1 = 0$ . Como os quadrados de números reais são sempre maiores ou iguais a zero, esta equação não têm soluções reais. Resolvê-la corresponde a introduzir números que sejam raízes quadradas de números reais negativos.

A primeira referência a esta possibilidade parece ser de Hieronimo Cardano (1501- 1576), em 1545 [Mag2004]. Foi seguida, em 1572, pela exposição das propriedades algébricas destes números por Raffael Bombelli (1526-1572), que também introduziu o símbolo  $\sqrt{-1}$  [Mag2004]. Em 1748, Leonhard Euler (1707-1783) designou este símbolo, ao qual chamou "unidade imaginária", por *i* [Mag2004]. Foi também Euler que introduziu em 1747 a expressão  $e^{i\phi} = \cos\phi + i \cdot \sin\phi$ , da qual obteve como caso particular a relação  $e^{i\pi} = -1$ , que relaciona numa mesma expressão os números *1*, *e*,  $\pi$ , *i*, que apareceram em contextos muito diferentes.

A consideração de números complexos não só se revelou necessária para resolver certas equações polinomiais de segunda ordem como forneceu todas as possíveis soluções de equações polinomiais de qualquer ordem, tanto de fatores reais como complexos. Este fato, conhecido por "teorema fundamental da álgebra", foi estabelecido pela primeira vez por Carl Friedrich Gauss (1777-1855), em 1816, na seqüência de tentativas de vários matemáticos precedentes [Mag2004].

Deve-se também a Gauss a designação "número complexo" e a concepção da relação biunívoca entre números complexos e pontos de um plano, o que permitiu uma representação concreta destes números e abriu caminho ao desenvolvimento do estudo dos números complexos e das funções complexas [Mag2004]. Entretanto, a representação geométrica dos números complexos num plano apareceu também nos trabalhos de Caspar Wessel (1745- 1818), em 1799, e de Jean Robert Argand (1768-1822), em 1806, embora tenha passado despercebida aos matemáticos da época e não tenha sido explorada para prosseguir o estudo dos números complexos [Caj1919].

Gauss comunicou publicamente a identificação dos números complexos com pontos de um plano no seu artigo de 1831, onde propôs definir os números complexos como pares ordenados de números reais com certas propriedades específicas e explorou esta definição e a sua identificação com pontos de um plano [Mag2004]. A notação para números complexos foi usada pela primeira vez por William Rowan Hamilton (1805-1865), em 1837 [Suz2002].

### **3.2 DEFINIÇÃO**

A partir deste ponto será utilizado o símbolo  $j = \sqrt{-1}$  ao invés do símbolo *i*. Define-se os números complexos *z* e *w*, de acordo com:

$$
z = x + jy
$$
  
\n
$$
w = u + jv
$$
\n(3.1)

Nas quais *x* , *y* , *u* e *v* são números reais. *x* e *u* são as partes reais de *z* e *w* , respectivamente, e *y* e *v* são as partes imaginárias de *z* e *w* , respectivamente. Em notação matemática:

$$
x \equiv Re(z)
$$
  
\n
$$
y \equiv Im(z)
$$
  
\n
$$
u \equiv Re(w)
$$
  
\n
$$
v \equiv Im(w)
$$
\n(3.2)

As partes real e imaginária podem ser tomadas como coordenadas *x* e *y* num referencial cartesiano, sendo *z* representado por pontos no plano complexo *z* . O mesmo se dá no plano complexo *w* , em relação às coordenadas *u* e *v* . Portanto existe uma correspondência biunívoca entre o conjunto  $\mathcal C$  dos números complexos, e o conjunto  $\mathbb R^2$  dos pares ordenados reais.

### **3.2.1 COORDENADAS POLARES**

A distância do ponto complexo *z* à origem, como na Figura 3.1, define o módulo <sup>ρ</sup> do número complexo como:

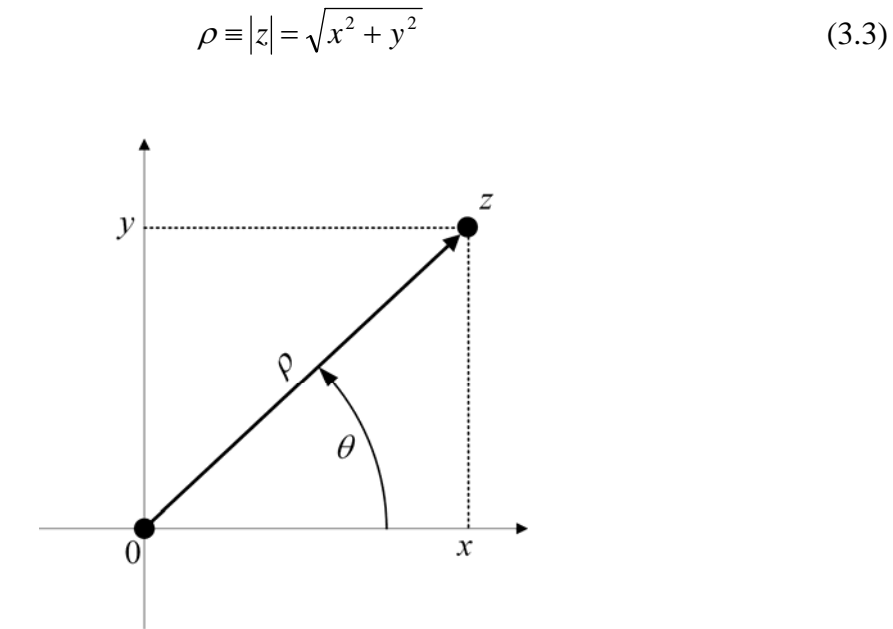

**FIGURA 3.1 — MÓDULO E ARGUMENTO DE UM NÚMERO COMPLEXO.** 

Na Figura 3.1, o ângulo do segmento  $\overline{Oz}$  com o eixo das abscissas, no sentido positivo (anti-horário), define o argumento do número complexo.

$$
\theta = arg(z) = \begin{cases} arctan\left(\frac{y}{x}\right) & x \ge 0\\ arctan\left(\frac{y}{x}\right) + \pi & x < 0 \end{cases}
$$
 (3.4)

Definem-se, a partir da Figura 3.1, as seguintes relações:

$$
x = \rho \cos \theta
$$
  
y =  $\rho \sin \theta$  (3.5)

Substituindo (3.5) em (3.1) tem-se:

$$
z = \rho(\cos\theta + j\sin\theta) = \rho e^{j\theta} = \rho \angle \theta \tag{3.6}
$$

# **3.3 TRANSFORMAÇÕES CONFORMES**

# **3.3.1 DEFINIÇÃO**

Seja  $w = f(z)$  uma função complexa que leva pontos do plano complexo  $z$  em pontos do plano complexo *w*.  $f(z)$  pode ser considerada uma transformação geométrica, pois curvas no plano <sup>*z*</sup> têm como imagens curvas no plano *w*. Seja  $C_0$  uma curva suave no plano complexo *z*, e seja  $S_0$  sua imagem no plano complexo *w*, de acordo com a Figura 3.2. Dizse que *w* = *f ( z )* é uma transformação que leva os pontos do plano *z* nos pontos do plano *w* .

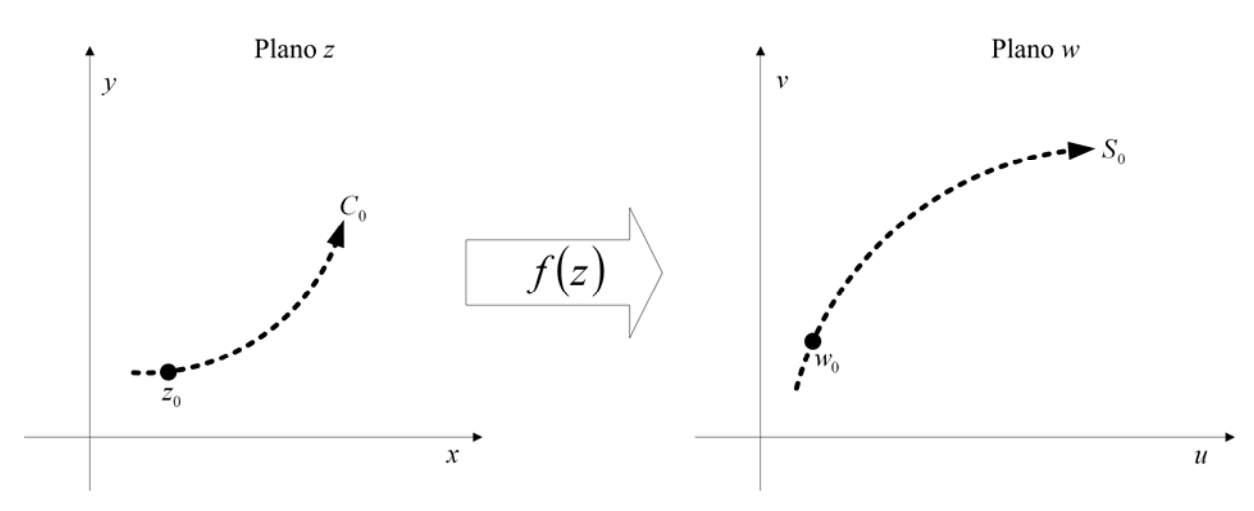

**FIGURA 3.2 — CURVA NO PLANO Z E SUA IMAGEM NO PLANO W.** 

Usando um sentido positivo de percurso ao longo de  $C_0$ , o sentido positivo correspondente ao longo de  $S_0$ fica determinado pela função de transformação  $f$ . Tomando um ponto  $z_0$  em  $C_0$ , sua imagem no plano  $w \in w_0 = f(z_0)$  sobre  $S_0$  (Figura 3.2).

Tomando um ponto  $z_0 + \Delta z$  sobre  $C_0$  no sentido positivo a partir de  $z_0$ , o limite do argumento de  $\Delta z$  quando  $\Delta z$  tende a zero é o ângulo de inclinação  $\alpha$  da reta tangente a  $C_0$ em  $z_0$ , reta esta orientada de acordo com o ilustrado na Figura 3.3(a).

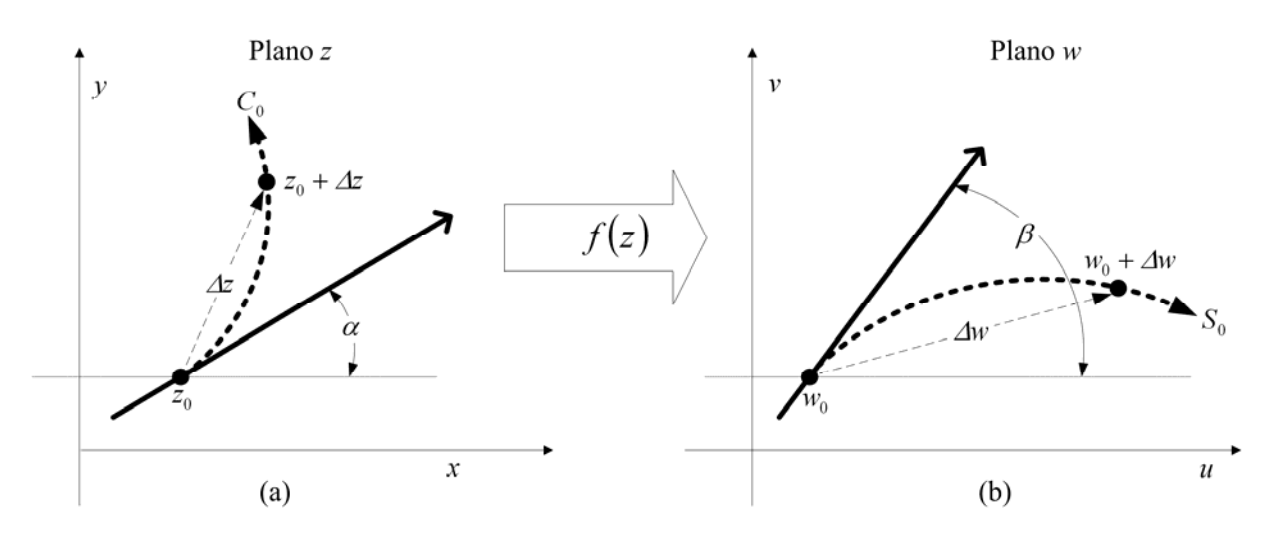

**FIGURA 3.3 — TRANSFORMAÇÃO CONFORME.** 

Se  $w_0 + \Delta w$  é a imagem de  $z_0 + \Delta z$ , então o argumento de  $\Delta w$  tende para o ângulo de inclinação β da tangente a  $S_0$  em  $w_0$ , quando  $\Delta w$  tende a zero, com orientação de acordo com o ilustrado na Figura 3.3(b).

Admitindo que  $\Delta w = \Delta z \frac{\Delta w}{4}$ ⎠  $\left(\frac{\Delta w}{\Delta w}\right)^{2}$  $\Delta w = \Delta z \left( \frac{\Delta w}{\Delta z} \right)$ , o valor do argumento de  $\Delta w$  é dado por:

$$
arg \, \Delta w = arg \, \Delta z + arg \left(\frac{\Delta w}{\Delta z}\right) \tag{3.7}
$$

Quando Δ*z* tende a zero, o argumento de Δ*z* tende ao ângulo α e o argumento de <sup>Δ</sup>*w* tende ao ângulo β . Então escreve-se:

$$
\beta = \alpha + arg\left(\frac{\Delta w}{\Delta z}\right) \tag{3.8}
$$

Definindo o limite do argumento de *z w*  $\frac{\Delta w}{\Delta z}$  na forma:

$$
\lim_{\Delta z \to 0} \left[ arg \left( \frac{\Delta w}{\Delta z} \right)_{z=z_0} \right] = arg \left[ \lim_{\Delta z \to 0} \left( \frac{\Delta w}{\Delta z} \right)_{z=z_0} \right] = arg f'(z) \Big|_{z=z_0} = \theta_0 \tag{3.9}
$$

Assim a tangente à curva  $C_0$  em  $z_0$  gira de um ângulo  $\theta_0$  sob a transformação  $w = f(z)$ . Portanto (3.8) reduz-se a:

$$
\beta = \alpha + \theta_0 \tag{3.10}
$$

O resultado (3.9) é obtido para uma transformação  $w = f(z)$ , desde que f seja analítica em  $z_0$  e  $f'(z_0) \neq 0$ .

Como o ângulo  $\theta_0$  é determinado pela função transformadora  $f$  e pelo ponto  $z_0$ , ele é o mesmo para todas as curvas passando por  $z_0$ .

Sejam os arcos orientados  $C_1$  e  $C_2$ , que se cruzam em um ponto  $z_0$  do plano complexo *z*. Sejam  $\alpha_1$  e  $\alpha_2$  os ângulos de inclinação dos arcos  $C_1$  e  $C_2$ , respectivamente, em  $z_0$ . A partir de uma função de transformação  $w = f(z)$ , obtém-se os arcos  $S_1$  e  $S_2$ , imagens de  $C_1$  e  $C_2$ , respectivamente, no plano *w*.  $S_1$  e  $S_2$  se cruzam em  $w_0 = f(z_0)$ . Os ângulos de inclinação dos arcos S<sub>1</sub> e S<sub>2</sub> em *w*<sub>0</sub> são β<sub>1</sub> e β<sub>2</sub>, respectivamente. Esta situação é ilustrada na Figura 3.4.

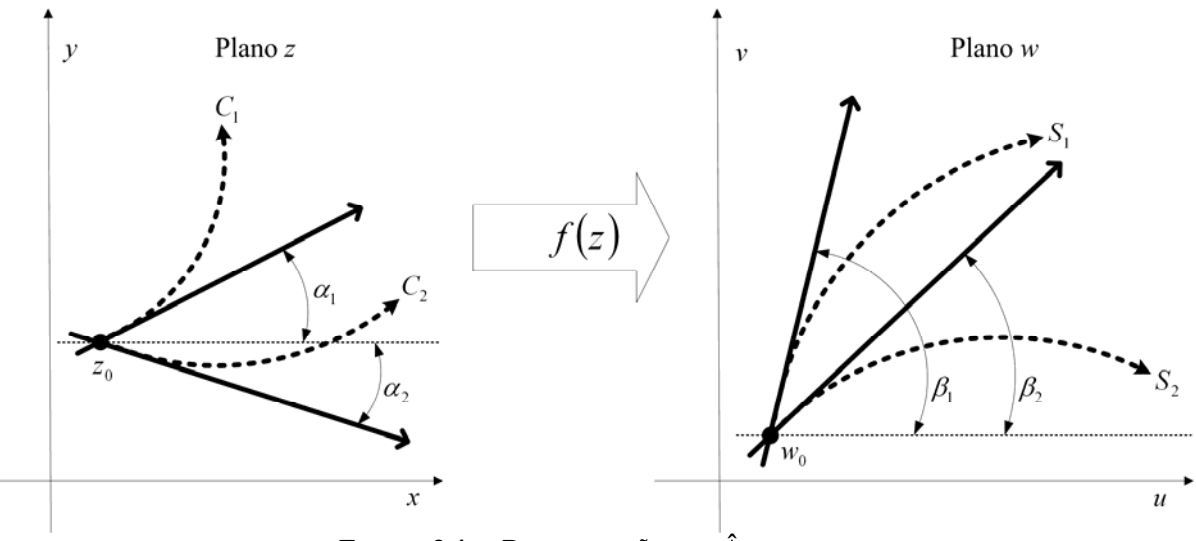

**FIGURA 3.4 — PRESERVAÇÃO DOS ÂNGULOS.** 

De acordo com (3.10),  $\beta_1 = \alpha_1 + \theta_0$  e  $\beta_2 = \alpha_2 + \theta_0$ . Assim, conclui-se que:

$$
\beta_1 - \beta_2 = \alpha_1 - \alpha_2 \tag{3.11}
$$

Portanto, o ângulo entre  $C_1$  e  $C_2$  é o mesmo ângulo entre  $S_1$  e  $S_2$ . Na Figura 3.4.

Uma transformação  $w = f(z)$ , que preserva ângulos em valor absoluto e sentido entre pares de curvas para cada ponto do domínio e em cada ponto *z* do domínio onde  $f'(z) \neq 0$  é uma transformação conforme [Chu1975].

A transformação aumenta o comprimento de pequenos segmentos em uma proporção de aproximadamente:

$$
R_0 = |f'(z_0)| = \lim_{\Delta z \to 0} \left( \left| \frac{\Delta w}{\Delta z} \right|_{z=z_0} \right) \tag{3.12}
$$

A imagem de cada figura pequena na proximidade do ponto é conforme a figura original no sentido de que as duas figuras têm aproximadamente a mesma forma e conserva as mesmas características físicas [Kre1969]. O coeficiente de acréscimo  $R_0$ , e o ângulo de rotação  $\theta_0$ , variam de ponto a ponto. Grandes figuras podem ser transformadas em figuras sem qualquer semelhança com as originais.

Podem ocorrer pontos nos quais  $f'(z) = 0$ . Estes pontos são chamados de pontos críticos e neles a transformação não é conforme. Estes são utilizados de forma especial para determinar a transformação de Schwarz-Christoffel no item 3.4.

Toda transformação conforme deve transformar curvas ortogonais em um domínio em curvas ortogonais em outro domínio.

# **3.3.2 TRANSFORMAÇÕES POR FUNÇÕES ELEMENTARES**

A título ilustrativo são apresentadas a seguir algumas transformações conformes obtidas de funções elementares.

#### *a. TRANSFORMAÇÃO POR TRANSLAÇÃO*

$$
w = z + b \tag{3.13}
$$

Na qual *b* é uma constante complexa. Esta transformação mapeia imagens do plano *z*, transladadas em direção ao vetor *b* do plano *w*, como ilustrado na Figura 3.5.

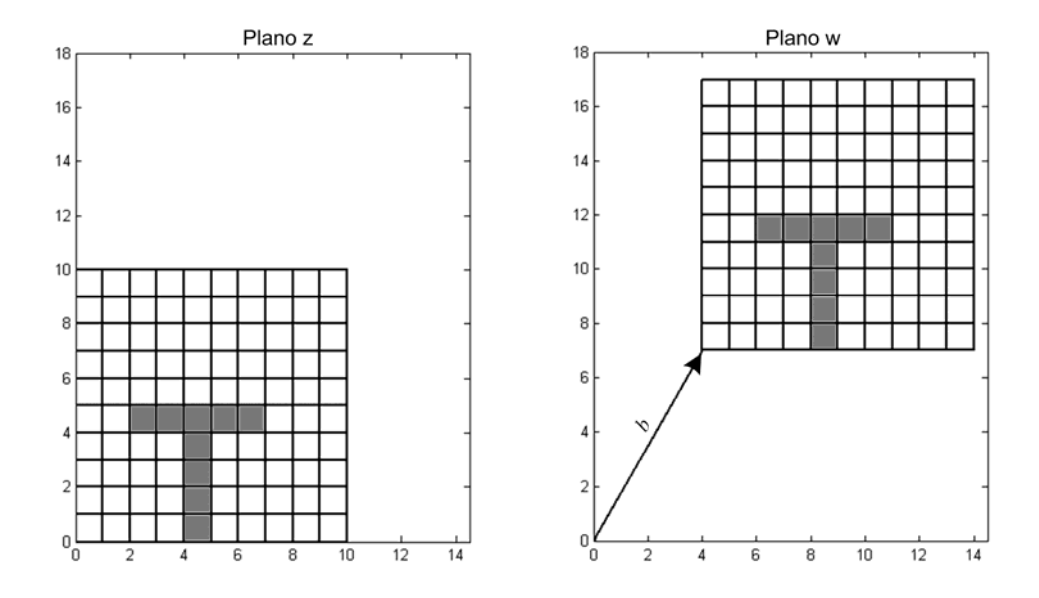

**FIGURA 3.5 — TRANSFORMAÇÃO POR TRANSLAÇÃO.** 

#### *b. TRANSFORMAÇÃO POR ROTAÇÃO*

$$
w = e^{i\eta} \cdot z \tag{3.14}
$$

Na qual η é uma constante real. Para esta transformação, imagens no plano z são giradas de um ângulo  $\eta$ . Se  $\eta > 0$ , a rotação se dará no sentido anti-horário; se  $\eta < 0$ , a rotação se dará no sentido horário. A Figura 3.6 ilustra a transformação por rotação com  $\eta > 0$ .

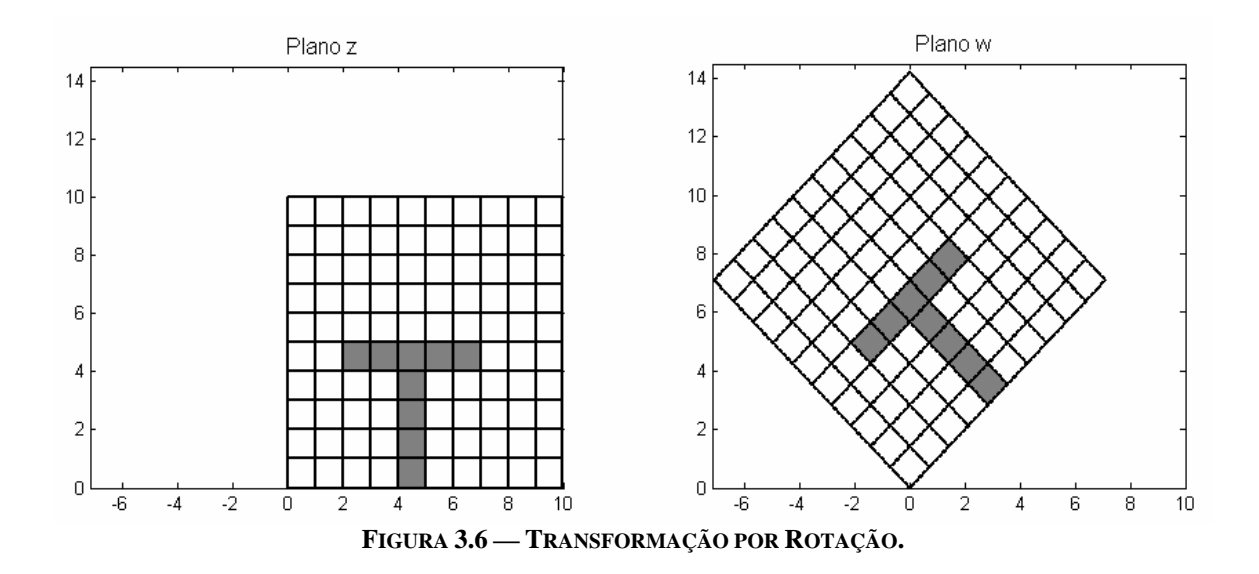

*c. TRANSFORMAÇÃO POR DILATAÇÃO OU CONTRAÇÃO*

$$
w = \varphi \cdot z \tag{3.15}
$$

Na qual  $\varphi$  é uma constante real. Se  $\varphi > 1$ , as imagens serão dilatadas, por outro lado se  $0 < \varphi < 1$ , as imagens serão contraídas. A Figura 3.7 mostra uma transformação por dilatação com  $\varphi = 0.5$ .

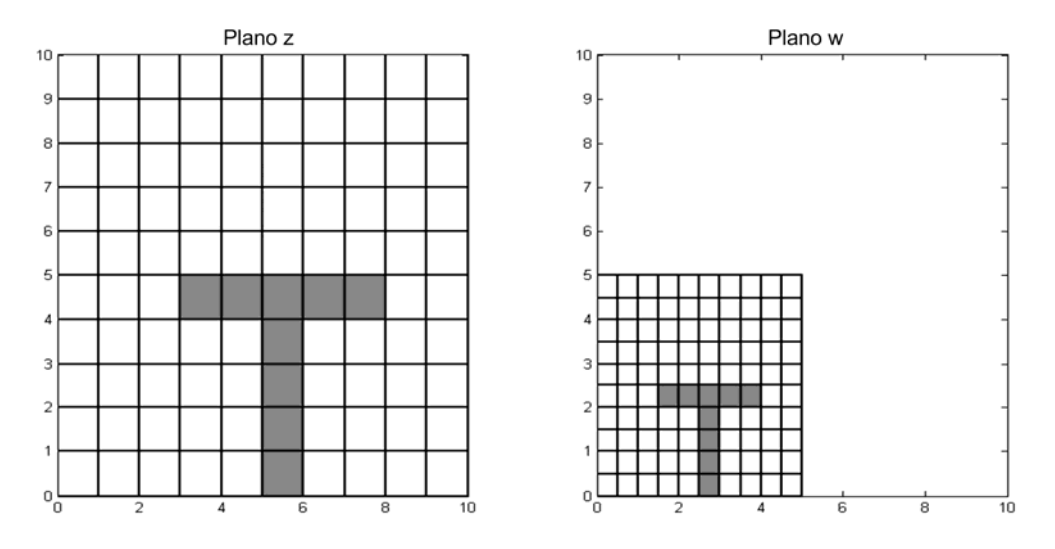

**FIGURA 3.7 — TRANSFORMAÇÃO POR DILATAÇÃO.** 

*d. TRANSFORMAÇÃO POR INVERSÃO*

$$
w = \frac{1}{z} \tag{3.16}
$$

Esta transformação estabelece uma correspondência biunívoca entre os pontos do plano *z* e os do plano *w*, exceto para os pontos *z* = 0 que não tem imagem, e *w* = 0 que não é imagem de nenhum ponto. A Figura 3.8 ilustra a transformação por inversão.

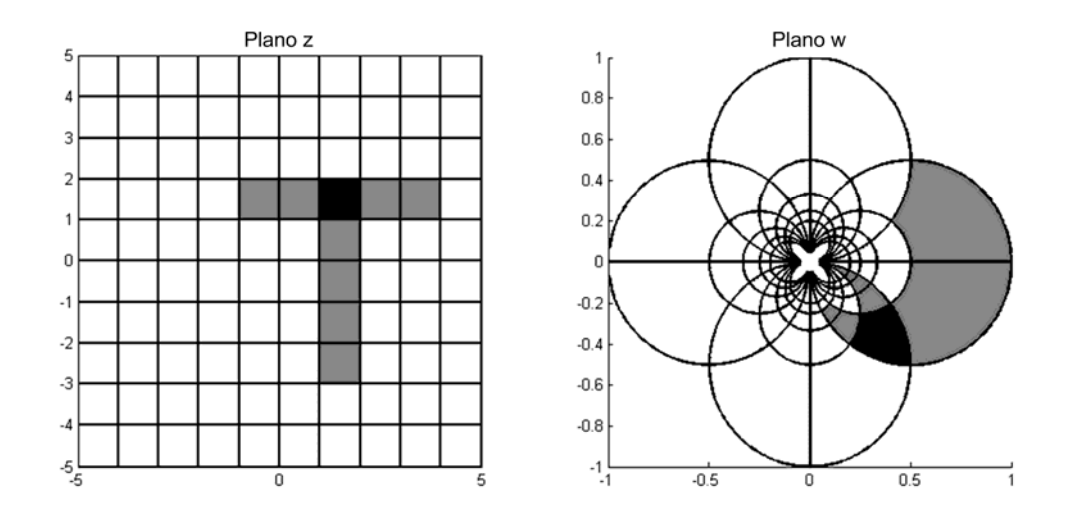

**FIGURA 3.8 — TRANSFORMAÇÃO POR INVERSÃO.** 

#### *e. TRANSFORMAÇÃO LINEAR*

$$
w = az + b \tag{3.17}
$$

Na qual *a* e *b* são constantes complexas. Esta transformação é uma combinação das transformações de translação (3.13), rotação (3.14) e dilatação (3.15).

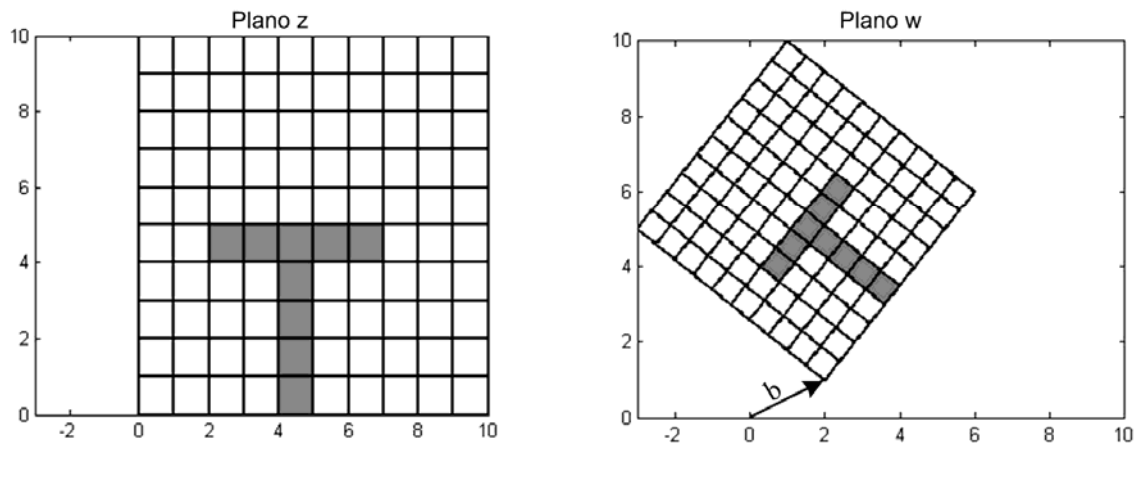

**FIGURA 3.9 — TRANSFORMAÇÃO LINEAR.** 

### **3.3.3 TRANSFORMAÇÃO BILINEAR**

A transformação Bilinear ou Fracionária, também conhecida como transformação de Möebius [Hen1986], pode ser considerada como a combinação das transformações de translação (3.13), rotação (3.14), dilatação (3.15) e inversão (3.16).

Considerando *a*, *b*, *c* e *d* como constantes complexas, define-se a transformação bilinear como:

$$
w = \frac{az + b}{cz + d} \tag{3.18}
$$

Na qual a condição *ad* − *bc* ≠ 0 deve ser obedecida. A transformação bilinear tem a propriedade de levar círculos e retas do plano *z*, em círculos e retas do plano *w*. A

transformação (3.18) faz corresponder a cada ponto do plano *z*, exceto ao ponto *c*  $z = -\frac{d}{dx}$ quando  $c \neq 0$ , um único ponto do plano *w*.

A inversa da função (3.18), também é uma função bilinear.

$$
z = \frac{-dw + b}{cw - a} \tag{3.19}
$$

Os pontos excepcionais, *c*  $z = -\frac{d}{ }$  em (3.18), *c*  $w = \frac{a}{c}$  em (3.19), mapeiam  $w = \infty$  e  $z = \infty$ , respectivamente.

Existe uma fórmula para uma transformação bilinear que leva três pontos distintos dados  $z_1, z_2$  e  $z_3$  em três pontos distintos dados  $w_1, w_2$  e  $w_3$ , respectivamente [Chu1975]. Esta fórmula é dada por:

$$
\frac{(w-w_1)\cdot(w_2-w_3)}{(w-w_3)\cdot(w_2-w_1)} = \frac{(z-z_1)\cdot(z_2-z_3)}{(z-z_3)\cdot(z_2-z_1)}
$$
(3.20)

Por exemplo, se se deseja realizar uma transformação bilinear que mapeia os pontos  $z_1 = 0$ ;  $z_2 = 1$  e  $z_3 = \infty$  nos pontos  $w_1 = -1$ ;  $w_2 = 0$  e  $w_3 = 1$ , respectivamente, então, segundo (3.20), obtém-se:

$$
-\frac{w+1}{w-1} = z \Rightarrow w = \frac{z-1}{z+1}
$$

#### **3.3.4 SUPLEMENTO**

O primeiro estudo sistemático das funções complexas e das suas aplicações a problemas de análise, hidrodinâmica e cartografia deve-se a Euler, em 1776 [Boy1996]. Contudo, funções deste tipo tinham sido anteriormente consideradas por outros matemáticos, com destaque para Jean le Rond d'Alembert (1717-1783), que utilizou funções complexas em 1752, no âmbito do estudo do movimento de fluidos [Str1987].

Euler obteve, as condições necessárias para a diferenciabilidade de uma função complexa, embora não as tenha explorado completamente [DD1996]. Estas condições resultam da forma especial das funções lineares complexas, dado que a diferenciabilidade de uma função num ponto corresponde a poder ser aproximada por uma função linear numa vizinhança desse ponto [DD1996].

Por volta de 1825, Augustin Louis Cauchy (1789-1857) deu um sentido preciso à noção de derivada de uma função complexa, tornando rigorosa a noção de limite da sua razão incremental, na seqüência de uma idéia de d'Alembert [BB1985]. Cauchy deu passos decisivos no estudo das funções complexas com base nas condições necessárias de diferenciabilidade obtidas por Euler, mas só com o trabalho de Bernhard Riemann (1826- 1866), em 1851, é que estas condições são plenamente exploradas. Estas condições são conhecidas por "condições de Cauchy-Riemann" [Boy1996].

A derivada de uma função complexa também é uma transformação conforme [Mag2004]. Euler chamava estas transformações com derivadas de "transformações infinitesimalmente semelhantes" para traduzir a idéia de que, na vizinhança de cada ponto, tenderem a definir transformações de semelhança no sentido da geometria elementar [Boy1996]. Por exemplo, triângulos elementares semelhantes têm ângulos correspondentes iguais e lados correspondentes proporcionais com a mesma constante de proporcionalidade, o que foi utilizado nos trabalhos de Euler de 1777 sobre cartas geográficas da Rússia, de cuja elaboração foi encarregado pela Academia das Ciências de São Petersburgo [DT2002] [Mag2004].

Um aspecto essencial para o uso prático de mapas é que o "traçado de rumos" definindo um ângulo de direção de percurso no globo terrestre possa ser feito marcando o mesmo ângulo numa carta plana, o que exige a preservação de ângulos na construção de mapas [DT2002]. Portanto, a necessidade do uso das transformações conformes. A designação "transformações conformes", utilizada para transformações do plano com as propriedades geométricas referidas, foi introduzida apenas em 1789 por S. Schubert, acadêmico de São Petersburgo [Suz2002].

O conceito de transformação conforme têm várias aplicações em diferentes ramos da física, matemática e engenharias, como teoria dos campos magnéticos, eletrostáticos e outros.

### **3.4 TRANSFORMAÇÃO DE SCHWARZ-CHRISTOFFEL**

A presença de pontos críticos nos quais a transformação não é aplicável é útil, pois permite transformar curvas regulares, por exemplo, o eixo real ou uma circunferência, em curvas com arestas, como polígonos. Este é o conceito explorado no item seguinte.

## **3.4.1 BREVE HISTÓRICO**

A transformação de Schwarz-Christoffel é uma transformação conforme e, foi desenvolvida logo após Riemann ter publicado sua tese, primeiramente por Christoffel em 1867 e logo depois por Schwarz em 1869 [DT2002].

Apesar de Christoffel ter sido o primeiro a desenvolvê-la, Schwarz foi o primeiro a publicar um esboço da transformação de Schwarz-Christoffel em 1869, reproduzido na Figura 3.10 [DT2002].

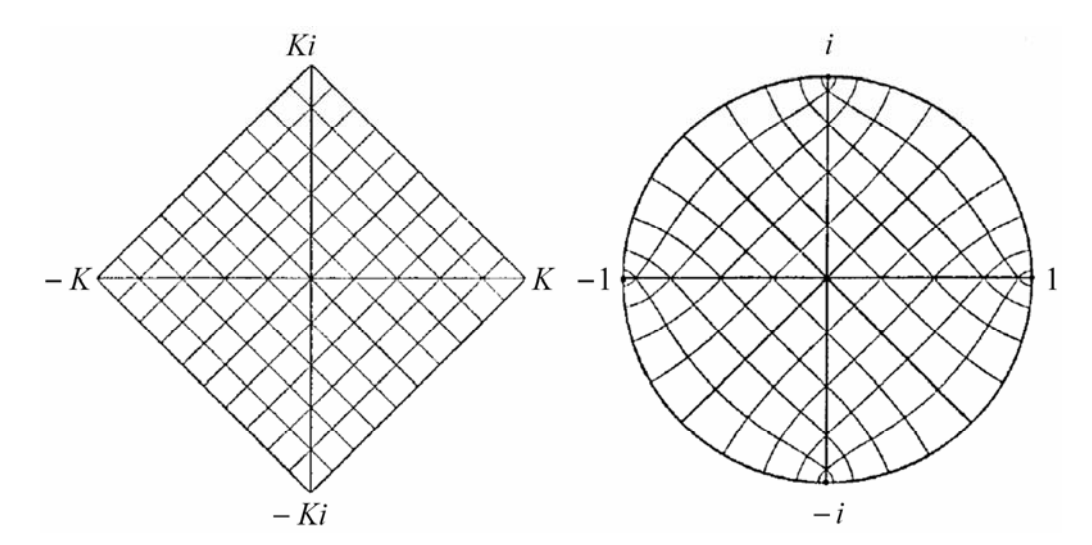

**FIGURA 3.10 — ESBOÇO DA TRANSFORMAÇÃO DE UM QUADRADO EM UM DISCO.** 

### **3.4.2 DEFINIÇÃO**

Uma transformação que leva o eixo real do plano *z* , na fronteira de um polígono do plano *w* e a metade superior do plano *z* no interior deste polígono, é chamada de transformação de Schwarz-Christoffel [Spi1972].

Em outras palavras, considere um polígono com *N* lados no plano *w* com vértices em  $w_1, w_2, ..., w_N$  e com correspondentes ângulos interiores  $\beta_1, \beta_2, ..., \beta_N$ , respectivamente. Os pontos  $x_1, x_2, ..., x_N$  sobre o eixo real do plano *z*, utilizando a transformação de Schwarz-Christoffel, são levados, respectivamente, nos vértices  $w_1, w_2, ..., w_N$ , conforme mostrado na Figura 3.11.

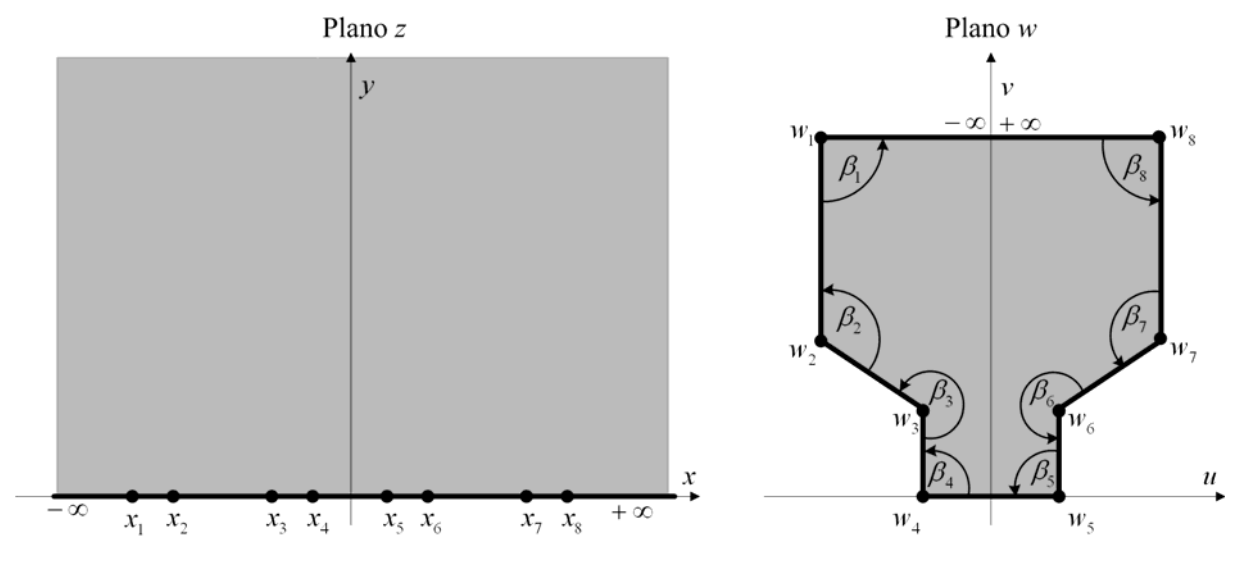

**FIGURA 3.11 — TRANSFORMAÇÃO DE SCHWARZ-CHRISTOFFEL.** 

A transformação de Schwarz-Christoffel é definida por:

$$
\frac{dw}{dz} = A + C \prod_{n=1}^{N} \frac{1}{(z - x_n)^{\alpha_n}}
$$
(3.21)

Nas quais as constantes complexas *A* e *C* determinam a forma, orientação e posição do polígono [Neh1952]. Polígonos com vértices no infinito podem ser considerados como casos limites de polígonos fechados. Em (3.21), *N* é o número de lados do polígono e  $x_1 < x_2 < ... < x_N$ , são as pré-imagens dos vértices  $w_1, w_2, ..., w_N$ , respectivamente.

Os expoentes  $\alpha_n$  em (3.21), são números reais, e seus valores estão relacionados aos ângulos internos do polígono [Coh1967] [Hau1973] [VLA1972]. Os ângulos são medidos no sentido anti-horário, [Gib1958], como ilustrado na Figura 3.12.

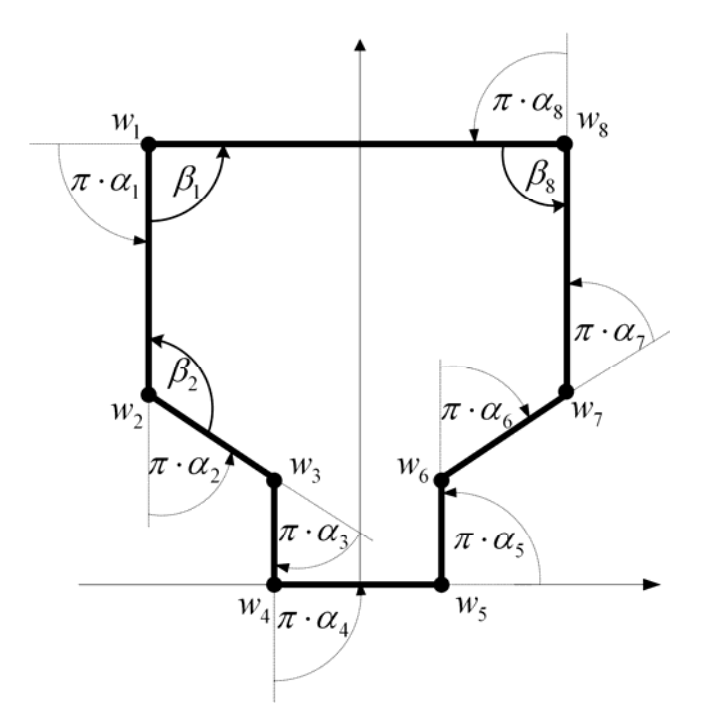

**FIGURA 3.12 — EXPOENTES DA TRANSFORMAÇÃO DE SCHWARZ-CHRISTOFFEL.** 

Portanto pode-se definir  $\alpha_n$  como:

$$
\alpha_n = \frac{\pi - \beta_n}{\pi} \tag{3.22}
$$

$$
\sum_{n=1}^{N} \beta_n = (N-2) \cdot \pi \tag{3.23}
$$

Sabendo que a soma dos complementos dos ângulos internos, de qualquer polígono fechado é igual a  $2\pi$ , portanto, de (3.22) e (3.23) têm-se:

$$
\sum_{n=1}^{N} (\pi - \beta_n) = \sum_{n=1}^{N} \alpha_n \pi = 2\pi
$$
 (3.24)

A transformação de Schwarz-Christoffel é contínua em todo o semiplano *y* ≥ 0 e é conforme neste semiplano, exceto nos pontos  $x_n$ , que são pontos críticos.

Para entender (3.21), deve-se considerar o ponto *z* movendo-se ao longo do eixo real, da esquerda para a direita em direção ao ponto x<sub>1</sub>. Neste caso admite-se que *w* se move ao longo de um dos lados do polígono em direção a  $w_1$  [Ter1974] [LR1975], de acordo com a ilustração da Figura 3.13.

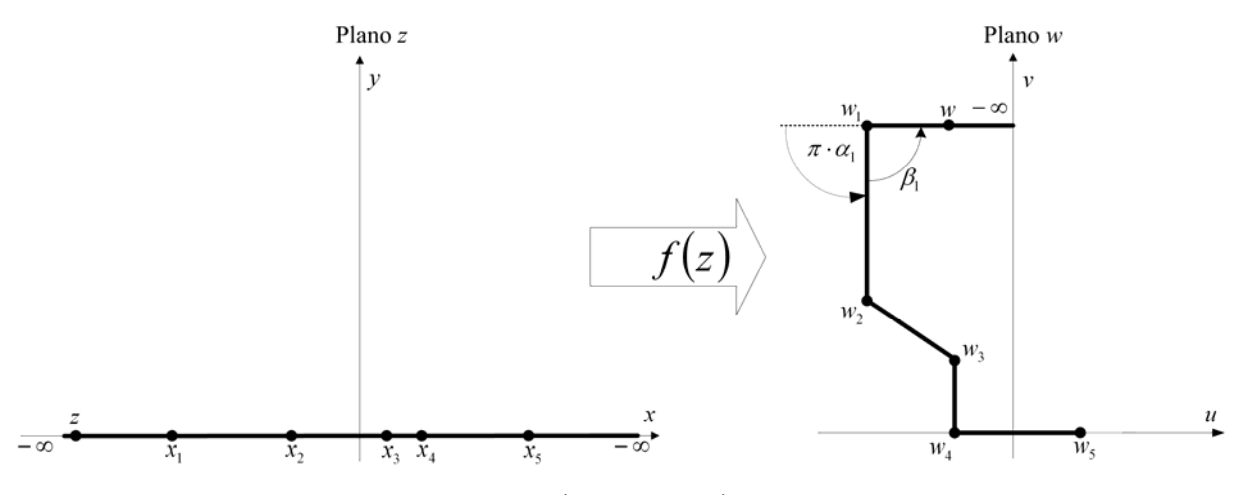

**FIGURA 3.13 — MAPEAMENTO DE UM POLÍGONO ATRAVÉS DA TRANSFORMAÇÃO DE SCHWARZ-CHRISTOFFEL.** 

Analisando os denominadores de  $(3.21)$ , quando z passa da esquerda de  $x_1$  para a direita de  $x_1$ , o argumento do número  $z - x_1$ , muda de  $\pi$  para zero. Nesta condição os argumentos de  $z - x_2$ ,  $z - x_3$ , ...,  $z - x_3$ , permanecem inalterados [Wen1992] [Kap1972].

No ponto  $x_1$ , portanto, o argumento de *w*, de acordo com (3.21) e a Figura 3.13, altera seu valor de  $\pi \cdot \alpha_1$  [Hen1986] [Gon2004].

Portanto, considerando  $A = 0$  e  $C = 1$ , obtém-se uma forma de calcular os valores dos vértices do polígono da seguinte maneira:

$$
w_{1} = \int_{-\infty}^{x_{1}} \prod_{n=1}^{N} (z - x_{n})^{-\alpha_{n}} \cdot dz
$$
  
\n
$$
w_{2} = w_{1} + \left( \int_{x_{1}}^{x_{2}} \prod_{n=1}^{N} (z - x_{n})^{-\alpha_{n}} \cdot dz \right)
$$
  
\n
$$
w_{N} = w_{N-1} + \left( \int_{x_{N-1}}^{x_{N}} \prod_{n=1}^{N} (z - x_{n})^{-\alpha_{n}} \cdot dz \right)
$$
\n(3.25)

# **3.4.3 MAPEAMENTO DO SEMIPLANO SUPERIOR NO INTERIOR DO RETÂNGULO**

Para o caso do retângulo, a fórmula de Schwarz-Christoffel assume a forma (3.26).

$$
w(z) = \int_{z_0}^{z} \frac{dz}{(z - x_1)^{\frac{1}{2}} \cdot (z - x_2)^{\frac{1}{2}} \cdot (z - x_3)^{\frac{1}{2}} \cdot (z - x_4)^{\frac{1}{2}}}
$$
(3.26)

Escolhem-se os pontos  $x_1 = -a$ ,  $x_2 = -1$ ,  $x_3 = 1$  e  $x_4 = a$ , com  $a > 1$ , como as préimagens dos vértices do polígono. Assim a integral (3.26) pode ser escrita na seguinte forma [Chu1975]:

$$
w(z) = \int_{z_0}^{z} \frac{dz}{\sqrt{(z^2 - a^2) \cdot (z^2 - 1)}}
$$
(3.27)

Utilizando de manipulação algébrica e, considerando  $z_0 = 0$ , a equação (3.27) assume a forma:

$$
w(z) = \int_0^z \frac{dz}{\sqrt{(1 - z^2) \cdot (1 - k^2 z^2)}}
$$
(3.28)

Na qual *a*  $k = \frac{1}{k}$  é o modulo da integral elíptica e  $0 < k < 1$ . A integral (3.28) é chamada

de integral elíptica de primeira ordem [AS1968].

A magnitude  $k' = \sqrt{1 - k^2}$  é denominada módulo complementar da integral elíptica. Definem-se os números:  $K(k) = K = w_3$  e  $K(k') = K' = |w_4 - w_3|$ .  $K$  e  $K'$  são os quartos de período real e imaginário, respectivamente, da função elíptica de Jacobi [RV1994]. Assim, *K* e *K'* são calculados como a seguir [Mor1968] [VLA1972]:

$$
K = K(k) = \int_0^1 \frac{dz}{\sqrt{(1 - z^2) \cdot (1 - k^2 z^2)}}
$$
(3.29)

$$
K'=K(k')=\int_{0}^{1}\frac{dz}{\sqrt{(1-z^2)\cdot(1-k'^2z^2)}}
$$
(3.30)

Assim o semiplano superior  $y \ge 0$  é transformado em um retângulo de vértices [ − *K* + *jK'* ; − *K*; *K* + *jK'*], cujas pré-imagens correspondentes são [ − *a*; −1;1; *a*]. A transformação obtida é ilustrada na Figura 3.14.

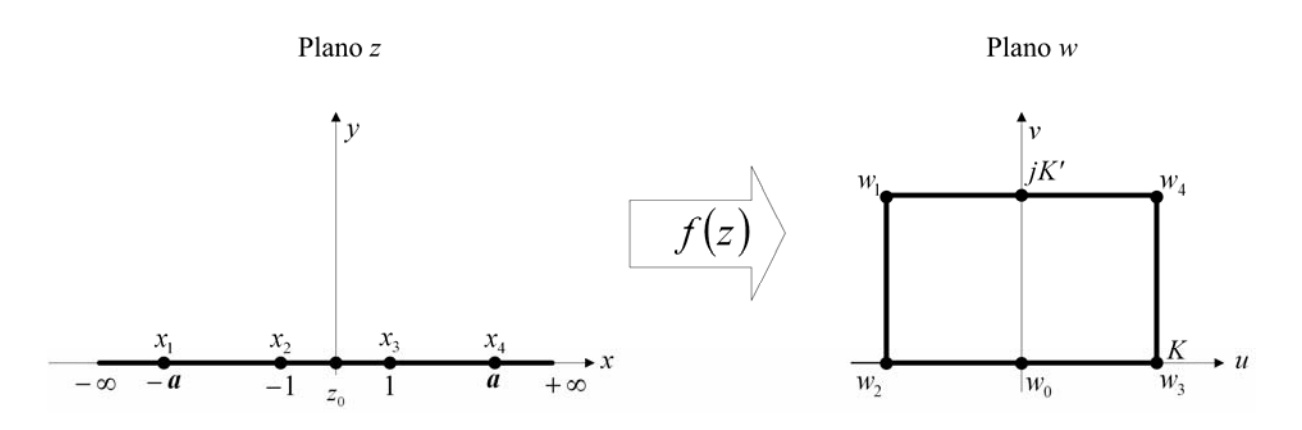

**FIGURA 3.14 — MAPEAMENTO DE SCHWARZ-CHRISTOFFEL PARA UM RETÂNGULO.** 

A correspondência entre as pré-imagens e os vértices é mostrada na Tabela 3.1.

| Plano z                      | <b>Plano</b> w   |
|------------------------------|------------------|
| $-a=-\frac{k}{k}$<br>$x_1 =$ | $W_1 = -K + jK'$ |
| $x_2 = -1$                   | $w_2 = -K$       |
| $x_3 = 1$                    | $W_3 = K$        |
| $x_4 = a = \frac{-}{k}$      | $W_4 = K + jK'$  |

**TABELA 3.1 — PRÉ-IMAGENS E VÉRTICES DO MAPEAMENTO DO RETÂNGULO.** 

A inversa da integral elíptica de primeira ordem é uma função denominada Função Elíptica de Jacobi apresentada em (3.31).

$$
z(w) = sn(w, k) \tag{3.31}
$$

Na qual *sn* designa a função de Jacobi. Quando o ponto *a* é definido sobre o eixo *x* , fixam-se os valores de *k* , *k'* , *K* e *K'* .Observa-se que todos os parâmetros da integral elíptica e da função de Jacobi dependem de *a* .

# **3.4.4 EXEMPLO DE MAPEAMENTO DO SEMIPLANO SUPERIOR NO INTERIOR DO RETÂNGULO**

Utiliza-se (3.26) para mapear o semiplano superior  $Im(z) \ge 0$  no interior de um retângulo. Dados  $\alpha_1 = \alpha_2 = \alpha_3 = \alpha_4 = \frac{1}{2}$  e  $a = 13,888$ , obtém-se a relação entre os pontos dos planos *z* e *w* , de acordo com a Tabela 3.2.

| Plano z                                                        | <b>Plano</b> w                 |
|----------------------------------------------------------------|--------------------------------|
| $x_1 = -a = -13.888$                                           | $w_1 = -K + jK' = -1.570 + j4$ |
| $x_2 = -1.000$                                                 | $w_2 = -K = -1.570$            |
| $x_2 = 1.000$                                                  | $W_3 = K = 1.570$              |
| $x_a = a = 13.888$                                             | $w_4 = K + jK' = 1.570 + j4$   |
| Dados: $k = 0.072$ , $k' = 0.997$ , $K = 1.570$ , $K' = 4.000$ |                                |

**TABELA 3.2 — DADOS DA CONSTRUÇÃO DO POLÍGONO DE QUATRO LADOS.** 

A partir dos dados da Tabela 3.2, mapeiam-se linhas verticais e horizontais no interior do retângulo, Figura 3.15, em linhas no plano *z*, Figura 3.16, usando a transformação inversa  $(3.31).$ 

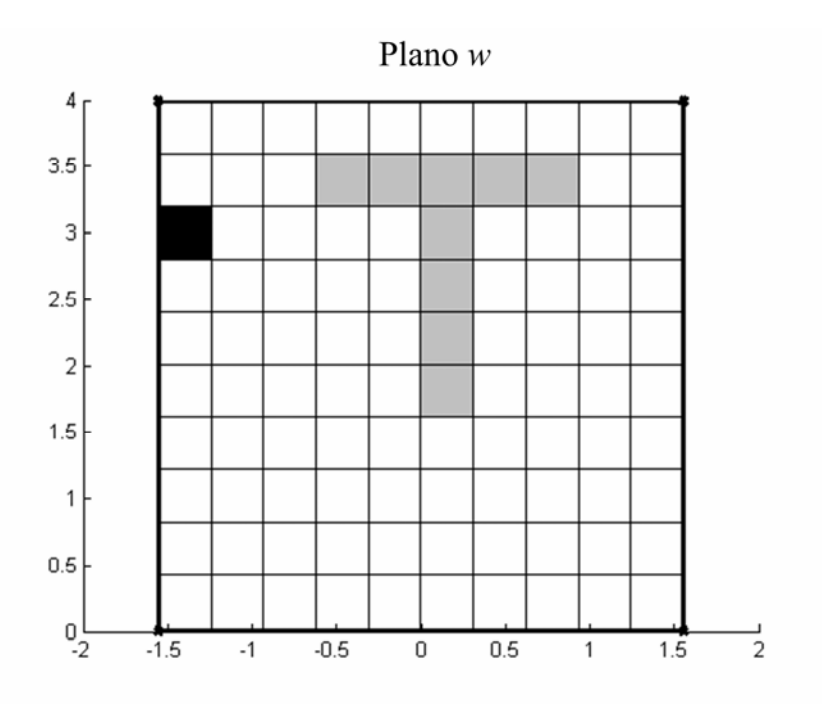

**FIGURA 3.15 — LINHAS MAPEADAS NO PLANO** *W***.** 

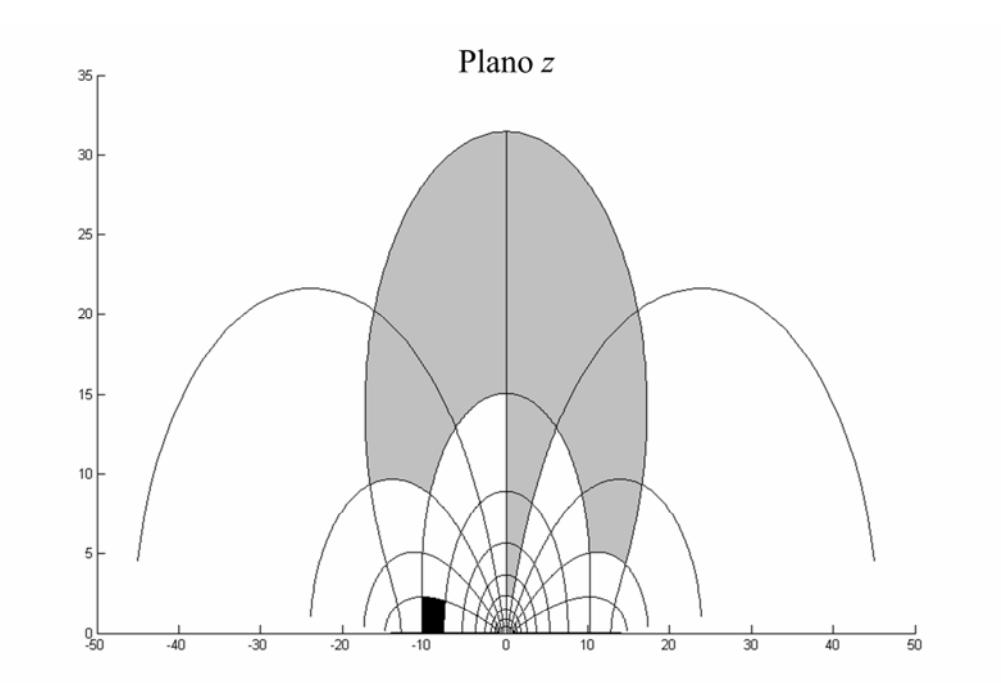

**FIGURA 3.16 — MAPEAMENTO PRODUZIDO PELA INTEGRAL ELÍPTICA DE PRIMEIRA ORDEM.** 

## **3.5 CONSIDERAÇÕES FINAIS**

A solução para o mapeamento do polígono de quatro lados é feita de forma direta, como mostrado no item 3.4.3. Para encontrar as pré-imagens de um polígono conhecido com mais de 4 (quatro) vértices, não existe uma metodologia analítica.

A localização das pré-imagens afeta os comprimentos dos lados da imagem do polígono numa forma não linear. Portanto, o problema da transformação inversa passa a ser encontrar os parâmetros  $x_1, x_2, ..., x_N$ , A e C para um polígono dado, cujos vértices são  $w_1$ ,  $w_2$ , ...,  $w_N$  e os coeficientes angulares são  $\alpha_1$ ,  $\alpha_2$ , ...,  $\alpha_N$ .

Assim passa-se a um problema de otimização que é descrito no Capítulo 4, cujo objetivo é calcular a inversa da transformação de Schwarz-Christoffel para uma geometria qualquer.

# **4 INVERSA DA TRANSFORMAÇÃO DE SCHWARZ-CHRISTOFFEL**

Alguns métodos foram usados na estimativa da solução dos parâmetros da inversa da transformação de Schwarz-Christoffel.

O método de desígnio geral mais utilizado foi o proposto por L. N. Trefethen [Tre1980]. Trefethen utilizou um método numérico baseado em equações obtidas de relações entre os vértices do polígono.

L. N. Trefethen em seu artigo [Trer1980], propõe duas formas para a inversão. No primeiro, que utiliza o método de Newton, existe a dificuldade prática em estabelecer o parâmetro  $x_1$ , que inicia o algoritmo. No segundo, que utiliza equações diferenciais e, ao se integrar as relações nos pontos  $x_1, x_2, ..., x_N$ , há inconsistência numérica. Variações destas técnicas permanecem sendo utilizadas no mapeamento numérico da inversa da transformação de Schwarz-Christoffel [DT2002].

Um método totalmente diferente, baseado em "razões-cruzadas", foi proposto por T. A. Driscoll e S. A. Vavasis [DV1998].

E. Costamagna [Cos1987], propôs um algoritmo onde são introduzidas técnicas de otimização utilizando o método preditor-corretor, que resolve um sistema linear. Embora o método estime os parâmetros com uma precisão satisfatória ele fica restrito a alguns poucos vértices.

T. A. Driscoll [DT2002] apresenta um conjunto de procedimentos num sistema de computação algébrica para a manipulação da transformação de Schwarz-Christoffel. O problema de determinar a inversa é um trabalho que exige um esforço de natureza computacional.

Propõe-se gerir um estudo e a aplicação de uma técnica de otimização de forma a estimar os parâmetros da transformação inversa de Schwarz-Christoffel.

# **4.1 TÉCNICA DE OTIMIZAÇÃO**

Otimização é a tentativa de melhora de um processo em torno de um ponto ou pontos ótimos ou otimizados. Essencialmente, as variáveis de projeto são os parâmetros do problema que podem ser alterados para otimizar o sistema. Matematicamente, otimização consiste em encontrar os mínimos ou máximos de uma função de várias variáveis, com valores dentro de uma determinada região do espaço multidimensional. A adequação de um modelo matemático a uma situação real também pode ser formulada como um problema matemático, quase sempre de otimização [MS1995].

Quando parte-se de um problema real, podem existir vários problemas matemáticos de otimização associados, vinculados a diferentes formulações ou a diferentes técnicas de resolução. O problema tratado neste capítulo é o de *minimizar f* (*x*), onde *f* é chamada de função de avaliação ou função custo, para o problema aqui estudado, a função de avaliação é dada por (3.21).

Para o problema de otimização dos parâmetros da transformação inversa de Schwarz-Christoffel, é eleita uma técnica de otimização evolucionária (algoritmo genético – AG), dependente de fatores estocásticos e independentes de derivadas [Lin2006].

As técnicas de otimização evolucionárias são técnicas heurísticas, usadas em problemas onde técnicas utilizando algoritmos exatos são incapazes de obter soluções satisfatórias [Lin2006]. Por exemplo, problemas de otimização combinatória de complexidade exponencial e/ou maximização ou minimização de funções multi-modais, como a que se aplica ao problema proposto.

### **4.2 ALGORITMO GENÉTICO**

Entre os quatro paradigmas da Computação Evolutiva, os algoritmos genéticos ocupam o lugar principal, pois constituem o paradigma mais completo, isto é, reúnem de modo natural todas as idéias fundamentais da Computação Evolutiva [Ser1996]. Os algoritmos genéticos são métodos estocásticos de busca aleatória para soluções otimizadas. Nela se mantém uma população de indivíduos (cromossomos) que representa possíveis soluções, onde esta população é submetida a certas transformações, obtendo novos candidatos

melhores e tendendo a melhorar o desempenho de algo em direção de algum ponto ou pontos otimizados. [Ser1996].

Os algoritmos genéticos são flexíveis para trabalhar com restrições arbitrárias e otimizar múltiplas funções com objetivos conflitantes. São também facilmente hibridizados com outras técnicas e heurísticas.

O processo de evolução executado por um algoritmo genético, corresponde a um processo de busca em um espaço de soluções potenciais para o problema [MF1999]. Este processo de busca requer um equilíbrio entre dois objetivos aparentemente conflitantes, o aproveitamento das melhores soluções e a exploração do espaço de busca (*exploration* e *exploitation* ).

A exploração (*exploration*) pode ser definida como o processo de visitar pontos inteiramente novos no espaço de busca. Este objetivo pode ser simplificado como: gerar e testar. Necessário para explorar regiões desconhecidas do espaço de busca.

A prospecção (*exploitation*) pode ser definida como o processo de explorar o espaço de busca utilizando informações de pontos anteriormente visitados a fim de encontrar melhores pontos.

### **4.2.1 HISTÓRICO**

No meados do século XVIII, acreditava-se que cada espécie havia sido criada separadamente. O trabalho do naturalista Carolus Linnaeus (1707-1778) sobre a classificação biológica de organismo despertou o interesse pela similaridade entre certas espécies, levando a acreditar na existência de alguma relação entre elas. Outros trabalhos da época influenciaram os naturalistas na direção da teoria da seleção natural. Jean Baptiste Lamark (1744-1829) sugeriu uma teoria evolutiva baseada no "uso e desuso" de órgão; Thomas Robert Maltus (1766-1834) propôs que fatores ambientais como doenças e carência de alimentos, limitavam o crescimento da população [Fut2003].

Charles Darwin (1809-1882) em 1858 apresenta sua teoria da evolução por meio da seleção natural, simultaneamente com outro naturalista inglês Alfred Russel Wallace (1823- 1913). Em sua teoria, Charles Darwin propôs que os organismos são produtos de uma história de descendência com modificação a partir de ancestrais comuns, e que o principal mecanismo da evolução é o da seleção natural das variações hereditárias [Fut2003]. O impacto mais
imediato de "A Origem das Espécies" foi fornecer uma estrutura conceitual para o estudo da morfologia comparada, embriologia descritiva, paleontologia e biogeografia, porque as relações entre organismos passaram a ser, então compreendidas como significando ancestralidade comum, ao invés de afinidades no esquema da criação. Johann Gregor Mendel (1822-1884) em 1866, apresenta uma nova teoria para explicar como ocorreriam os fenômenos hereditários, o que viria a se transformar no que hoje conhecemos como genética [Fut2003].

Uma forte relação entre a teoria de Darwin e o processo de evolução em direção ao ótimo de um algoritmo genético é: o meio atua sobre os indivíduos forçando uma seleção dos mais aptos. Os algoritmos genéticos constituem-se de métodos de busca baseados em mecanismos de seleção e evolução natural. O primeiro trabalho foi proposto em 1962 por John Holland, onde os objetivos eram reproduzir os processos utilizados pelos sistemas autoadaptativos em um contexto computacional [Rez2005].

Em meados do século XIX, os cientistas descobriram no núcleo das células filamentos enrolados denominados cromossomos. Thomas Hunt Morgan (1866-1945) descobriu que esses filamentos eram constituídos por subgrupos que foram denominados de genes. Morgan também descobriu que esses grupos eram divididos e recompostos formando um fenômeno chamado de cruzamento (recombinação) ou reprodução sexuada [Fut2003].

Partindo do modelo de Morgan, para representar o cromossomo no processo evolutivo, Holland utilizando símbolos binários (0,1) para representar as cadeias de ácido nucléico. O objetivo do trabalho de Holland era fundamentar uma teoria geral de sistema de adaptação robusta. Contudo, ele encontrou um caminho para aplicação prática na determinação de máximos e mínimos de funções matemáticas. Esta foi a característica decisiva para que os algoritmos genéticos fossem aceitos no meio acadêmico [Lin2006].

### **4.2.2 MECANISMOS DOS ALGORITMOS GENÉTICOS**

Pode-se então definir um algoritmo genético como sendo: um ramo dos Algoritmos Evolucionários, com uma técnica de busca baseada numa metáfora do processo biológico de evolução natural [Lin2006].

Nos algoritmos genéticos, populações de indivíduos são criadas e submetidas aos operadores genéticos. Estes operadores utilizam características mensuradas na qualidade de

cada indivíduo *(Aptidão)* em relação ao meio em que ele está inserido, sendo cada indivíduo uma possível solução para o problema proposto.

A medida da qualidade de cada indivíduo é chamada de avaliação, e gera um processo de evolução natural destes indivíduos que eventualmente irá gerar um outro indivíduo melhor adaptado ao meio onde ele está inserido, combinando a sobrevivência entre os melhores com uma forma estruturada de troca de informações genéticas entre os indivíduos da população, formando uma heurística de busca.

Ao executar um algoritmo genético uma população de indivíduos, que representa um conjunto de possíveis soluções do problema, é submetida a uma série de transformações. Cada ciclo de avaliação constitui-se uma geração *g* , e espera-se que o algoritmo genético, ao fim de um número razoável de gerações, apresente um candidato ótimo ou que o melhor indivíduo seja uma solução otimizada.

A estrutura genérica de um algoritmo genético básico pode ser sintetizada como ilustrado na Figura 4.1.

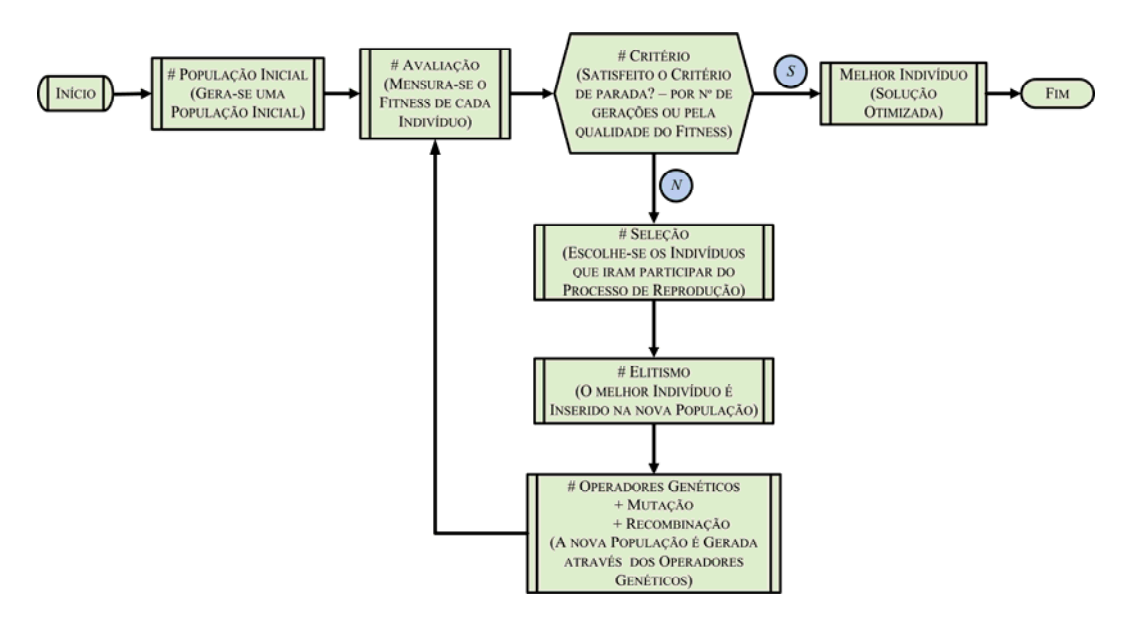

**FIGURA 4.1 — ESQUEMA DE UM ALGORITMO GENÉTICO BÁSICO.** 

## **4.2.3 REPRESENTAÇÃO**

Os algoritmos genéticos requerem que as variáveis dos problemas a serem otimizados sejam codificadas em um cromossomo de comprimento finito. A representação mais simples e mais utilizada na codificação de um algoritmo genético é a representação binária.

No algoritmo genético, cada indivíduo é representado de forma codificada por uma seqüência de códigos agrupados, chamado de cromossomo, devido à sua analogia com os cromossomos nos sistemas biológicos. Nos seres vivos, os cromossomos são seqüências de DNA (Ácido Desoxirribonucléico) que, sós ou combinados, prescrevem geneticamente a forma e o funcionamento do organismo. Os cromossomos por sua vez são formados por genes, uma combinação de proteínas. A disposição, seqüência e interação dos genes definem cada característica. Os possíveis valores assumidos pelas características são chamados de alelos. Cada gene tem sua própria posição no cromossomo e essa posição é denominada de *locus*.

Na natureza, dois ou mais cromossomos se combinam para formar as características genéticas básicas dos indivíduos. Nos algoritmo genético, os termos cromossomo e indivíduo são sinônimos.

Na genética, os cromossomos são formados por genes, que assumem vários valores possíveis. O genótipo é a estrutura do cromossomo e o fenótipo corresponde à interação do conteúdo genético dentro do cromossomo com o ambiente. Os algoritmos genéticos são técnicas probabilísticas (não técnicas determinísticas), assim sendo, um algoritmo genético com a mesma população inicial e o mesmo conjunto de variáveis pode encontrar soluções diferentes a cada vez que é executado [Mic1992]. A Tabela 4.1 relaciona as nomenclaturas usuais da Biologia aos algoritmos genéticos.

| <b>Biologia</b>  | Algoritmo Genético            |
|------------------|-------------------------------|
| Cromossomo       | Indivíduo                     |
| Gene             | Característica                |
| Alelo            | Valor de cada Gene            |
| Locus            | Posição do Gene n             |
| Genótipo         | Estrutura                     |
| Fenótipo         | Conjunto de Variáveis         |
| <i>Indivíduo</i> | Solução Candidata de um       |
|                  | Problema                      |
| População        | Conjunto de Indivíduos de uma |
|                  | Geração <b>g</b>              |
| Geração          | Ciclo de Criação e de         |
|                  | Transformação de um Problema  |
| Adequabilidade   | Função de Avaliação           |

**TABELA 4.1 — TERMINOLOGIA UTILIZADA NOS ALGORITMO GENÉTICO** 

Os algoritmos genéticos são em geral programas simples que necessitam somente de informações locais ao ponto avaliado (*Aptidão* dos indivíduos), não necessitando de derivadas ou qualquer outra informação adicional. Este fato torna os algoritmos genéticos excelentes para otimizar problemas descontínuos.

### **4.2.4 DEFINIÇÃO DOS MECANISMOS DO ALGORITMO GENÉTICO**

#### **4.2.4.1 POPULAÇÃO INICIAL**

Na maioria dos algoritmos genéticos, a população inicial é gerada aleatoriamente. Em alguns casos particulares, pode-se iniciar o algoritmo genético com uma população inicial já evoluída ou uma população inicial gerada por um algoritmo de inicialização em direção ao ótimo. É imprescindível saber previamente o tamanho da população inicial, que deve ser grande o suficiente para criar diversidade, ao mesmo tempo em que não seja grande demais para tornar o programa excessivamente lento.

#### **4.2.4.2 FUNÇÃO DE AVALIAÇÃO**

Para que os algoritmos genéticos sejam executados é necessário ter definida uma função de avaliação, a qual irá mensurar a *Aptidão* de cada indivíduo [Hol1975]. A função de avaliação é uma das estruturas mais importante para o problema a ser resolvido pelo algoritmo genético, uma vez que ela é específica para cada aplicação e deve avaliar o comportamento dos cromossomos no ambiente ao qual ele está inserido [Hol1975]. Pode-se entendê-la melhor se definida da seguinte maneira: a função de avaliação é a nota dada para a qualidade de cada indivíduo na resolução do problema.

Esta função deve ter embutido todo o conhecimento que se possui sobre o problema a ser resolvido; a função de avaliação, também chamada de função de custo, calcula então um valor numérico que reflete quão "bem" as variáveis representadas nos cromossomos resolvem o problema [Lin2006].

#### **4.2.4.3 MÉTODO DE SELEÇÃO**

O método de seleção deve simular o mecanismo de seleção natural que atua sobre as espécies biológicas, fazendo com que depois de algumas gerações os pais mais aptos, gerem mais filhos e filhos mais aptos. Os pais menos aptos também podem gerar descendentes, porem deve-se privilegiar os indivíduos com melhor *Aptidão* sem desprezar completamente os indivíduos com *Aptidão* extremamente baixa*.*

Esta decisão é de estrema importância, pois até indivíduos com *Aptidão* extremamente baixas pode conter características genéticas (genes) que sejam favoráveis à criação de um indivíduo otimizado, características estas que podem não estar presentes em nenhum outro

cromossomo da população. Na natureza, existem características em que os indivíduos mais fracos também geram uma prole, apesar de ocorrer com menor freqüência do que os mais aptos, logo, a importância de implementar esta característica no algoritmo genético.

Caso selecione apenas os melhores indivíduos, a população tenderá a ser composta de indivíduos cada vez mais semelhantes e não haverá diversidade a esta população para que a evolução possa prosseguir de forma satisfatória, produzindo assim superindivíduo (indivíduo com *Aptidão* muito melhor que a do seu próximo concorrente) ocasionando uma convergência prematura deixando o algoritmo genético preso em algum ótimo local. Abaixo são apresentados alguns métodos de seleção:

#### *a. MÉTODO DE SELEÇÃO DA ROLETA*

Os indivíduos de uma geração são selecionados para a próxima geração utilizando uma roleta. Cada indivíduo da população é representado na roleta por uma fatia proporcional à sua *Aptidão*. Assim, indivíduos com melhor *Aptidão* ocupam fatias maiores, enquanto indivíduos de *Aptidão* mais baixa ocupam fatias menores, como ilustrado na Figura 4.2.

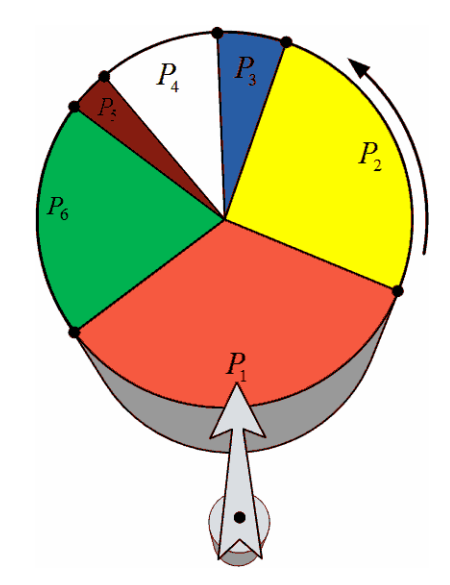

**FIGURA 4.2 — MÉTODO DE SELEÇÃO POR ROLETA.** 

A Figura 4.2 ilustra a criação de uma roleta a partir da *Aptidão* de todos os indivíduos de uma população. Para a seleção dos novos indivíduos, a roleta é girada *m* vezes, sendo *m* a quantidade de indivíduos da população.

A cada giro da roleta, o indivíduo apontado pela seta é selecionado, como ilustrado na Figura 4.2. Os indivíduos selecionados são inseridos na população intermediaria. Um mesmo indivíduo pode ser selecionado mais de uma vez.

#### *b. MÉTODO DE SELEÇÃO POR TORNEIO*

Consiste em selecionar uma serie de indivíduos da população e fazer com que eles entrem em competição, usando como critério sua *Aptidão*. Neste método é necessário definir um parâmetro  $\tau$  denominado tamanho do torneio, que define quantos indivíduos serão selecionados dentro da população corrente, para participar do torneio.

Uma vez definido o parâmetro  $\tau$ , escolhem-se aleatoriamente dentro da população os participantes do torneio. Após definido os competidores, escolhe-se dentre eles o que tiver a melhor *Aptidão* para participar da população intermediaria. O valor mínimo de τ é 2, no entanto, não há nenhum limite teórico para o valor máximo deste parâmetro. Embora o valor máximo não deva exceder a um valor muito próximo de  $m$ , pois se  $\tau = m$ , o vencedor será sempre o mesmo, ou seja, será sempre o melhor indivíduo. Na literatura existem alguns trabalhos que indicam valores que variam entre três e cinco.

Neste método, os indivíduos são selecionados para participar do torneio de forma completamente aleatória e não existe favorecimento para indivíduos mais aptos como no caso da roleta. A única vantagem que os melhores indivíduos têm em relação aos outros indivíduos da população é que, se selecionados, vencerão o torneio.

Vários métodos de seleção são propostos na literatura como método da Amostragem Universal Estocástica, ou SUS, do inglês *Stochastic Universal Sampling* [Rez2005]. Em [Mit1996] é utilizado uma seleção por *posto*, onde é evitada a convergência prematura e a dominância do superindivíduo. Este método ordena todos os elementos de acordo com a sua função de avaliação e utiliza a porcentagem deste *posto* como base da seleção, e não o valor da *Aptidão* diretamente como alguns métodos de seleção. Outros métodos de seleção podem ser encontrados em [Bäc1996], [BFM2000], [Gol1989] e [Ban1998].

#### **4.2.4.4 MÉTODO DE ELITISMO**

O método de elitismo previne que os melhores indivíduos não corram os riscos de desaparecerem pela manipulação dos operadores genéticos ou, eventualmente, não sejam selecionados pelo método de seleção, haja vista que o método de seleção é completamente aleatório [Gol1989].

Este método garante que o desempenho do algoritmo genético cresça no decorrer das gerações. Os melhores indivíduos de cada geração não devem ser substituídos junto à sua geração, mas sim passar para a próxima geração visando garantir que seus genes sejam preservados.

A manutenção do melhor indivíduo da geração *g* , na população da geração *g* +1, garante pelo menos uma avaliação igual ao melhor indivíduo da geração *g* , no pior caso em que nenhum indivíduo melhor na geração *g* +1 seja criado.

Este método também divide a população em dois grupos distintos, onde uma porcentagem menor, com os melhores indivíduos, irá participar do grupo da elite, e o restante do grupo da não elite. O processamento efetuado no elitismo é muito pequeno visto que já se têm determinado a avaliação de cada indivíduo na aplicação do método de seleção.

#### **4.2.4.5 OPERADOR DE RECOMBINAÇÃO**

O operador de recombinação (*Crossover*) combina os genes de dois ou mais indivíduos, permitindo que os indivíduos das próximas gerações herdem as características dos indivíduos das gerações anteriores.

A idéia intuitiva por trás deste operador é a troca de informação entre diferentes soluções candidatas. No algoritmo genético clássico é atribuída uma taxa de recombinação *Pr* , para cada geração. O operador de recombinação tem um papel importante no algoritmo genético, pode-se considerá-lo como uma das estruturas que definem a eficiência do algoritmo genético. Nos casos de algoritmo genético com codificação real, estes operadores influem decisivamente sobre o nível de diversidade da população e são fatores determinantes para evitar o problema de convergência prematura [HLS2003].

#### *a. OPERADOR DE RECOMBINAÇÃO DE UM PONTO*

O operador de recombinação mais utilizado é o de um ponto. Para a aplicação deste operador, são selecionados dois indivíduos que serão chamados de Pai<sub>1</sub> e Pai<sub>2</sub>. A partir de seus cromossomos são gerados dois novos indivíduos, *filho*, e *filho*, que farão parte da nova geração. Para gerar os filhos, seleciona-se um ponto de corte aleatoriamente nos cromossomos dos pais, e os segmentos de cromossomo criados a partir do ponto de corte são trocados, sendo o *Pai*<sub>1</sub> um indivíduo escolhido aleatoriamente do grupo da elite e o *Pai*<sub>2</sub>, um indivíduo escolhido aleatoriamente do grupo não elite, como ilustrado na Figura 4.3.

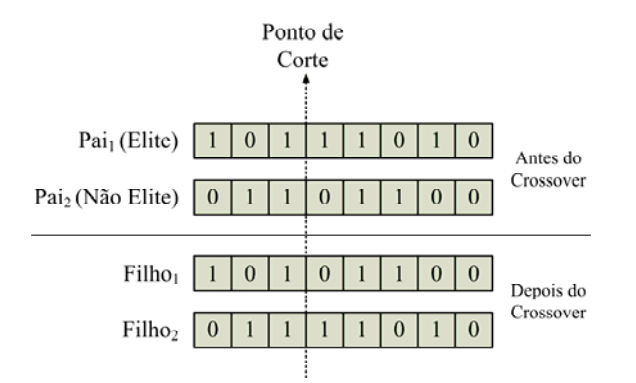

**FIGURA 4.3 — OPERADOR DE RECOMBINAÇÃO DE UM PONTO.** 

Outros operadores de recombinação podem ser criados através da metodologia proposta para o operador de recombinação de um ponto, exemplo disto é o operador de recombinação multipontos. Selecionam-se mais de um ponto de corte aleatoriamente nos cromossomos dos pais e procede-se da mesma maneira que no operador de recombinação de um ponto.

#### *b. OPERADOR DE RECOMBINAÇÃO UNIFORME*

Para cada gene é sorteado um número *q* no intervalo [0; 1], caso  $q > 0.5$ , o *Filho*<sub>1</sub> recebe o gene  $G_{1,n}$  do  $Pai_1$ e o  $Filho_2$  recebe o gene  $G_{2,n}$  do  $Pai_2$ , onde o índice *1* ou *2* indica de qual grupo pertence o pai, elite ou não elite, respectivamente, *n* =1*,*2*,...,N* indica qual a posição do gene no cromossomo (*locus*). Caso  $q < 0.5$ , o *Filho*<sub>1</sub> recebe o gene  $G_{2n}$  do *Pai*<sub>2</sub> e o *Filho*2 recebe o gene *G*1,*n* do *Pai*<sup>1</sup> . Como apresentado na Figura 4.4 o funcionamento do "*crossover"* uniforme.

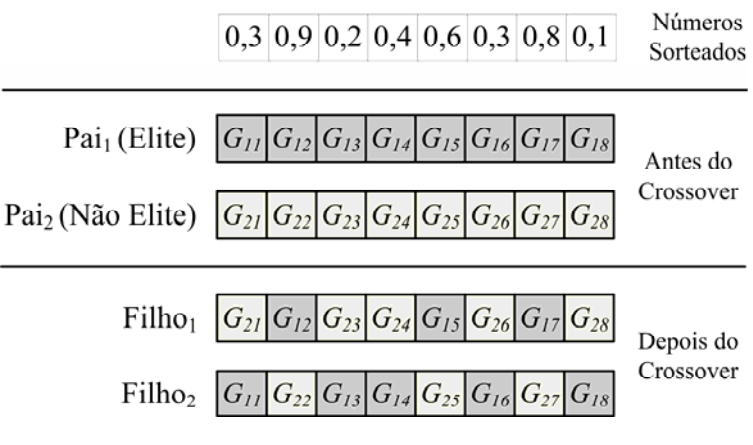

**FIGURA 4.4 — CROSSOVER UNIFORME.** 

Vários são os operadores de recombinação existentes na literatura. O desempenho dos operadores de recombinação está ligado ao modelo da codificação e ao problema a ser solucionado. Outros métodos de implementação deste operador podem ser encontrados em [Cha2000], [ES2003], [Mic1992] e [Lin2006].

### **4.2.4.6 OPERADOR DE MUTAÇÃO**

Este operador genético introduz variabilidade dentro da população. Ele consiste em arbitrariamente alterar o valor de determinados genes de um indivíduo. A idéia intuitiva por trás do operador de mutação é criar uma diversidade extra na população, sem destruir o progresso já obtido com a busca.

O operador de mutação garante a diversidade das características dos indivíduos da população e permite que sejam introduzidas informações que não estiveram presentes em nenhum dos indivíduos. Proporciona uma busca aleatória (*exploration*) no algoritmo genético, oferecendo oportunidade para que mais pontos sejam avaliados.

A probabilidade de ocorrência de mutação em uma determinada geração *g* é denominada taxa de mutação *Pm* , (item 4.1.5 c). A Figura 4.5 ilustra a aplicação do operador de mutação.

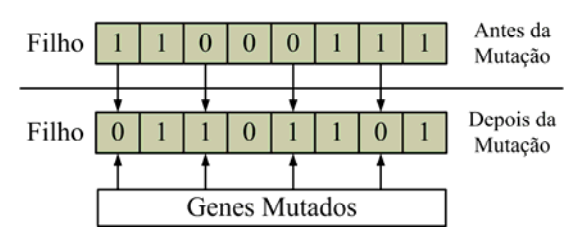

**FIGURA 4.5 — PROCESSO DE MUTAÇÃO.** 

A utilização de idéias da genética que não foram comentadas neste trabalho, pode ser abstraída e implementada na forma de novos operadores, que podem ser poderosas fontes de melhorias e robustez para os algoritmos genéticos. Existem outros operadores como os citados em [Gol1989], que serão listados a título de informação:

- Dominação, Diploidade e Recessividade;
- Inversão;
- Duplicação Intracromossômica;
- Apagamento e ou Remoção;
- Translocação;
- Segregação.

## **4.2.5 VARIÁVEIS DOS ALGORITMOS GENÉTICOS**

O desempenho dos algoritmos genéticos está fortemente influenciado pela definição das variáveis a serem utilizadas. Portanto, é essencial uma análise para o ajustamento destas variáveis que podem ser utilizadas diante das necessidades do problema e dos recursos disponíveis [NAM2006].

Pode-se então, definir alguns critérios para a escolha das principais variáveis:

#### *f. POPULAÇÃO INICIAL*

O tamanho da população inicial afeta o desempenho global e a eficiência dos algoritmos genéticos. Em uma população pequena, como já dito no item 4.1.4, o desempenho pode cair por não haver uma diversidade significativa para o problema a ser resolvido.

Uma população muito pequena não fornece uma ampla cobertura no espaço de busca do problema. No entanto, uma população inicial muito grande geralmente fornece uma cobertura representativa do domínio do problema, além de prevenir convergências prematuras para ótimos locais em vez de ótimos globais. Porém, para trabalhar com populações muito grandes, são necessários mais recursos computacionais, ou que o programa trabalhe por um período muito maior. Portanto, não existe um número padrão para o tamanho da população inicial. É preciso analisar o problema que se está tentando resolver para calibrar este valor.

#### *g. TAXA DE RECOMBINAÇÃO*

É o valor *Pr* que define qual a probabilidade de haver recombinação em uma determinada geração. Quanto maior a taxa de recombinação, mais rapidamente novas estruturas serão inseridas na população. Mas se for muito alta, estruturas com boas aptidões poderão ser perdidas mais rapidamente que a capacidade da seleção em criar melhores estruturas. Se a taxa for muito baixa, a busca pode ficar estagnada.

Na literatura esta taxa é variável podendo assumir um valor de  $Pr = 0.85$  na primeira geração, diminuindo no decorrer das gerações até assumir um valor  $Pr = 0.60$  na geração final.

#### *h. TAXA DE MUTAÇÃO*

É o valor *Pm* que define qual a probabilidade de haver mutação em uma determinada geração. Uma baixa taxa de mutação impede que a busca fique estagnada em sub-regiões do

espaço de busca. Isto possibilita que qualquer ponto do espaço de busca seja atingido. Com uma taxa de mutação muito alta, a busca se torna essencialmente aleatória.

Na literatura, esta taxa é variável podendo assumir um valor de  $Pm = 0.01$  na primeira geração, aumentando no decorrer das gerações até assumir um valor  $Pm = 0.5$  na geração final.

#### *i. CRITÉRIO DE PARADA*

Diferentes critérios de parada podem ser utilizados. Por exemplo, após um dado número de gerações ou quando o valor da função de avaliação for um valor otimizado. Outros critérios de parada para o algoritmo genético utilizados na literatura são: quando a *Aptidão* do melhor indivíduo não melhorar após um número de gerações; quando as *Aptidões* dos indivíduos de uma dada população tornar-se muito parecida e outros.

## **4.3 PROBLEMA DIRETO E INVERSO**

Um problema inverso determina as causas desconhecidas baseando-se na observação dos seus efeitos. Nos problemas diretos, cuja solução pode ser obtida por métodos analíticos ou numéricos, a solução do problema representa os efeitos baseados na descrição completa de suas causas [Lim2001], conforme ilustrado na Figura 4.6.

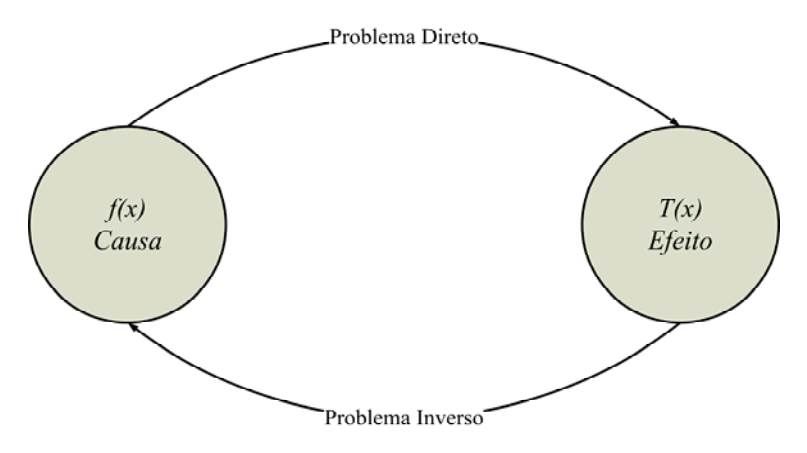

**FIGURA 4.6 — PROBLEMA DIRETO E INVERSO.** 

Os problemas inversos são classificados na maioria dos casos, como matematicamente "mal-postos", isto é, podem ter ou não solução, e caso exista solução, esta pode ser única ou estável. Os problemas inversos podem ser aplicados sob diferentes formas.

O problema direto da transformação de Schwarz-Christoffel é definido como apresentado no item 3.4.4. Onde se tem os pontos sobre o eixo das abscissas do plano complexo *z* e pretende-se mapeia-los nos vértices de um polígono no plano complexo *w* , todos os parâmetros são conhecidos. No entanto, a inversão da transformação de Schwarz-Christoffel é definida como: tem-se o polígono desejado *W* , e pretende-se estimar as préimagens dos vértices do polígono, conforme apresentado na Figura 4.7.

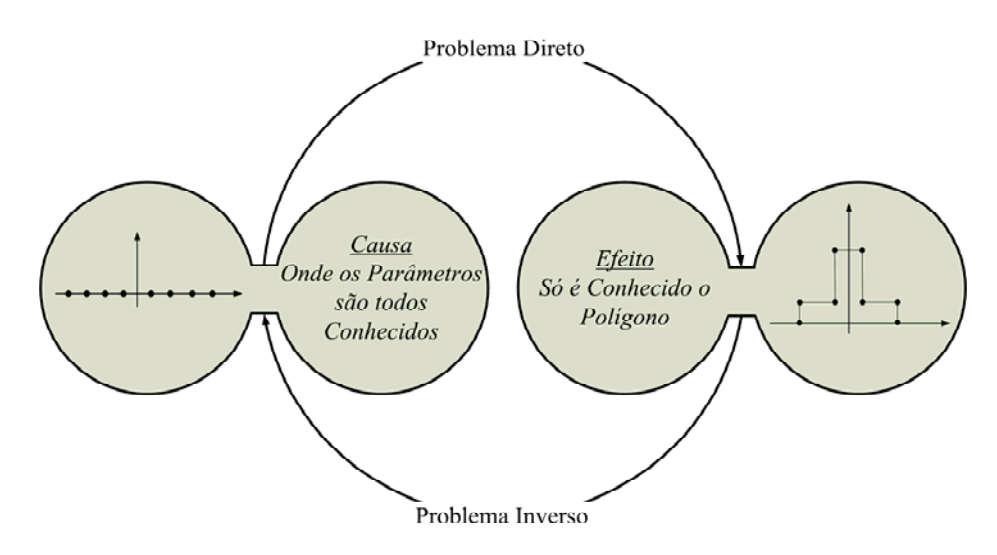

**FIGURA 4.7 — PROBLEMA INVERSO DA TRANSFORMAÇÃO DE SCHWARZ-CHRISTOFFEL.** 

Para um problema ser considerado bem-posto, três requisitos essenciais deverão ser satisfeitos:

- a. *EXISTÊNCIA:* O problema deverá apresentar solução.
- b. *UNICIDADE:* A solução deverá ser única.
- c. *ESTABILIDADE:* A solução deverá exibir dependência contínua em relação aos dados que a originou.

Pode-se obter matematicamente a existência e a unicidade de uma solução delimitando-se o espaço de busca onde ela provavelmente se encontra. Se um problema exibe múltiplas soluções, as informações que definem o ótimo são insuficientes para descrevê-lo corretamente. Neste caso, critérios adicionais, baseados em informações sobre o problema a ser resolvido, à modelagem devem ser adotados.

Tem-se o atributo da estabilidade como o mais importante, já que é praticamente impossível convergir para o espaço de soluções sem considerar os efeitos degenerativos do

ruído aditivo sobre os dados, o ótimo, ou até mesmo as limitações impostas pelo caráter iterativo do processamento numérico.

Caso a solução não dependa continuamente dos dados, os valores computados encontram-se, freqüentemente, distantes da solução esperada [Kir1996]. Desta forma, não haveria como superar esta dificuldade a menos que se pudessem fornecer mais informações adicionais confiáveis acerca do problema. Portanto, a falta de informação não pode ser remediada por artifícios matemáticos [Kir1996]. Dependendo do número de equações e de incógnitas que formam o sistema de equações a resolver, procura-se o método apropriado que ajude a resolvê-lo.

O problema direto, definido no item 3.4, utiliza em (3.21) o produtório que depende das pré-imagens definidas sobre o eixo das abscissas. Portanto, a complexidade da resolução do problema inverso está diretamente ligada à quantidade de vértices do polígono desejado.

## **4.4 SIMETRIA DO PROBLEMA**

Para diminuir a quantidade de pontos a ser otimizados, sugere-se utilizar a simetria do problema em relação ao eixo das ordenadas e, ao contrário dos métodos tradicionais que otimizam as pré-imagens, neste novo método otimizam-se as distâncias  $L_n$ , com  $n = 1,...,N$ , entre as pré-imagens, como mostrado na Figura 4.8.

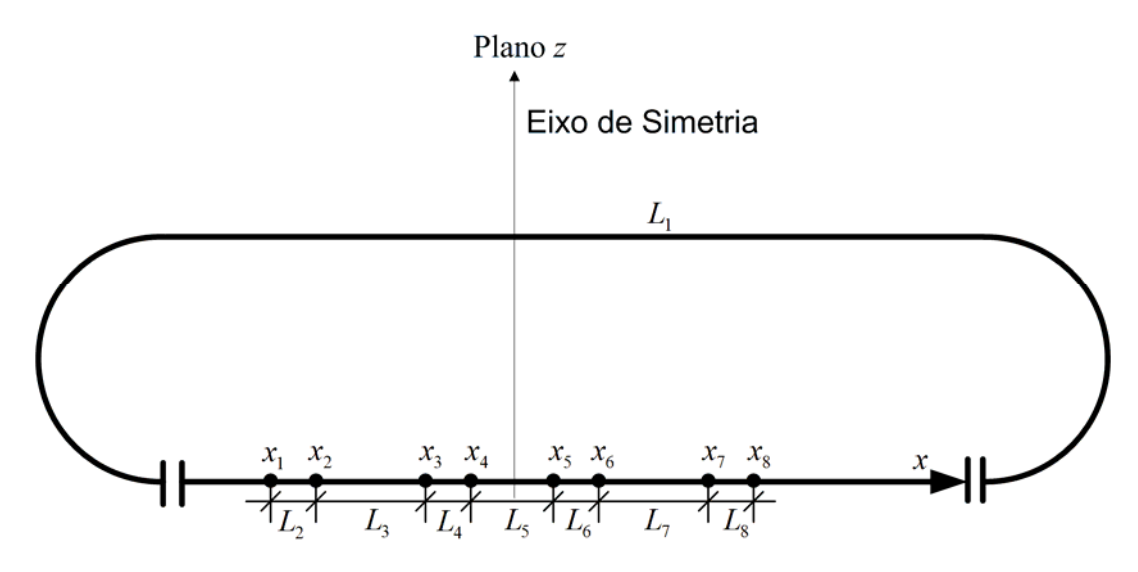

**FIGURA 4.8 — DISTÂNCIAS DAS PRÉ-IMAGENS.** 

Necessita-se de um ponto inicial *L*<sub>1</sub> arbitrário, como a transformação de Schwarz-Christoffel faculta o ponto inicial; define-se  $L<sub>1</sub> = 1$  como ponto de partida. As pré-imagens serão os somatórios das distâncias, portanto,  $L_1 = x_1 = 1$  como apresentado na Tabela 4.2.

| Pré-imagens    | Distâncias entre<br>Pré-imagens |
|----------------|---------------------------------|
| $x_1 = 1,000$  | $L_1 = 1,0000$                  |
| $x_2 = 1,3080$ | $L_2 = x_1 - x_2 = 0,3080$      |
| $x_3 = 1,5575$ | $L_3 = x_2 - x_3 = 0,2495$      |
| $x_4 = 1,8420$ | $L_4 = x_3 - x_4 = 0.2845$      |
| $x_5 = 1,8841$ | $L_5 = x_4 - x_5 = 0.0421$      |
| $x_6 = 2,1686$ | $L_6 = x_5 - x_6 = 0.2845$      |
| $x_7 = 2,4180$ | $L_7 = x_6 - x_7 = 0,2495$      |
| $x_8 = 2,7260$ | $L_8 = x_7 - x_8 = 0,3080$      |

**TABELA 4.2 — RELAÇÃO ENTRE PRÉ-IMAGENS E DISTÂNCIAS.** 

Observa-se na Figura 4.8 e na Tabela 4.2 que:

$$
L_{n+1} = x_{n+1} - x_n \tag{4.1}
$$

Observa-se ainda na Tabela 4.2 que existe uma simetria do polígono ao longo do eixo *x* do plano complexo *z*, pois as distâncias  $L_2 = L_8$ ,  $L_3 = L_7$  e  $L_4 = L_6$  e o eixo das ordenadas (eixo de simetria) corta o centro do segmento  $L_5$ . As imagem dos pontos  $x_n$  são os vértices *w<sub>n</sub>*. Logo, determinando-se as pré-imagens referentes a  $L_2$ ,  $L_3$  e  $L_4$ , ficam também determinados as pré-imagens referentes a  $L_6$ ,  $L_7$  e  $L_8$ .

Portanto, pode-se definir que os pontos a serem otimizados serão a metade da quantidade de vértices do polígono,  $\frac{N}{2}$ , como ilustrado na Figura 4.9.

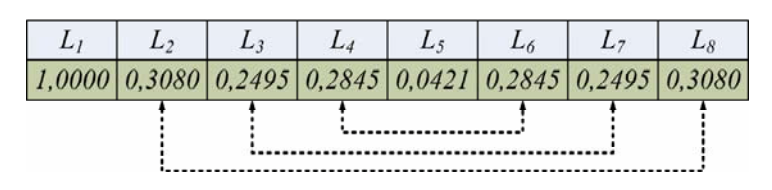

**FIGURA 4.9 — SIMETRIA ENTRE AS DISTÂNCIAS DAS PRÉ-IMAGENS.** 

Logo, observa-se pela Tabela 4.2 e Figura 4.9 que a quantidade de pontos a serem otimizados diminuindo pela metade. Sendo necessário otimizar  $L_n$ , para  $2 \le n \le \left\lfloor \frac{n}{2} + 1 \right\rfloor$ ⎠  $\left(\frac{N}{2}+1\right)$ ⎝  $\leq n \leq \left(\frac{N}{2}+1\right)$ 2  $2 \leq n \leq \left(\frac{N}{2}+1\right),$ como indicado na Tabela 4.3, para um polígono de oito lados.

**TABELA 4.3 — PONTOS OTIMIZADOS.** 

| L <sub>2</sub> | L3     | L4     | L5     |
|----------------|--------|--------|--------|
| 0,3080         | 0,2495 | 0,2845 | 0,0421 |

Portanto, usando a metodologia acima descrita, pode-se diminuir a complexidade da resolução do problema inverso da transformação Schwarz-Christoffel. Para encontrar os valores de  $x_n$ , basta somar aos valores de  $x_n$  os valores de  $L_n$ , como apresentado em (4.2).

$$
x_1 = L_1
$$
  
\n
$$
x_{n+1} = x_n + L_{n+1}
$$
\n(4.2)

A Figura 4.10 ilustra a relação entre as distâncias dos vértices do polígono no plano *w*. Por exemplo,  $l_8 = |w_8 - w_7|$ ,  $l_7 = |w_7 - w_6|$  e assim por diante.

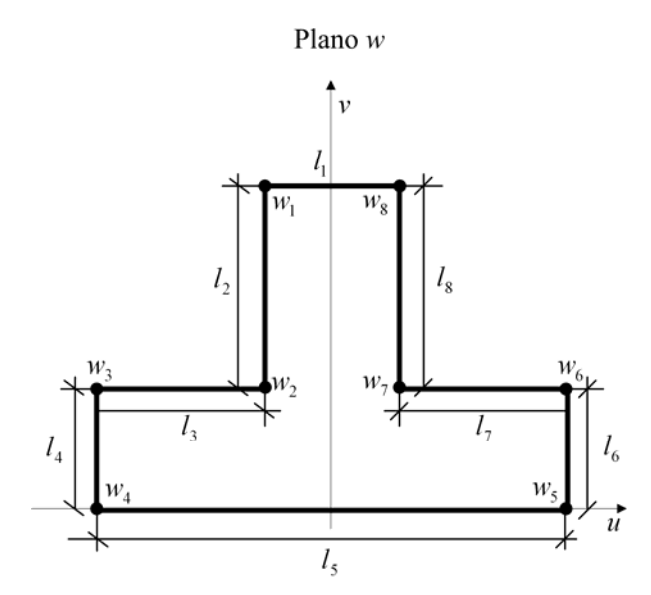

**FIGURA 4.10 — DISTÂNCIAS ENTRE OS VÉRTICES DE UM POLÍGONO.** 

A Tabela 4.4 apresenta as relações entre pré-imagens, as distâncias entre pré-imagens, os vértices e as distâncias entre vértices.

| Pré-imagens    | Distâncias entre<br>Pré-imagens | <b>Vértices</b> | Distâncias entre<br><b>Vértices</b> |
|----------------|---------------------------------|-----------------|-------------------------------------|
| $x_1 = 1,0000$ | $L_1 = 1,0000$                  | $w_1 = -1 + 4i$ | $l_1 = 2$                           |
| $x_2 = 1,3080$ | $L_2 = 0,3080$                  | $w_2 = -1 + 2i$ | $l_2 = 2$                           |
| $x_3 = 1,5575$ | $L_3 = 0,2495$                  | $w_3 = -2 + 2i$ | $l_3 = 1$                           |
| $x_4 = 1,8420$ | $L_4 = 0,2845$                  | $w_4 = -2 + 0i$ | $l_4=2$                             |
| $x_5 = 1,8841$ | $L_5 = 0.0421$                  | $w_5 = 2 + 0i$  | $l_5 = 4$                           |
| $x_6 = 2,1686$ | $L_6 = 0.2845$                  | $w_6 = 2 + 2i$  | $l_6 = 2$                           |
| $x_7 = 2,4180$ | $L_7 = 0,2495$                  | $w_7 = 1 + 2i$  | $l_7=1$                             |
| $x_8 = 2,7260$ | $L_8 = 0,3080$                  | $w_8 = 1 + 4i$  | $l_8=2$                             |

**TABELA 4.4 — RELAÇÃO ENTRE DISTÂNCIAS, PRÉ-IMAGENS E VÉRTICES.** 

## **4.5 ALGORITMO GENÉTICO PROPOSTO**

Os sistemas desenvolvidos através de princípios heurísticos são utilizados para procurar soluções de problemas com vários ótimos locais ou com espaço de busca muito grandes, como definido no item 4.3, o que tornam estes problemas difíceis de serem modelados e solucionados, quando aplicado a eles métodos de otimização convencionais [Sak2002].

Propõe-se um algoritmo genético com codificação contínua para estimativa dos parâmetros da transformação inversa de Schwarz-Christoffel, ilustrado esquematicamente na Figura 4.11.

O desenvolvimento do algoritmo genético com codificação contínua possibilita a construção de uma larga variedade de operadores com precisão numérica padrão [IEEE754] e [IEEE854], capazes de um maior desempenho que outros com codificação binária, produzindo um maior ajuste nas características do problema a ser resolvido [HLV1993].

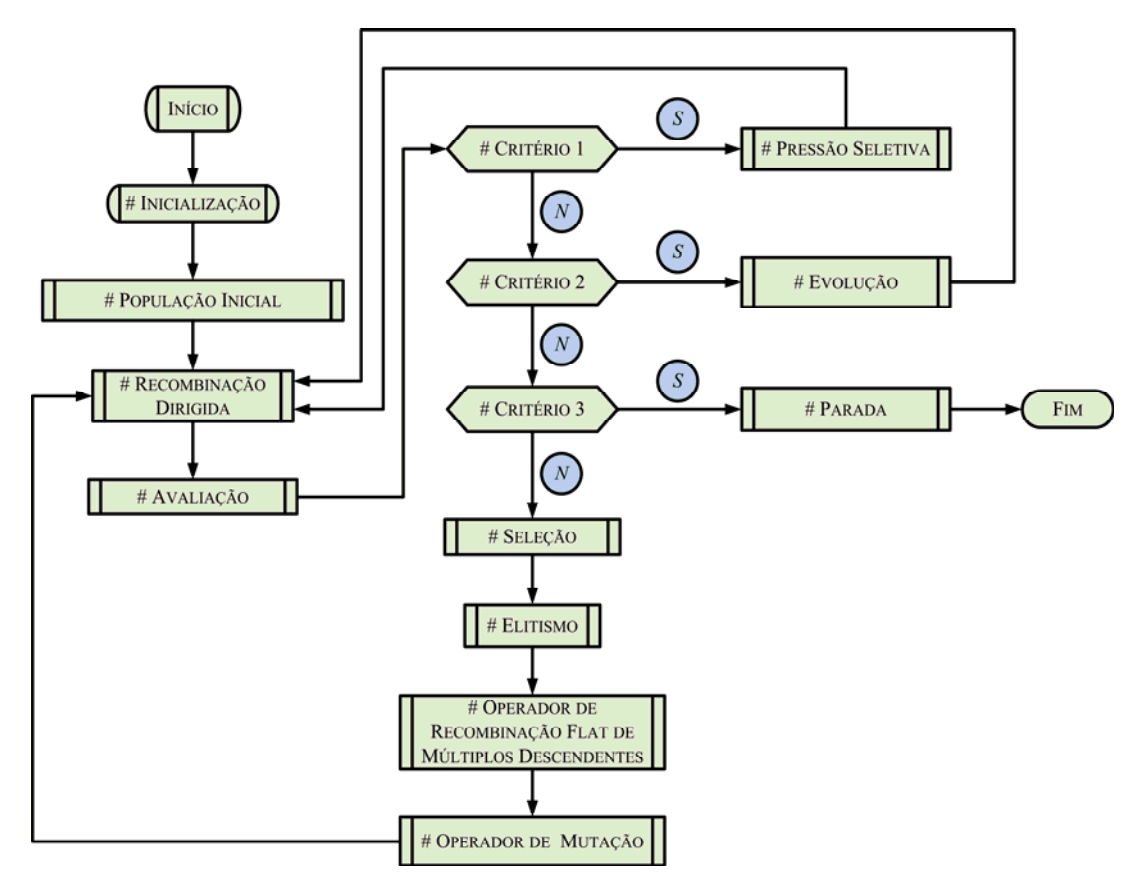

**FIGURA 4.11 — ESQUEMA DO ALGORITMO GENÉTICO COM CODIFICAÇÃO CONTÍNUA.** 

## **4.5.1 CODIFICAÇÃO E POPULAÇÃO INICIAL**

Cada cromossomo gerado é um indivíduo da população e representa uma possível solução para o problema da inversão da transformação de Schwarz-Christoffel. Cada gene do cromossomo (Figura 4.12), representa a distância entre as pré-imagens dos vértices do polígono, como apresentado no item 4.4.

| $L_{II}$                                                                             | $L_{21}$ | $L_{31}$ | $L_{41}$ | $L_{5l}$ | $\cdots$ | L(N/2)           |
|--------------------------------------------------------------------------------------|----------|----------|----------|----------|----------|------------------|
| $1^{\circ}$ Gene $2^{\circ}$ Gene $3^{\circ}$ Gene $4^{\circ}$ Gene $5^{\circ}$ Gene |          |          |          |          | $\cdots$ | $(N/2)^{o}$ Gene |

**FIGURA 4.12 — CODIFICAÇÃO DO INDIVÍDUO.** 

O primeiro indivíduo é gerado através da expressão:

$$
L_{nb} = log(l_{nb})
$$
\n(4.3)

Onde  $l_{nb}$  é a distância entre os vértices do polígono, como ilustrado na Figura 4.10 e *b* é o número do indivíduo na população, ou de outra forma, o índice da linha da matriz população, Figura 4.13.

O tamanho da população inicial *m* , como apresentado no item 4.2.5, depende exclusivamente do problema a ser resolvido, sendo este definido empiricamente.

Portanto, a população inicial, como apresentado na Figura 4.13, é uma matriz 2  $m \times \frac{N}{2}$ .

|             |          | Gene $1 $ Gene $2 $ | $\ddotsc$ | Gene $L_{(N/2)}$ |
|-------------|----------|---------------------|-----------|------------------|
| Indivíduo 1 | $L_{21}$ | $L_{31}$            | $\cdots$  | $L_{(N/2)1}$     |
| Indivíduo 2 | $L_{22}$ | $L_{32}$            | $\cdots$  | $L_{(N/2)2}$     |
|             |          |                     |           |                  |
| Indivíduo m | $L_{2m}$ | $L_{3m}$            | $\cdots$  | $-(N/2)m$        |

**FIGURA 4.13 — POPULAÇÃO INICIAL.** 

## **4.5.2 AVALIAÇÃO**

A função de avaliação deve mensurar o quanto o polígono gerado pelo algoritmo genético *Wg* , está próximo do polígono desejado *W* . Para isto a função de avaliação deve dar nota aos indivíduos pela sua *Aptidão*.

Sendo o problema de minimização, quanto menor a nota de avaliação, mais próximo o indivíduo estará da resposta otimizada. A formulação matemática para o problema de minimização sem restrições é dada por:

$$
\begin{array}{rcl}\n\min & f(x) \\
x & \in & \mathfrak{R}\n\end{array} \n\tag{4.4}
$$

Onde  $f(x)$  é a função de avaliação, que é definida como:

$$
f(x) = \sum_{n=1}^{N-1} \sqrt{\frac{(u_{n+1} - u_n)^2 + (v_{n+1} - v_n)^2}{(u_{n+1} - u_n)^2 + (v_{n+1} - v_n)^2}}
$$
(4.5)

Em (4.5),  $u + jv = W$  é o polígono esperado, o objetivo a ser atingido e  $u' + jv' = W_e$  é o polígono gerado pelo algoritmo genético.

### **4.5.3 CRITÉRIOS ADOTADOS**

Os seguintes testes analisam os dados oriundos da avaliação, definindo o fluxo de dados e determinando a próxima etapa a ser executada.

#### *a. CRITÉRIO 1 – PRESSÃO SELETIVA*

Caso tenha passado certa quantidade *g* de gerações do algoritmo genético e neste intervalo a função de avaliação não tenha tido uma melhora, este critério envia toda a população para a pressão seletiva.

#### *b. CRITÉRIO 2 – EVOLUÇÃO*

Escolhe-se um número, para que toda a vez que *g* for múltiplo deste número, toda a população será submetida ao operador de evolução.

#### *c. CRITÉRIO 3 – PARADA*

Caso a função de avaliação  $f(x) \le 10^{-4}$ , ou o número máximo de geração  $M_{ger}$ (definido no inicio do programa) seja atingido, todos os parâmetros da transformação inversa de Schwarz-Christoffel são enviados para a estrutura critério de parada.

#### **4.5.4 ESTRUTURA DOS OPERADORES**

#### *a. OPERADOR DE RECOMBINAÇÃO DIRIGIDO*

Calcula a relação entre a distância de cada lado do polígono *W* em relação ao polígono  $W_{\varrho}$ . Desta forma, esta estrutura pode localizar qual gene gerou o lado  $l_n$  do polígono *Wg* com a dimensão mais próxima do lado *Ln* do polígono *W* . Logo, o operador de recombinação dirigido pode mensurar qual gene está mais bem adaptado e não o cromossomo

todo. Assim, são escolhidos os melhores genes para formar dois novos indivíduos. Estes serão rotacionados, gerando assim mais dois indivíduos, como ilustrado na Figura 4.14.

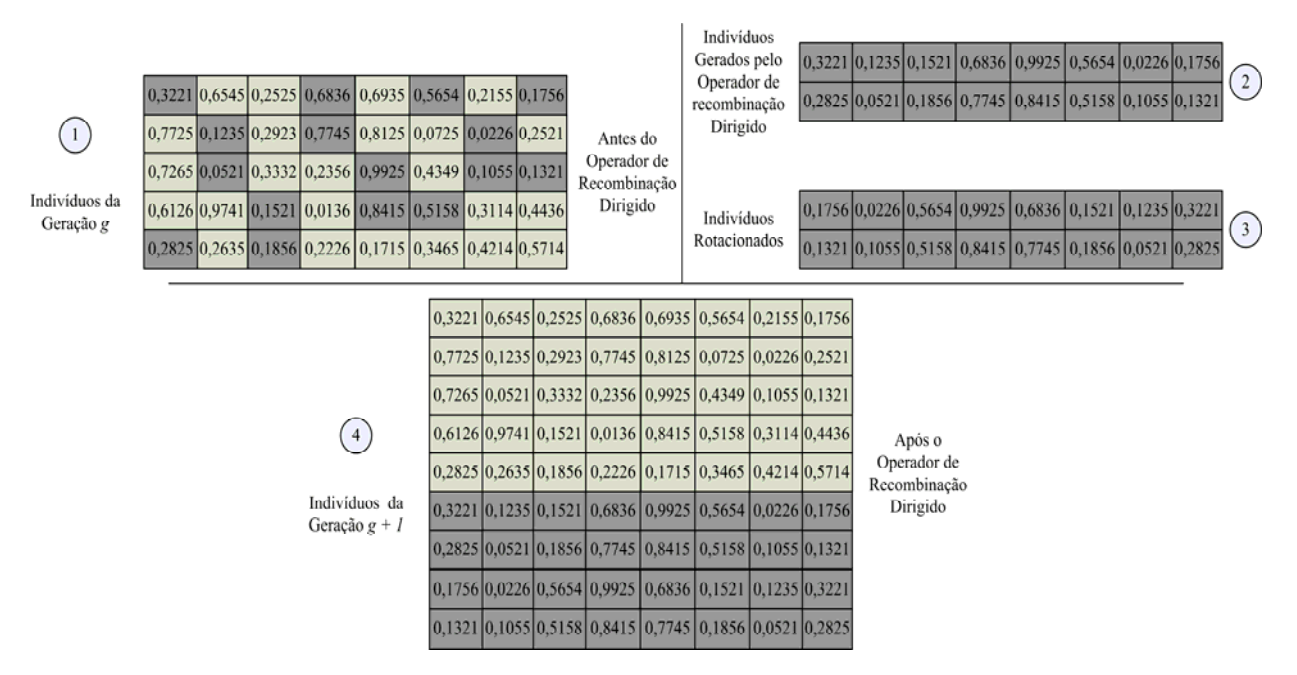

**FIGURA 4.14 — OPERADOR DE RECOMBINAÇÃO DIRIGIDO.** 

Portanto, o operador de recombinação dirigido irá inserir quatro novos indivíduos com alta *Aptidão* na população de cada geração *g* +1.

#### *b. PRESSÃO SELETIVA*

Para controlar a qualidade das *Aptidões* e procurar melhores indivíduos, propõe-se uma estrutura capaz de gerar um indivíduo, utilizando o método de Quase-Newton, que é um método intermediário entre a simplicidade do método do gradiente e a rapidez do método de Newton [Ser1996] e [Cal2007].

Ao invés de calcular a inversa da matriz Hessiana, caso do método de Newton, os métodos Quase-Newton aproximam esta inversa em um processo iterativo finito, utilizando apenas derivadas de primeira ordem, como os métodos de gradiente [Mat1986]. Estes métodos exigem um ponto inicial razoavelmente "bom", o que pode ser fornecido pelo algoritmo genético, reduzindo o trabalho computacional.

A pressão seletiva utiliza o indivíduo gerado pelo método de Quase-Newton, através deste novo indivíduo é gerada uma sub-população de indivíduos moderadamente aptos, que será inserida na nova população para ser avaliada. Esta estrutura leva à perda da diversidade. Portanto é necessário um processo empírico para mensurar a quantidade de vezes que ele deve ser aplicado.

#### *c. MÉTODO DE EVOLUÇÃO ORIENTADA*

É guardado todo melhor indivíduo de cada geração *g* . Após uma determinada quantidade de gerações  $g + 1$ , observa-se a tendência de aumento ou diminuição do valor de cada coluna de gene, como apresentado na Figura 4.15.

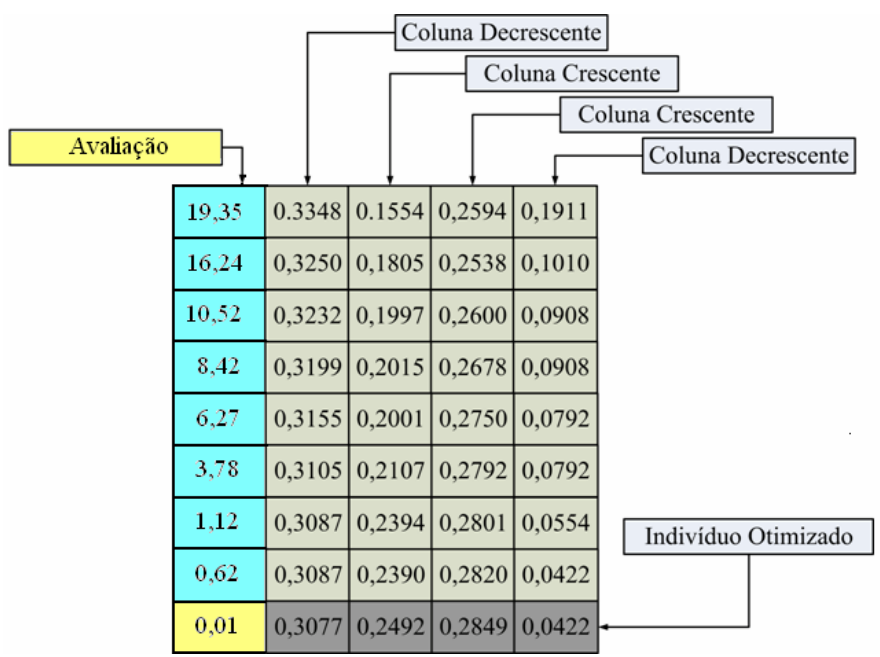

**FIGURA 4.15 — MÉTODO DE EVOLUÇÃO ORIENTADA.** 

É feita uma extrapolação utilizando os valores obtidos na coluna das avaliações pelos valores obtidos na coluna dos genes. Desta forma, extrapola-se um novo valor para cada coluna de gene, resultando de um valor menor da avaliação. Assim determina-se um novo indivíduo com alta *aptidão*.

#### *d. MÉTODO DE SELEÇÃO*

O método de seleção utilizado neste trabalho é o método de seleção por torneio. Descrito no item 4.2.4.3. Onde  $\tau = 3$ .

#### *e. MÉTODO DE ELITISMO*

O método de elitismo está descrito no item 4.2.4.4. Onde 30% da população é do grupo da elite, o restante pertence ao grupo da não elite.

#### *f. OPERADOR DE RECOMBINAÇÃO FLAT DE MÚLTIPLOS DESCENDENTES*

Utiliza-se uma taxa de recombinação linear *Pr* decorrente da seguinte expressão:

$$
Pr_{(Gcor)} = Pr_{(Gcor-1)} - \left[ \frac{Pr_{(max)} - Pr_{(min)}}{M_{ger} + 1} \right]
$$
(4.6)

Onde  $G_{cor}$  é o número da geração corrente,  $Pr_{(max)} = 0.9$  e  $Pr_{(min)} = 0.65$  é o valor máximo e mínimo respectivamente da taxa de recombinação.

O operador de Recombinação *Flat* de múltiplos descendentes consiste em estabelecer um intervalo fechado para cada par de valores no cromossomo, como ilustrado na Figura 4.16. Neste operador de recombinação os filhos podem ser bastante diferentes de ambos os pais, especialmente se o intervalo entre os genes dos pais for amplo [Rez2005].

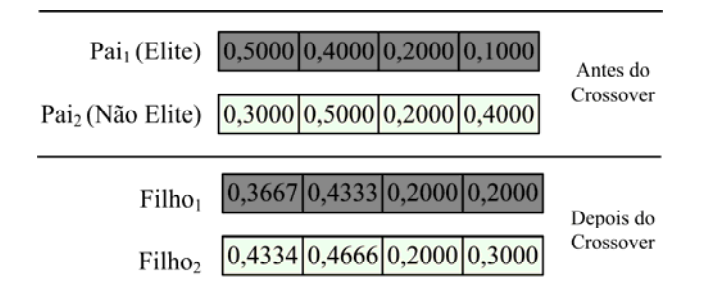

**FIGURA 4.16 — OPERADOR DE RECOMBINAÇÃO FLAT DE MÚLTIPLOS DESCENDENTES.** 

Uma das principais características deste operador é a possibilidade de geração de vários descendentes, podendo assim, retirar um maior beneficio dos pais, mediante um maior número de possibilidades extraídas do cruzamento [HLS2003] e [HLV1994]. Os filhos são gerados seguindo a expressão.

$$
Df_j = \frac{|G_{1,n} - G_{2,n}|}{Q_f + 1} \tag{4.7}
$$

Na expressão (4.7),  $Df_n$  é a distância entre os n-ésimo gene dos filhos gerados,  $G_{1,n}$  é o n-ésimo gene do *Pai*<sub>1</sub> e  $G_{2n}$  é o n-ésimo gene do *Pai*<sub>2</sub>,  $Q_f$  é a quantidade de descendente a ser gerada.

Os genes dos filhos são definidos pela expressão (4.8).

$$
Gf_{p,n} = G_{\min} + n \cdot Df_n \tag{4.8}
$$

Onde  $Gf_{p,n}$  é o n-ésimo gene do p-ésimo filho,  $p=1,...,Q_f$  e  $G_{min}$  é o menor dos valores entre  $G_{1,n}$  e  $G_{2,n}$ . Caso  $G_{1,n} = G_{2,n}$ , o gene deve ser repetido nos filhos, como apresentado na Figura 4.16.

#### *g. OPERADOR DE MUTAÇÃO VARIÁVEL*

O operador de mutação utilizado nos algoritmos genéticos com codificação contínua, ao contrário dos aplicados em codificação binária, não apenas troca o gene, como também causa uma perturbação em sua posição.

Utiliza-se uma taxa de mutação linear *Pm* decorrente da seguinte expressão:

$$
Pm_{(Gcor)} = Pm_{(Gcor-1)} + \left[\frac{Pm_{(max)} - Pm_{(min)}}{M_{ger} + 1}\right]
$$
(4.9)

Onde  $Pm_{(max)} = 0.4$  e  $Pm_{(min)} = 0.15$  é o valor máximo e mínimo respectivamente da taxa de mutação.

O operador de mutação variável escolhe um gene e um número  $q = [0,1]$ , caso *q* > 0*,*5 o gene escolhido é mutado, caso *q* < 0*,*5 este gene não será mutado. A mutação ocorre utilizando um valor Δ*m* expresso por:

$$
\Delta m_{(Gcor)} = \frac{\Delta_{(min)} + \left[\frac{\Delta_{(max)} - \Delta_{(min)}}{M_{ger} - 1}\right] \cdot G_{cor}}{\sqrt{G_{cor}}}
$$
(4.10)

Em (4.10),  $\Delta_{(max)} = 0.5$  e  $\Delta_{(min)} = 10^{-6}$  é o valor máximo e mínimo respectivamente, que Δ*m* poderá assumir. Portanto, Δ*m* opera como um ajuste fino nas gerações finais.

Na Figura 4.17 está apresentado o desenvolvimento das taxas de recombinação e mutação. Na Figura 4.18 está ilustrada a variação do Δ*m* ao longo de 100 gerações.

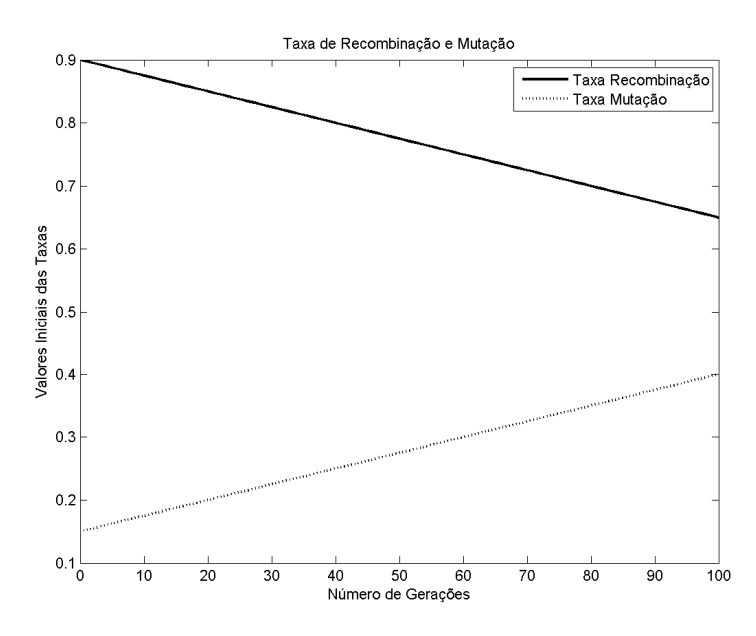

**FIGURA 4.17 — TAXA DE RECOMBINAÇÃO E DE MUTAÇÃO.** 

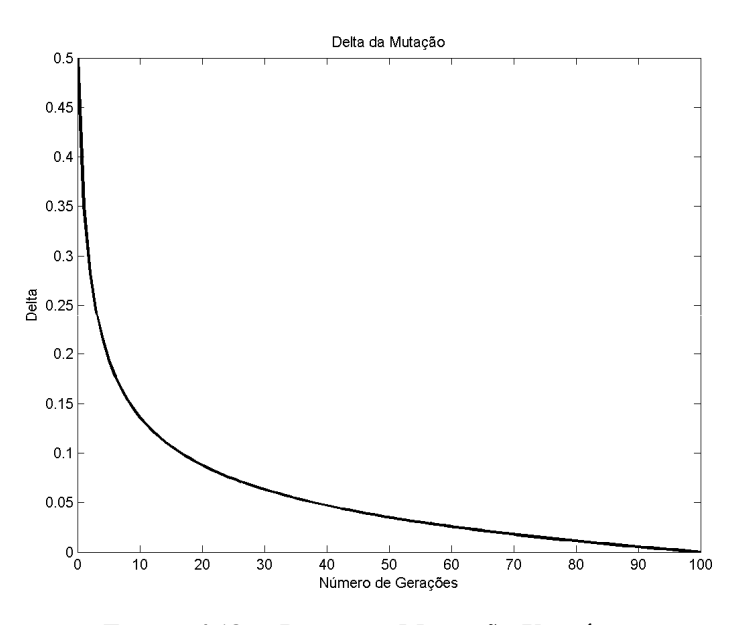

**FIGURA 4.18 — DELTA DA MUTAÇÃO VARIÁVEL.** 

#### *h. PODA DA POPULAÇÃO*

Como o operador de recombinação gera mais de dois descendentes para cada par de pais, a população tem um acréscimo na quantidade de indivíduos. Para o algoritmo genético proposto, utiliza-se a quantidade de descendentes  $Q_f = 5$ , causando um aumento significativo no tamanho da população.

Para manter um número *m* de indivíduos, desenvolveu-se uma estrutura que, após uma determinada geração *g* , poda a população separando os cinco melhores indivíduos e

escolhendo aleatoriamente entre o restante, os que irão ser retirados da população*,* deixando apenas os *m* melhores indivíduos.

Esta estrutura se utilizada em um intervalo pequeno de gerações, pode causar convergência prematura, visto que ela diminui a diversidade da população, propõe-se que seja utilizada a cada dez gerações.

## **4.6 SIMULAÇÃO**

## **4.6.1 POLÍGONO DE QUATRO LADOS**

Na comparação dos resultados do algoritmo genético com cálculos analíticos utiliza-se o método apresentado no item 3.4.4, assumindo para *a* um valor arbitrário, *a* = 2 . Levam-se as quatro pré-imagens sobre o eixo *x* , nos quatros vértices do retângulo, como apresentado na Tabela 4.5.

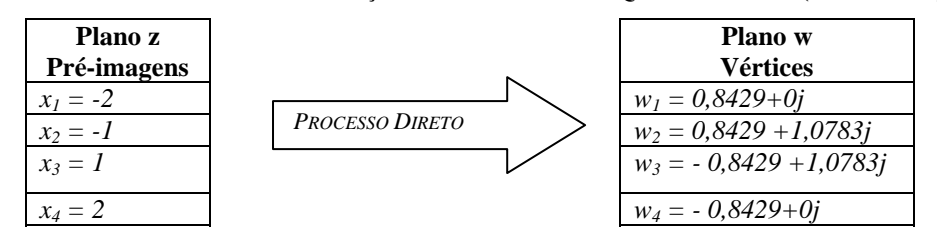

**TABELA 4.5 — DADOS DA SIMULAÇÃO DO POLÍGONO DE QUATRO LADOS (ANALÍTICO).** 

Utilizam-se os vértices do retângulo do plano *w* , Tabela 4.5, como o polígono *W* para entrada no algoritmo genético. Fixa-se *A* = 0 e *C* =1, estima-se os parâmetros e listam-se os resultados obtidos na Tabela 4.6.

**TABELA 4.6 — SIMULAÇÃO DO POLÍGONO DE QUATRO LADOS (ALGORITMO GENÉTICO).** 

| <b>Plano</b> z  |                 |  |  |  |  |
|-----------------|-----------------|--|--|--|--|
| $L_n$           | Pré-imagens     |  |  |  |  |
| $L_1 = 1,00000$ | $x_1 = 1,00000$ |  |  |  |  |
| $L_2 = 1,00050$ | $x_2 = 2.00050$ |  |  |  |  |
| $L_3 = 1,99999$ | $x_3 = 4,00049$ |  |  |  |  |
| $L_4 = 1,00050$ | $x_4 = 5,00099$ |  |  |  |  |

Utilizando a transformação bilinear (3.20) e mapeando os pontos encontrados pelo algoritmo genético (Tabela 4.6) para uma simetria no eixo *y* , obtém-se os resultados listados na Tabela 4.7.

Plano *w* **Plano** *z* **Vértices Pré-imagens Algoritmo Genético Pré-imagens na simetria ao eixo** *y*  $w_1 = 0.8429 + 0j$   $x_1 = 1,00000$   $x_1 = -2$  $w_2 = 0.8429 + 1.0783j$  | *PROCESSO INVERSO*  $x_2 = 2.00050$  |  $x_2 = -1$  $w_3 = -0.8429 + 1.0783j$   $x_3 = 4,00049$   $x_3 = 1$  $w_4 = -0.8429 + 0j$   $x_4 = 5,00099$   $x_4 = 2$ *PROCESSO INVERSO*

**TABELA 4.7 — ANÁLISE DO POLÍGONO DE QUATRO LADOS (ALGORITMO GENÉTICO).** 

## **4.6.2 POLÍGONOS DE DEZESSEIS LADOS**

Apresenta-se na Figura 4.19 um polígono de dezesseis lados a ser otimizado pelo algoritmo genético [Cal2007].

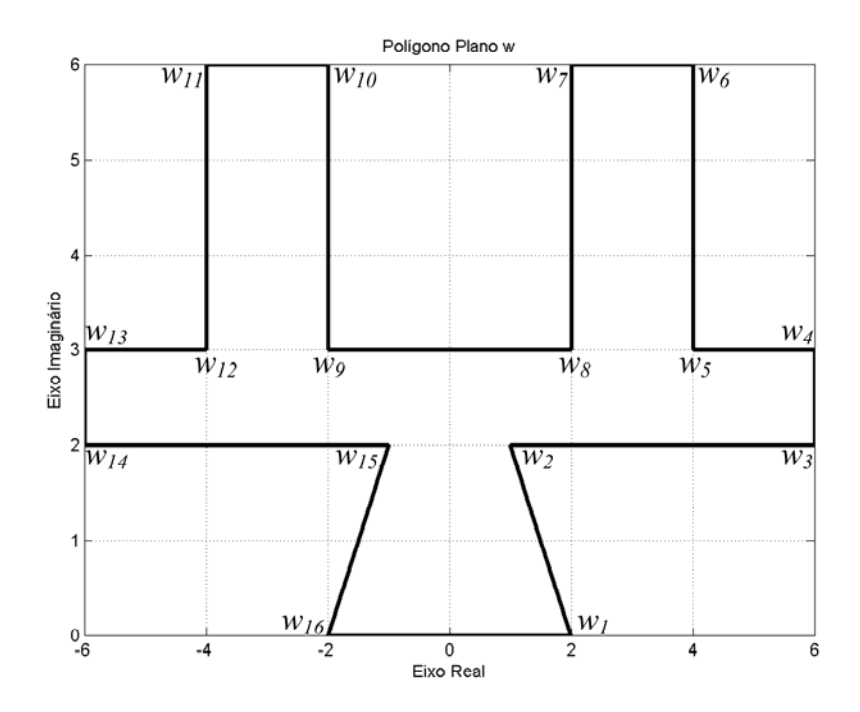

**FIGURA 4.19 — POLÍGONO DE DEZESSEIS LADOS.** 

Dispõe-se na Tabela 4.8 os dados da simulação com algoritmo genético do polígono da Figura 4.19.

| <b>Plano</b> $w$ | Plano z          |                   | <b>Plano</b> $w$   | Plano z             |                     |
|------------------|------------------|-------------------|--------------------|---------------------|---------------------|
| $W_n$            | $x_n$            | $L_n$             | $W_n$              | $x_n$               | $L_n$               |
| <b>Vértices</b>  | Pré-imagens      | <b>Distâncias</b> | <b>Vértices</b>    | Pré-imagens         | <b>Distâncias</b>   |
| $w_1 = 2 + 0j$   | $x_1 = 1,000000$ | $L_1 = 1,000000$  | $w_9 = -2 + 3j$    | $x_9 = 2,141762$    | $L_9 = 0.286212$    |
| $w_2 = 1 + 2i$   | $x_2 = 1,768640$ | $L_2 = 0.768614$  | $w_{10} = -2 + 6j$ | $x_{10} = 2,143211$ | $L_{10} = 0.001448$ |
| $w_3 = 6 + 2i$   | $x_3 = 1,853695$ | $L_3 = 0.085081$  | $w_{11} = -4 + 6i$ | $x_{11} = 2,143230$ | $L_{11} = 0,000018$ |
| $w_4 = 6 + 3j$   | $x_4 = 1,853696$ | $L_4 = 0,000001$  | $w_{12} = -4 + 3i$ | $x_{12} = 2,143535$ | $L_{12} = 0,000304$ |
| $w_5 = 4 + 3j$   | $x_5 = 1,853777$ | $L_5 = 0,000081$  | $w_{13} = -6 + 3j$ | $x_{13} = 2,143616$ | $L_{13} = 0,000081$ |
| $w_6 = 4 + 6i$   | $x_6 = 1,854082$ | $L_6 = 0,000304$  | $w_{14} = -6 + 2i$ | $x_{14} = 2,143617$ | $L_{14} = 0,000001$ |
| $w_7 = 2 + 6i$   | $x_7 = 1,854101$ | $L_7 = 0,000018$  | $w_{15} = -1 + 2i$ | $x_{15} = 2,228698$ | $L_{15} = 0.085081$ |
| $w_8 = 2 + 3i$   | $x_8 = 1,855555$ | $L_8 = 0.001448$  | $w_{16} = -2 + 0j$ | $x_{16} = 2,997312$ | $L_{16} = 0,768614$ |

**TABELA 4.8 — DADOS DA SIMULAÇÃO DO POLÍGONO DE DEZESSEIS LADOS.** 

No Apêndice B, este exemplo é novamente estudado com a aplicação numérica do mapeamento das linhas de equipotenciais e de fluxo e o cálculo da permeância para a geometria da Figura 4.19.

## **4.7 CONSIDERAÇÕES FINAIS**

Os algoritmos genéticos têm adquirido crescente importância como mecanismo de otimização, nos últimos anos, em virtude de serem ferramentas genéricas de otimização que buscam com eficiência os mínimos globais de funções com elevado grau de complexidade [Lin2006].

Os resultados apresentados no item 4.6 validam o algoritmo genético proposto. A técnica de otimização empregada mostrou-se eficiente na estimativa dos parâmetros da transformação inversa de Schwarz-Christoffel. Propõe-se então aplicar o algoritmo genético proposto neste capítulo em geometrias de entreferro complicadas, no intuito de estimar os valores dos parâmetros da transformação de Schwarz-Christoffel. Por fim, calcula-se o valor do fator de Carter sem desprezar a profundidade da ranhura e a proximidade de outra ranhura.

# **5 APLICAÇÕES E RESULTADOS**

Neste capítulo apresenta-se uma metodologia numérica a ser utilizada na estimativa do fator de Carter. Basicamente, os resultados a serem analisados são obtidos pelos seguintes itens de estudo:

- Ranhura única oposta à superfície lisa: no primeiro caso estudam-se geometrias distintas de ranhuras. No segundo caso estudam-se as mesmas geometrias do caso anterior, porém com diferença na profundidade das ranhuras.
- Ranhuras sucessivas opostas à superfície lisa: estudam-se casos de geometria de entreferro com ranhuras sucessivas. São comparados entreferros com a mesma geometria, porém com números de ranhuras diferentes.
- Superfície de entreferro duplamente ranhurada: estudam-se três casos de entreferros duplamente ranhurados e faz-se uma comparação entre a linha intermediária de indução de um dos casos.
- Uso das formulações para o cálculo do fator de Carter: estudam-se dois casos de geometria de entreferro e os dados obtidos são comparados com as formulações descritas no Capítulo 2.

### **5.1 METODOLOGIA**

A metodologia proposta consiste em calcular numericamente os valores de  $\sigma$  e de  $k_c$ . Inicialmente encontram-se as pré-imagens dos vértices que constituem a geometria da ranhura. Assim, dada a geometria do entreferro no plano complexo *w* , utiliza-se o algoritmo genético para determinar as pré-imagens dos vértices no plano complexo *z* , como ilustrado na Figura 5.1.

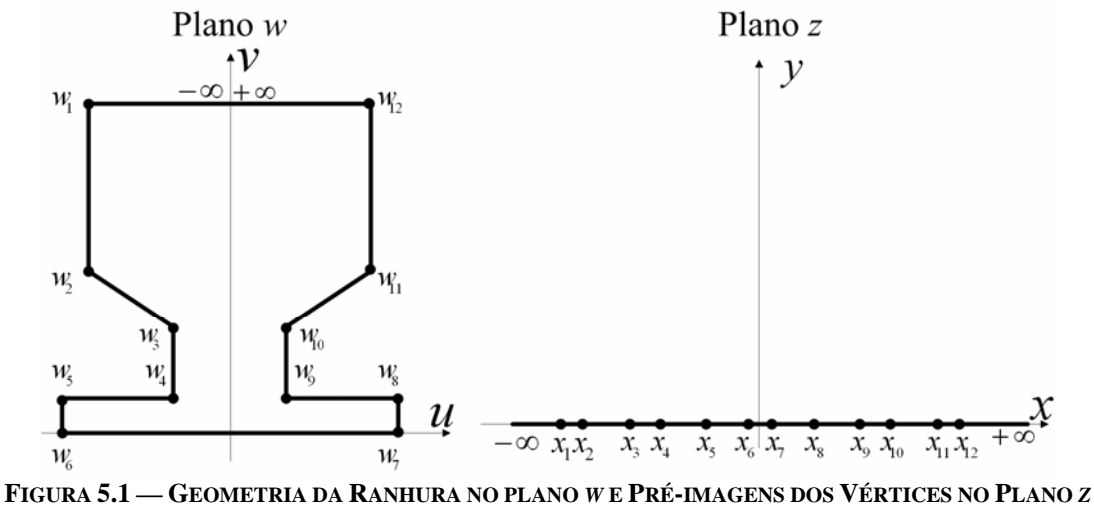

**(TRANSFORMAÇÃO INVERSA DE SCHWARZ-CHRISTOFFEL).** 

Após estimar as pré-imagens no plano *z* , utiliza-se a transformação direta de Schwarz-Christoffel para mapear o semi-plano superior do plano *z* em um retângulo em um novo plano complexo *t* , onde se estudam as propriedades físicas do problema. O plano *t* é mostrado na Figura 5.2.

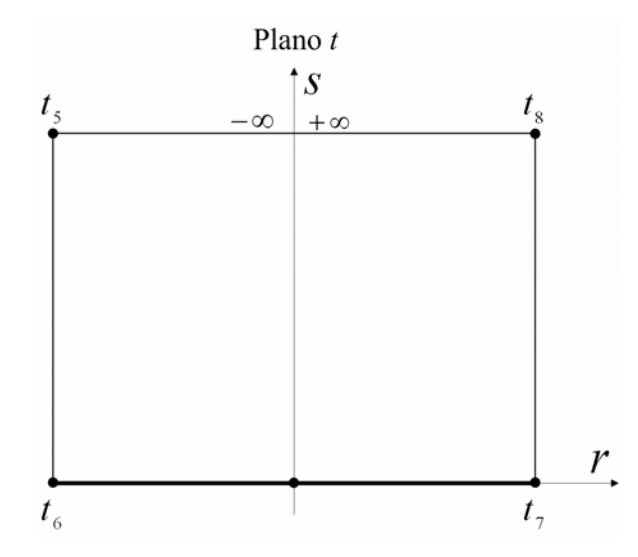

**FIGURA 5.2 — MAPEAMENTO DO SEMI-PLANO SUPERIOR NO RETÂNGULO.** 

Para o exemplo ilustrado na Figura 5.1 e na Figura 5.2, deve-se ter o cuidado de fazer corresponder os vértices do retângulo no plano *t* com os vértices  $w_5$ ,  $w_6$ ,  $w_7$  e  $w_8$  do plano  $w$ .

Assim, desenham-se linhas de fluxo e equipotenciais no plano *t* e, a partir da transformação inversa de Schwarz-Christoffel, mapeiam-se estas linhas no plano *z* . Em seguida, com a transformação obtida pelo algoritmo genético, mapeiam-se as linhas no plano *w* . Este processo está ilustrado na Figura 5.3

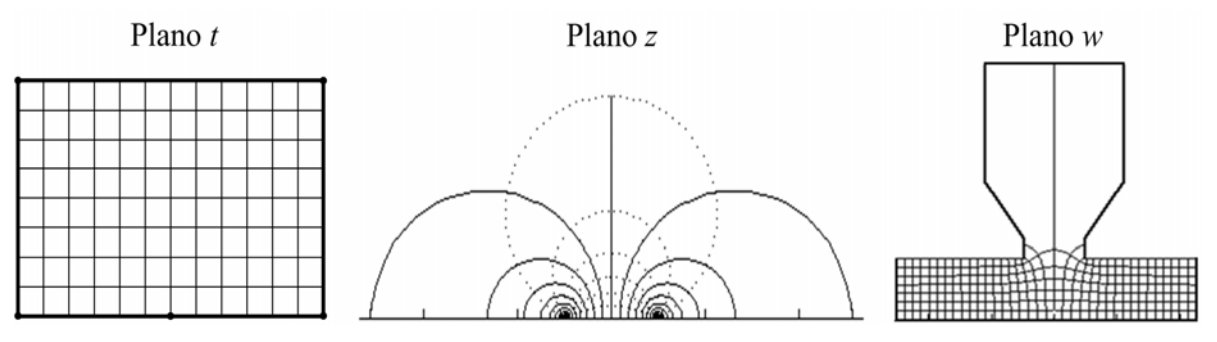

**FIGURA 5.3 — LINHAS DE FLUXO E EQUIPOTENCIAIS NOS PLANO** *T, Z* **E** *W***.** 

As linhas equipotenciais num estudo magnético representam valores para os quais o potencial escalar magnético é constante. No plano *t*, as linhas equipotenciais são proporcionais à indução magnética.

## **5.2 CÁLCULO DO COEFICIENTE DE CORREÇÃO DO COMPRIMENTO DO ENTREFERRO E DO FATOR DE CARTER**

Define-se *ds* como sendo a distância entre duas linhas equipotenciais e *dr* como a distância entre duas linhas de fluxo no plano *t* . *ds* e *dr* formam um retângulo elementar no plano *t* .

Quando as linhas equipotenciais e de fluxo são mapeadas nos planos *z* e *w* , formam retângulos curvilíneos. O mapeamento do retângulo elementar do plano *t* no plano *w* é como ilustrado na Figura 5.4.

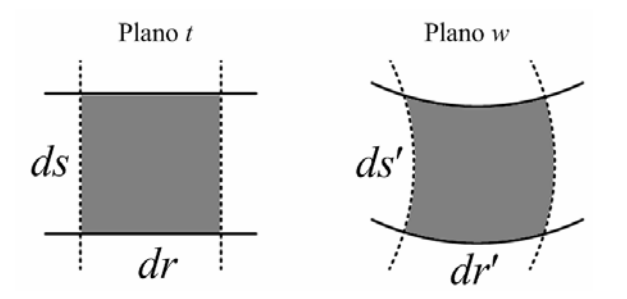

**FIGURA 5.4 — RELAÇÃO ENTRE PLANOS COMPLEXOS.** 

Na Figura 5.4, *ds'* é a distância entre duas linhas equipotenciais e *dr'* a distância entre duas linhas de fluxo no plano *w* . A permeância do retângulo formado por *ds* e *dr* no plano *t* é proporcional ao valor  $\frac{dr}{ds}$ . A permeância do retângulo curvilíneo formado por *ds'* e

 $dr'$  no plano *w* é proporcional ao valor  $\frac{dr'}{ds'}$ . Como a aplicação da transformação de Schwarz-Christoffel não altera as propriedades físicas nos diferentes planos de representação, tem-se:

$$
\frac{dr}{ds} = \frac{dr'}{ds'}\tag{5.1}
$$

Contudo as áreas dos retângulos dos diferentes planos são diferentes. Segundo Carter (Apêndice A), a perda de área sob a curva de indução na linha média de entreferro define o fator de correção do entreferro  $\sigma$  (2.8). Portanto, escolhe-se a área de um retângulo curvilíneo no plano *w* , *ds'*⋅*dr'* , que sofreu a menor distorção devido à ranhura. Desta forma propõe-se que o valor de  $\sigma$  seja calculado numericamente por:

$$
\sigma = \frac{ds \cdot dr}{ds' \cdot dr'}\tag{5.2}
$$

Partindo do mesmo raciocínio, a forma da onda de indução na linha média de entreferro no caso sem ranhura não apresenta distorção. Com a presença da ranhura, a forma da onda de indução fica distorcida. Propõe-se, desta forma, que o fator de Carter seja calculado pela relação entre os comprimentos da curva que define a forma de onda da indução no caso ranhurado e no caso liso.

Assim, tomando a forma de onda da indução média no entreferro, subdivide-se esta linha em tantos segmentos quantos forem as linhas de fluxo do plano *t* . Cada segmento tem comprimento *dr*<sup>'</sup><sub>*n*</sub>. Este procedimento é ilustrado na Figura 5.5.

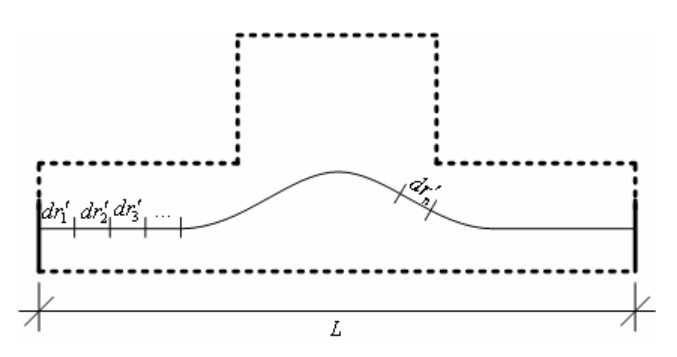

**FIGURA 5.5 — PROCEDIMENTO PARA O CÁLCULO DO FATOR DE CARTER PARA UMA RANHURA.** 

Na Figura 5.5, considera-se o valor de *L* (m) como sendo o comprimento do estudo. Entende-se que o fator de Carter altera o entreferro de acordo com (2.10). Portanto, propõe-se que o valor de  $k_c$  seja calculado numericamente por:

$$
k_c = \frac{\sum_{n} dr'_n}{L}
$$
 (5.3)

## **5.3 APRESENTAÇÃO DE CASOS DE ESTUDOS — RANHURA ÚNICA OPOSTA A SUPERFÍCIE LISA**

## **5.3.1 ESTUDO 1 — GEOMETRIAS**

A metodologia utilizada por Carter considera uma única ranhura retangular de profundidade infinita. Comparam-se neste item ranhuras com mesmas dimensões, porém com geometrias e profundidades diferentes.

As geometrias e dimensões adotadas para o presente estudo são apresentadas na Figura 5.6 de (a) até (d). Os casos representam geometrias com mesmo passo de ranhura, mesma abertura de ranhura e mesmo entreferro. Contudo, cada geometria apresenta formato particular.

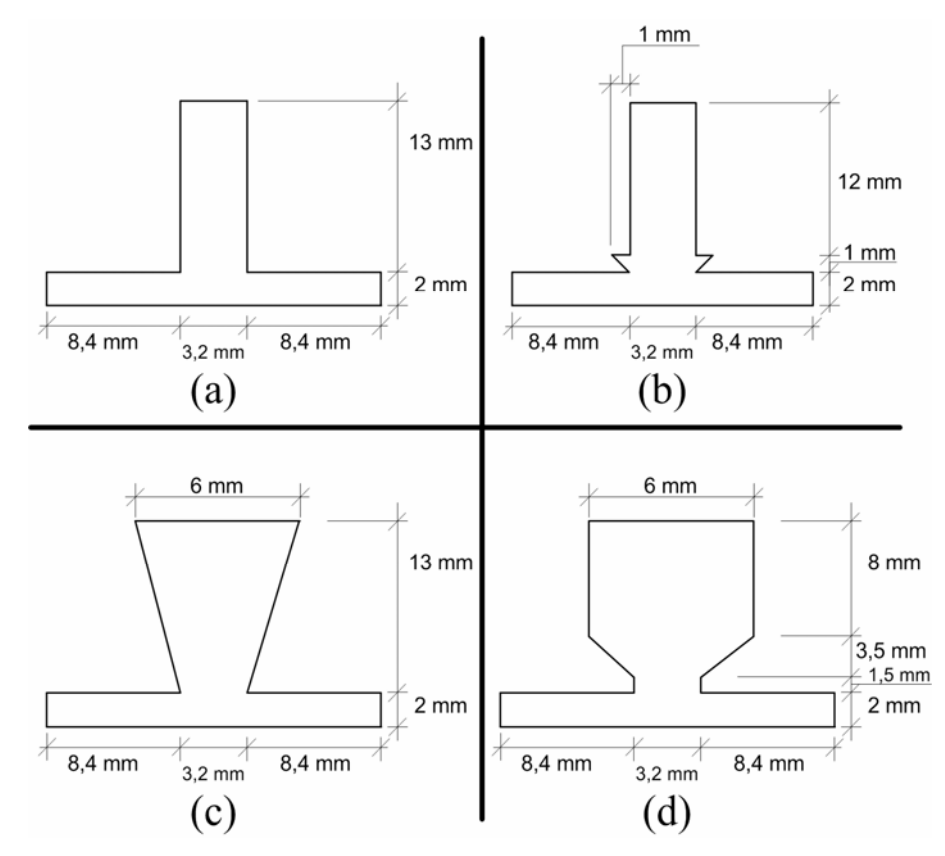

**FIGURA 5.6 — GEOMETRIAS E DIMENSÕES DAS RANHURAS PARA O CÁLCULO DO FATOR DE CARTER (***ESTUDO 1***).** 

## **5.3.2 ESTUDO 2 — GEOMETRIAS**

Neste caso comparam-se as mesmas dimensões adotadas para o Estudo 1, com exceção da profundidade da ranhura que é decrescida de uma unidade de medida. As dimensões para este caso são apresentadas na Figura 5.7 de (a) até (d).

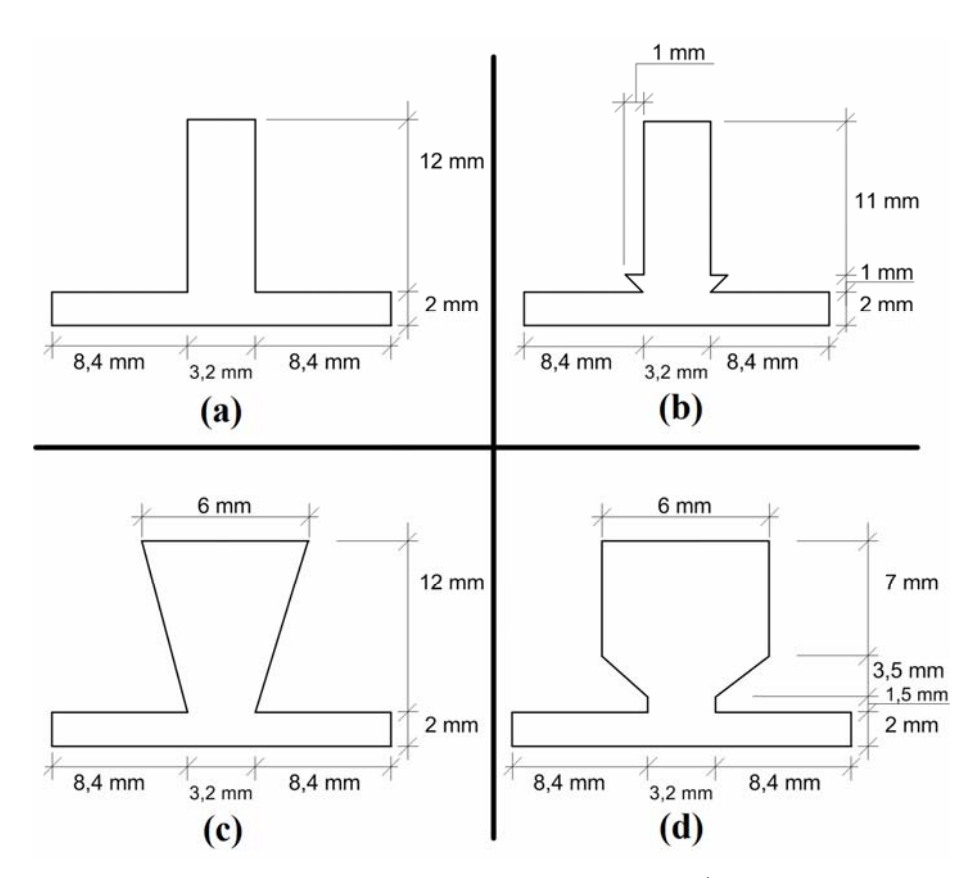

**FIGURA 5.7 — GEOMETRIAS E DIMENSÕES DAS RANHURAS PARA O CÁLCULO DO FATOR DE CARTER (***ESTUDO 2***).** 

## **5.3.3 RESULTADOS COMPARATIVOS**

Os resultados dos cálculos de  $\sigma$  e  $k_c$  utilizando o método de Carter e a metodologia escrita em 5.2 são mostrados na Tabela 5.1. Os dados referem-se às geometrias de ranhura da Figura 5.6 e da Figura 5.7.

|            |     | <b>Método de Carter</b> |            |                | <b>Método Proposto</b> | <b>Diferença</b><br>Percentual<br>em $k_c$ |
|------------|-----|-------------------------|------------|----------------|------------------------|--------------------------------------------|
|            |     | $\sigma$ (2.1)          | $k_c(2.2)$ | $\sigma$ (5.2) | $k_c(5.3)$             |                                            |
|            | (a) |                         | 1,0469     | 0,4756         | 1,0411                 | 0,55                                       |
|            | (b) |                         |            | 0,4775         | 1,0445                 | 0,22                                       |
| Figura 5.6 | (c) |                         |            | 0.4161         | 1.0425                 | 0,42                                       |
|            | (d) | 0,4476                  |            | 0.4660         | 1.0415                 | 0,51                                       |
|            | (a) |                         |            | 0,4548         | 1,0419                 | 0,47                                       |
| Figura 5.7 | (b) |                         |            | 0,4247         | 1,0446                 | 0,22                                       |
|            | (c) |                         |            | 0,4217         | 1,0456                 | 0,12                                       |
|            | (d) |                         |            | 0.4608         | 1.0449                 | 0,19                                       |

**TABELA 5.1 — RESULTADOS DOS ESTUDOS 1 E 2** 

## **5.4 APRESENTAÇÃO DE CASOS DE ESTUDOS — RANHURAS SUCESSIVAS OPOSTAS A SUPERFÍCIE LISA**

## **5.4.1 ESTUDO 3 — GEOMETRIAS**

A suposição utilizada por Carter é que uma ranhura em uma superfície do entreferro da máquina elétrica não interfere na distribuição de fluxo de outra ranhura nesta mesma superfície.

As dimensões adotadas para este caso são apresentadas na Figura 5.8 de (a) até (e). Os casos mostrados representam geometria com mesmo passo de ranhura, mesma abertura de ranhura, mesmo entreferro, porém com número de ranhuras diferente – Figura 5.8 (a) até (c). Comparam-se, também, geometrias com mesmo passo de ranhura, mesma abertura, mesmo entreferro, porém com formatos diferentes – Figura 5.8 (d) e (e).

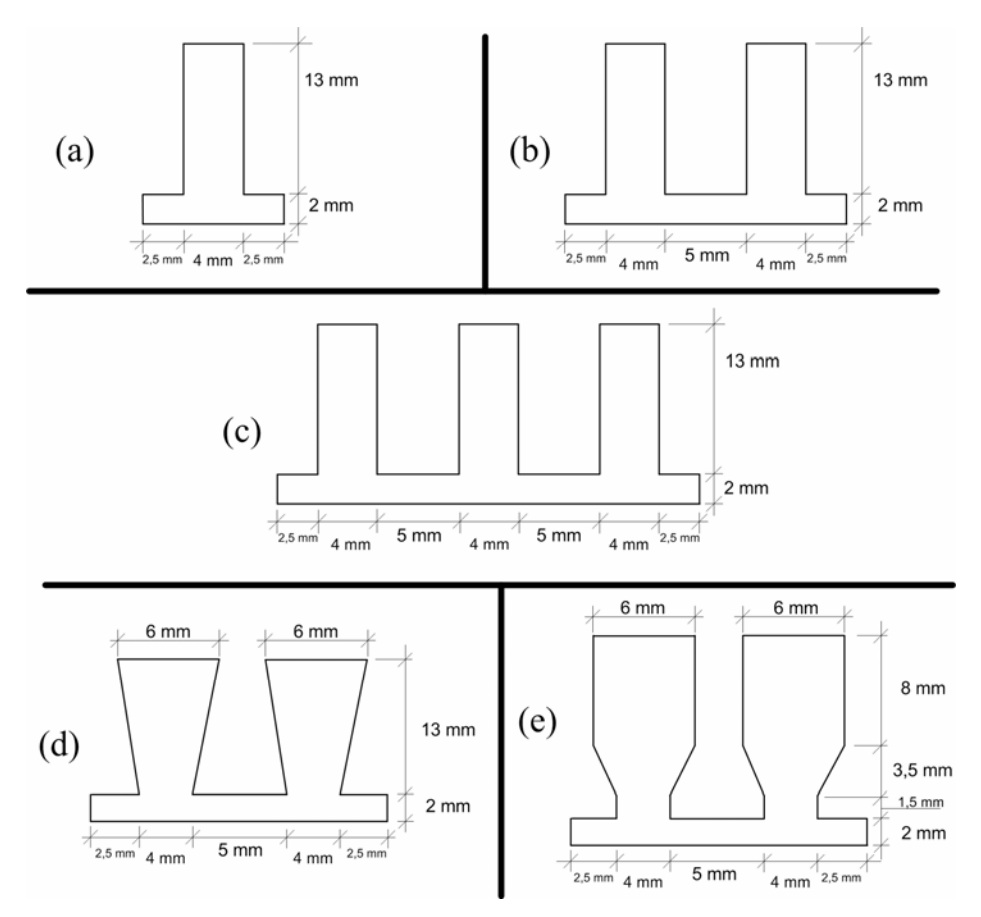

**FIGURA 5.8 — GEOMETRIAS E DIMENSÕES DAS RANHURAS PARA O CÁLCULO DO FATOR DE CARTER (***ESTUDO 3***).** 

## **5.4.2 RESULTADOS COMPARATIVOS**

Os resultados encontrados para o fator de Carter e para o valor de  $\sigma$  das geometrias de ranhura sucessivas da Figura 5.8 estão dispostos na Tabela 5.2.

| Figura 5.7 |            | <b>Método de Carter</b> |                | <b>Método Proposto</b> | Diferença<br><b>Percentual</b> |        |
|------------|------------|-------------------------|----------------|------------------------|--------------------------------|--------|
|            | (2.1)<br>σ | $k_c(2.2)$              | $\sigma$ (5.2) | $k_c(5.3)$             | em $k_c$                       |        |
| (a)        |            |                         | 0,4957         | 1,1273                 | 0.59                           |        |
| (b)        |            |                         |                |                        | 0,5626                         | 1,1647 |
| (c)        | 0,4842     | 1,1206                  | 0,5758         | 1,1801                 | 5,31                           |        |
| (d)        |            |                         | 0,5388         | 1,1661                 | 4,06                           |        |
| (e)        |            |                         | 0,5760         | 1,1678                 | 4.21                           |        |

**TABELA 5.2 — RESULTADOS DO ESTUDO 3.** 

## **5.5 APRESENTAÇÃO DE CASOS DE ESTUDOS — SUPERFÍCIES DE ENTREFERRO DUPLAMENTE RANHURADO**

Apresenta-se aqui um estudo de superfícies duplamente ranhuradas.

Da mesma forma, faz-se uma comparação entre as linhas intermediárias de indução da geometria duplamente ranhurada com as linhas intermediárias de indução para uma geometria com ranhuras opostas a uma superfície lisa.

## **5.5.1 ESTUDO 4 — GEOMETRIAS**

As dimensões adotadas para este caso são apresentadas na Figura 5.9 de (a) até (c).

Todos os casos da Figura 5.8 consideram a mesma superfície superior. Da Figura 5.8 (a) para a Figura 5.8 (b) muda-se a largura do dente da superfície inferior. Da Figura 5.8 (c) para a Figura 5.8 (d) modifica-se a largura do "topo" da ranhura.

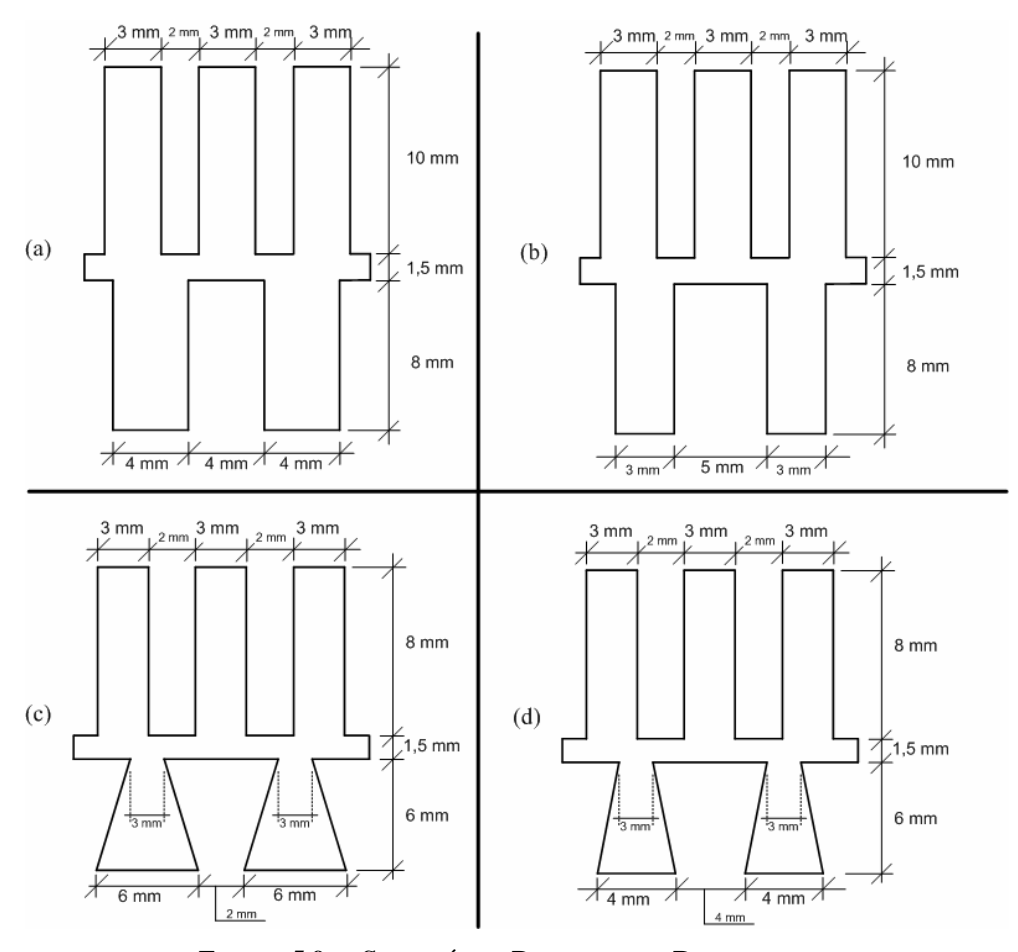

**FIGURA 5.9 — SUPERFÍCIES DUPLAMENTE RANHURADAS.**
#### **5.5.2 RESULTADOS COMPARATIVOS**

Na Tabela 5.3 são apresentados os valores encontrados para o fator de Carter e para o valor de  $\sigma$  das geometrias de ranhura das superfícies duplamente ranhuradas da Figura 5.9. O valor de  $k_c$  (coluna 6) é calculado pelo produto  $k_{cr} \cdot k_{ce}$ .

|            | Método de Carter |                |                    |               | <b>Método Proposto</b> |                | Diferença  |                               |
|------------|------------------|----------------|--------------------|---------------|------------------------|----------------|------------|-------------------------------|
| Figura 5.8 |                  | <b>Estator</b> |                    | <b>Rotor</b>  | $k_c(2.24)$            |                | $k_c(5.3)$ | <b>Percentual</b><br>em $k_c$ |
|            | $\sigma_e$ (2.1) | $k_{ce}$ (2.2) | $\sigma_{r}$ (2.1) | $k_{cr}(2.2)$ |                        | $\sigma$ (5.2) |            |                               |
| (a)        |                  |                | 0,5277             | 1,1098        | 1,2984                 | 0,7999         | 1,4144     | 8,94                          |
| (b)        | 0,4842           | 1,1699         |                    |               |                        | 0.8345         | 1,4383     | 11,78                         |
| (c)        |                  |                | 0,4842             | 1.0999        | 1,2868                 | 0.4689         | 1,1678     | 9,25                          |
| (d)        |                  |                |                    |               |                        | 0,5114         | 1,1839     | 7,99                          |

**TABELA 5.3 — RESULTADOS DO CASO DAS SUPERFÍCIES DUPLAMENTE RANHURADAS.** 

#### **5.5.3 FORMA DE ONDA DA INDUÇÃO NO ENTREFERRO**

A influência das ranhuras sobre a forma de onda da indução pode ser visualizada a partir da linha intermediária de indução do plano *t* , que é proporcional ao valor da indução média *B* (Apêndice A). Esta linha, quando mapeada no plano *w* , produz a forma de onda da indução na linha média do entreferro ranhurado.

A Figura 5.10 apresenta duas geometrias de entreferro com as mesmas dimensões de ranhuras nas superfícies superiores e o mesmo comprimento de entreferro  $\delta$ . Estas geometrias são mapeadas em um retângulo do plano complexo *t* .

A linha de indução média do retângulo do plano *t* é mapeada de volta na geometria do plano complexo *w* , utilizando os parâmetros da transformação inversa de Schwarz-Christoffel obtidos pelo algoritmo genético. Portanto, é desenhada em cada geometria da Figura 5.10, a forma de onda de indução na linha média do entreferro.

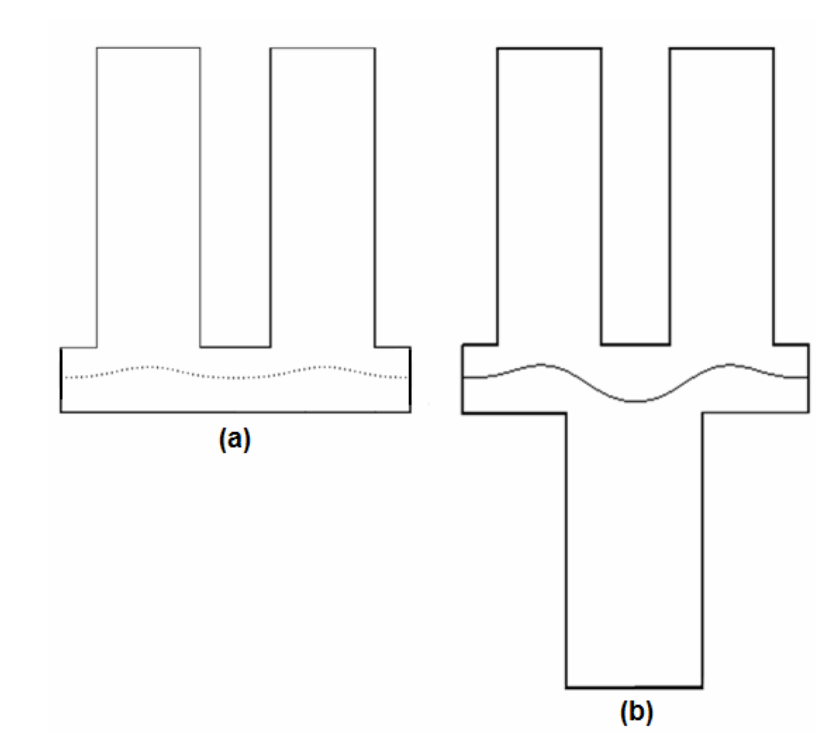

**FIGURA 5.10 — COMPARAÇÃO ENTRE FORMAS DE ONDA DE INDUÇÃO NO ENTREFERRO. (a) ENTREFERRO COM ESTATOR RANHURADO. (b) ENTREFERRO DUPLAMENTE RANHURADO.** 

Na Figura 5.11 é ilustrada a sobreposição das formas de onda de indução obtidas na Figura 5.10.

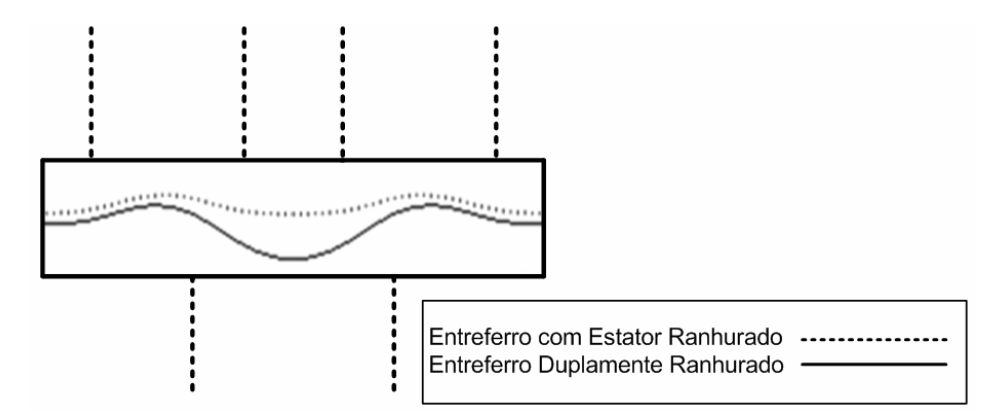

**FIGURA 5.11 — SOBREPOSIÇÃO DAS FORMAS DE ONDA DE INDUÇÃO NO ENTREFERRO.** 

Na Figura 5.12 são ilustrados alguns exemplos do comportamento da forma de onda de indução no entreferro de uma máquina elétrica para alguns tipos de geometria de ranhuras. O método utilizado para o mapeamento da linha de indução intermediária da Figura 5.12 é o mesmo utilizado no cálculo do mapeamento da linha de indução intermediária da Figura 5.10.

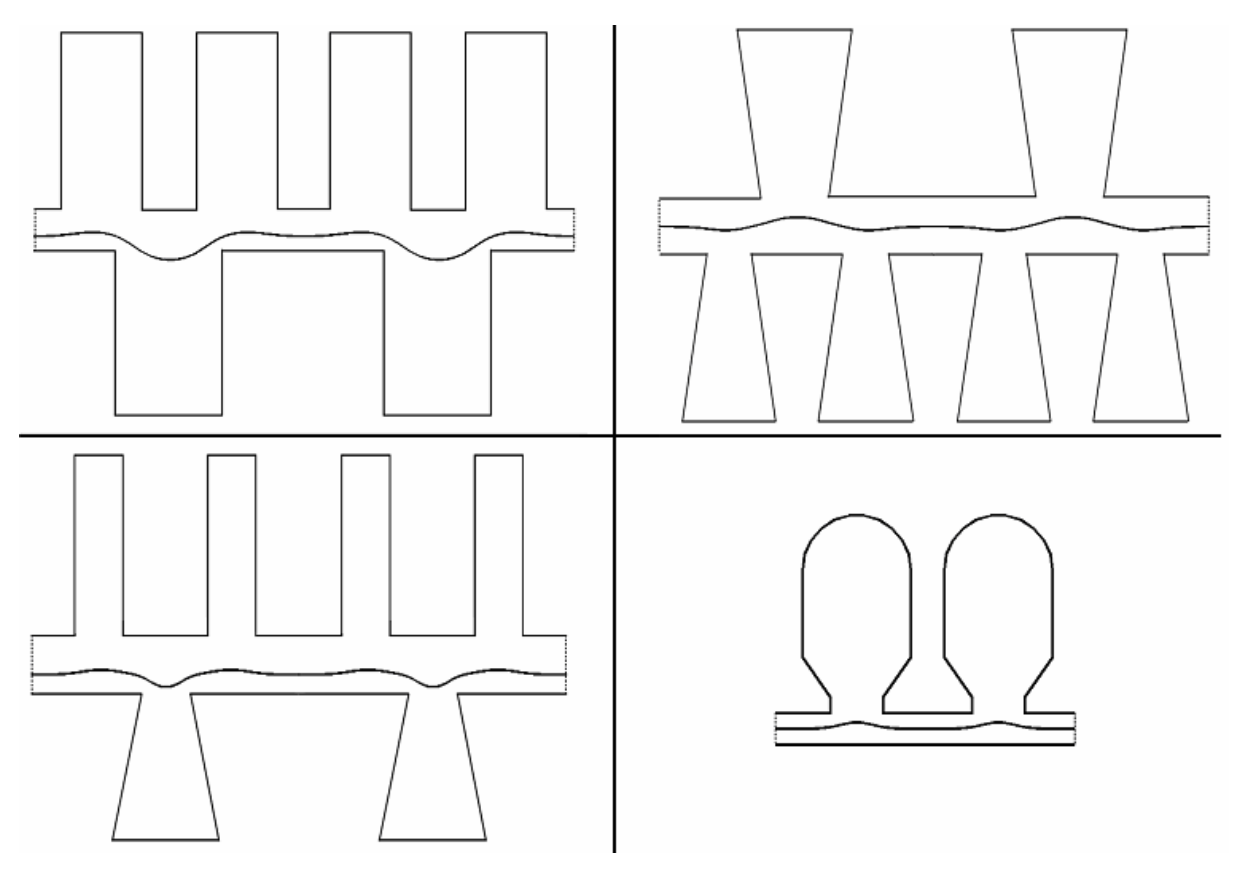

**FIGURA 5.12 — FORMAS DE ONDA DE INDUÇÃO NO ENTREFERRO.** 

Na Figura 5.13 são ilustrados alguns casos de geometrias de entreferro. Estas geometrias são levadas no retângulo do plano complexo *t* , onde são traçadas linhas de fluxo e linhas de indução ou equipotenciais.

As linhas de equipotenciais e de fluxo do plano complexo *t* , são mapeadas de volta no plano complexo *w* , utilizando os parâmetros da transformação inversa de Schwarz-Christoffel obtidos pelo algoritmo genético, como ilustrado na Figura 5.13.

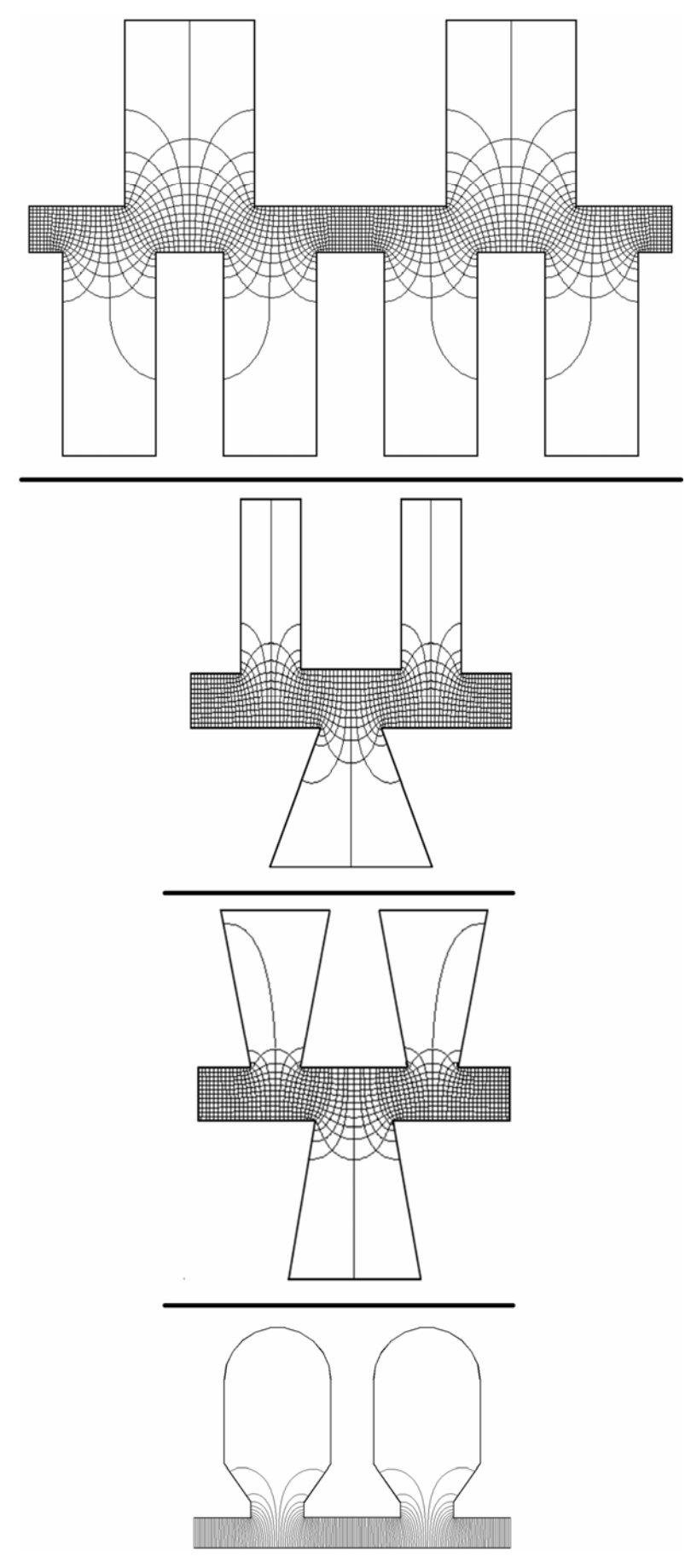

**FIGURA 5.13 — LINHAS DE EQUIPOTENCIAL E DE FLUXO.** 

#### **5.6 USO DAS FORMULAÇÕES PARA O CÁLCULO DO FATOR DE CARTER**

As formulações apresentadas no Capítulo 2 são comparadas com a metodologia proposta no item 5.2 para o cálculo do fator de Carter.

#### **5.6.1 ESTUDO 5 — GEOMETRIA COM RANHURA CURVA**

As dimensões adotadas para o caso de uma superfície lisa oposta a uma única ranhura são mostradas na Figura 5.14.

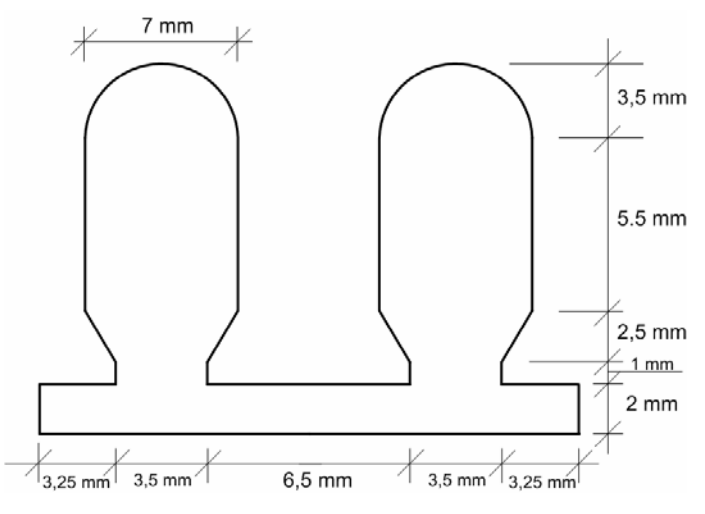

**FIGURA 5.14 — DETALHE DA RANHURA DO ROTOR.** 

#### **5.6.2 RESULTADOS COMPARATIVOS**

Os resultados dos cálculos da geometria da Figura 5.14 para o fator de Carter para as formulações de 1 a 15 e para a metodologia proposta encontram-se dispostos na Tabela 5.4.

Para modelar a parte do fundo da ranhura, considera-se a semi-circunferência composta por 15 segmentos de reta.

| Formulação             | Equação     | Valor de $k_c$ |
|------------------------|-------------|----------------|
| 1 Carter               | (2.9)       | 1,1020         |
| 2 Langsdorf            | (2.11)      | 1,0998         |
| 3 Liwschitz            | (2.13)      | 1,1020         |
| <b>4 Clayton</b>       | (2.18)      | 1,1539         |
| 5 Königslöw            | (2.19)      | 1,0667         |
| 6 Kostenko             | (2.21)      | 1,1321         |
| 7 Nasar                | (2.22)      | 1,1321         |
| 8 Boldea               | (2.23)      | 1,0777         |
| 9 Freeman              | (2.25)      | 1,0240         |
| 10 Green               | (2.26)      | 1,0101         |
| 11 Shaarbati           | (2.30)      | 1,5385         |
| 12 Martín              | Figura 2.13 | 1,0750         |
| <b>13 Neville</b>      | Ábaco       | 1,2026         |
| 14 Binns               | (2.34)      | 1,2765         |
| 15 Douglas             | (2.36)      |                |
| <b>Método Proposto</b> | Item $5.2$  | 1.1433         |

**TABELA 5.4 — CÁLCULO COMPARATIVO DO FATOR DE CARTER.** 

### **5.6.3 ESTUDO 6 — GEOMETRIA DUPLAMENTE RANHURADA**

As dimensões adotadas para este estudo são mostradas na Figura 5.15.

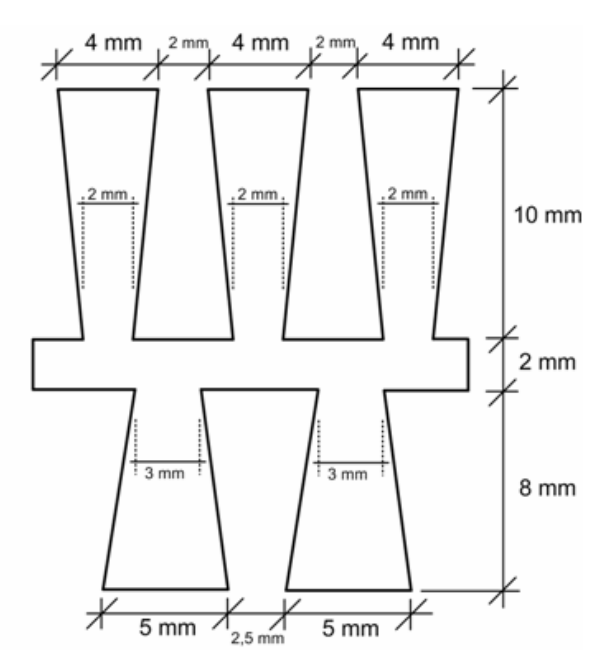

**FIGURA 5.15 — ENTREFERRO DUPLAMENTE RANHURADO.** 

#### **5.6.4 RESULTADOS COMPARATIVOS**

Os resultados do cálculo do fator de Carter para as formulações de 1 a 15 e para a metodologia proposta para o estudo 6, encontram-se dispostos na Tabela 5.5.

| Formulação             | Equação     | Valor de $k_{ce}$ | Valor de $k_{cr}$ | Valor de $k_c$ |
|------------------------|-------------|-------------------|-------------------|----------------|
| 1 Carter               | (2.9)       | 1,1355            | 1,1317            | 1,2850         |
| 2 Langsdorf            | (2.11)      | 1,0588            | 1,0833            | 1,1470         |
| 3 Liwschitz            | (2.13)      | 1,1355            | 1, 1317           | 1,2850         |
| 4 Clayton              | (2.18)      | 1,2617            | 1,1795            | 1,4882         |
| 5 Königslöw            | (2.19)      | 1,0031            | 1,0286            | 1,0318         |
| 6 Kostenko             | (2.21)      | 1,0833            | 1,1154            | 1,2083         |
| 7 Nasar                | (2.22)      | 1,0909            | 1,1143            | 1,2156         |
| 8 Boldea               | (2.23)      | 1,0500            | 1,0667            | 1,1200         |
| 9 Freeman              | (2.25)      | 1,1193            | 1,0422            | 1,1665         |
| 10 Green               | (2.26)      | 1,1321            | 1,2329            | 1,3958         |
| 11 Shaarbati           | (2.30)      | 1,5000            | 1,5000            | 2,2500         |
| 12 Martín              | Figura 2.13 | 1,1000            | 1,1500            | 1,2650         |
| <b>13 Neville</b>      | Ábaco       | 1,1678            | 1,1850            | 1,3838         |
| 14 Binns               | (2.34)      | 1,1355            | 1,3813            | 1,5803         |
| 15 Douglas             | (2.36)      |                   |                   | 1,2454         |
| <b>Método Proposto</b> | Item $5.2$  |                   |                   | 1,1441         |

**TABELA 5.5 — COMPARATIVO DO FATOR DE CARTER PARA UMA SUPERFÍCIE DUPLAMENTE RANHURADA.** 

#### **5.7 ANÁLISE DOS RESULTADOS**

Em seus estudos, Carter, como a maioria dos outros autores, desconsideram o fluxo que atravessa o fundo da ranhura e a proximidade de outra ranhura.

Utilizando a metodologia proposta neste trabalho, observando a Tabela 5.1, pode-se inferir que, quando se trata de uma única ranhura, os resultados são semelhantes aos resultados obtidos pela metodologia de Carter. Ainda na Tabela 5.1, observa-se que a profundidade da ranhura modifica os valores de  $\sigma$  e do fator de Carter.

Na Tabela 5.2 são apresentados resultados de simulação de geometrias com ranhuras sucessivas opostas a uma superfície lisa. Nas linhas de (a) até (c) da Tabela 5.2, as geometrias

das ranhuras são idênticas, diferenciando apenas na quantidade de ranhuras. Verifica-se, pelos resultados da Tabela 5.2, que a proximidade de outra ranhura, influencia nos valores de  $\sigma$  e de *<sup>c</sup> k* na metodologia proposta.

Na Tabela 5.3, verifica-se que, apesar de utilizar o mesmo conceito de Carter para a perda de fluxo, a metodologia proposta difere bastante em seus resultados. Isto é evidenciado pelas ondas de indução na linha média do entreferro, ilustradas na Figura 5.10, na Figura 5.11 e na Figura 5.12.

O mapeamento mostrado na Figura 5.13, ilustra o fato de que uma linha que margeia o rotor não sofre influência das ranhuras do estator e, concomitantemente, uma linha que margeia o estator não sofre influência das ranhuras do rotor. Isto, no entanto, não ocorre com a forma de onda de indução na linha intermediária do entreferro.

A Tabela 5.4 e a Tabela 5.5 mostram a grande disparidade entre os resultados obtidos para as diferentes formulações. Os resultados obtidos na Tabela 5.4 diferem em até 50 %, enquanto os da Tabela 5.5 diferem em valores ainda maiores.

No Apêndice B, é obtido o resultado para o cálculo da permeância de uma geometria dada utilizando a metodologia proposta.

#### **5.8 DESEMPENHO COMPUTACIONAL**

O desempenho de um algoritmo genético esta sujeito à complexidade do problema, ao refinamento do algoritmo e à linguagem de programação escolhida. A plataforma escolhida para o desenvolvimento do algoritmo genético proposto foi o MATLAB® versão R2007b, que é uma ferramenta orientada à execução de tarefas que envolvam cálculo numérico [MV2006], [Gil2006] e [Cha2003].

O problema de otimização dos parâmetros da transformação inversa de Schwarz-Christoffel, necessita de um ambiente de simulação trabalhando de maneira seqüencial ao algoritmo genético, como ilustrado na Figura 5.16, o que eleva o tempo gasto para que a solução otimizada seja encontrada.

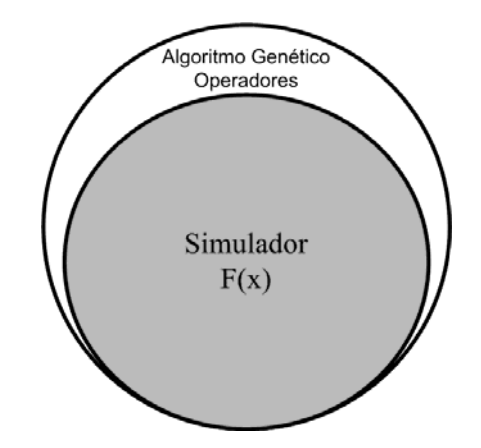

**FIGURA 5.16 — TEMPO TOTAL DE PROCESSAMENTO.** 

É apresentado na Tabela 5.6 e na Tabela 5.7, o tempo gasto e a quantidade de vezes que uma determinada estrutura ou operador genético é convocado dentro do algoritmo genético proposto. Os dados foram obtidos a partir da simulação de um polígono de 16 vértices com uma população média de 25 indivíduos.

| <b>Estruturas</b>               | <b>Quantidade de Vezes</b><br>que a Estrutura é<br>Convocada | Tempo Total Gasto na<br>Execução da<br><b>Estrutura</b> (h) |
|---------------------------------|--------------------------------------------------------------|-------------------------------------------------------------|
| Integral de Schwarz-Christoffel | 206831                                                       | 4.8899                                                      |
| Cálculo dos Expoentes Angulares | 550                                                          | 0.2134                                                      |
| <b>Tempo Total</b>              | 5,1033                                                       |                                                             |

**TABELA 5.6 — DADOS OBTIDOS PELA ROTINA PROFILE PARA O SIMULADOR.** 

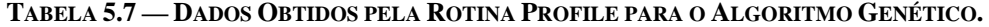

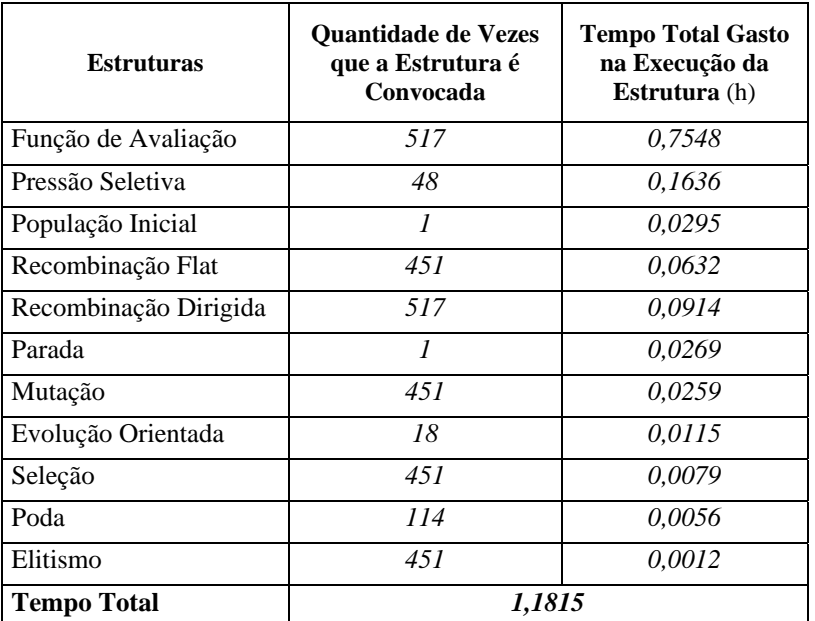

As Tabela 5.6 e Tabela 5.7 foram obtidas utilizando a rotina *profile* do MATLAB®.

A rotina *profile* monitora o processo de execução de cada estrutura, calculando o tempo gasto pela CPU para cada arquivo ".m". Observa-se nas Tabela 5.6 e Tabela 5.7 que aproximadamente 81,2% do tempo total gasto pela CPU para executar o algoritmo genético proposto e utilizado no simulador.

A rotina utilizada para implementar a função de avaliação (4.5), é o simulador, onde cada gene de cada indivíduo é apresentado à equação (3.21), por exemplo, se for escolhida para ser otimizada uma geometria com número de vértices igual a *N* em uma população de *m* indivíduos, cada geração *g* será integrada *Nd* vezes, portanto se define a quantidade de vezes que a integração da função de avaliação é utilizada durante uma determinada geração *g* como sendo:

$$
Nd = N \cdot m \tag{5.4}
$$

Portanto, elevadas quantidades de indivíduos associados a grandes números de vértices do polígono podem onerar o processo de otimização.

A Figura 5.17 apresenta o desenvolvimento do algoritmo genético para um dado polígono.

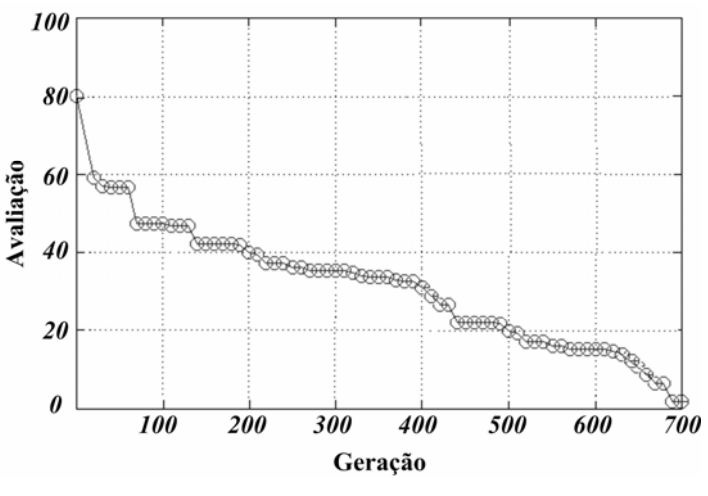

**FIGURA 5.17 — AVALIAÇÃO X GERAÇÃO.** 

Na Figura 5.17, cada círculo representa dez gerações e no final de 700 gerações o indivíduo otimizado é encontrado.

Outro dado que pode auxiliar na observação para o aprimoramento dos parâmetros do algoritmo é a diversidade da população. A diversidade é a média do somatório de todas as avaliações. Uma diversidade muito grande indica que os indivíduos da população são muitos diferentes um do outro e, ao contrário, uma diversidade muito pequena indica que os indivíduos são muito semelhantes. Calcula-se a diversidade usando a expressão:

$$
Div = \frac{\sum f(x)}{m}
$$
 (5.5)

Onde  $f(x)$  é a avaliação de cada indivíduo e m é a quantidade de indivíduos de uma determinada geração. A Figura 5.18 ilustra os valores assumidos pela diversidade no decorrer de 700 gerações, na otimização de um dado polígono.

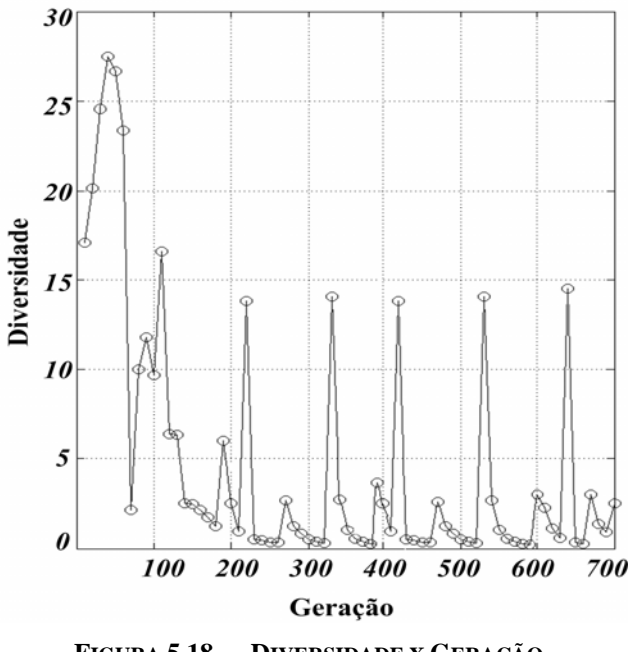

**FIGURA 5.18 — DIVERSIDADE X GERAÇÃO.** 

No transcorrer das gerações a diversidade tende a diminuir, porém observa-se que quando isto acontece o operador de pressão seletiva (item 4.5.4 b) atua buscando um melhor indivíduo (picos da Figura 5.18) e aumentando a diversidade da população levando o algoritmo a novos espaços de busca.

Na Tabela 5.8 está apresentada a média do tempo utilizado pelo algoritmo genético proposto para alguns tipos de geometrias.

|        | Número de<br><b>Vértices</b> | Número de<br><b>Indivíduos</b> | Número de<br>Gerações | <b>Tempo</b><br>Gasto | Função de<br>Avaliação |
|--------|------------------------------|--------------------------------|-----------------------|-----------------------|------------------------|
|        | Ν                            | m                              |                       | (h)                   | f(x)                   |
| Caso 1 |                              | 25                             | $\approx$ 146         | $\approx 0,6667$      | 0,00032                |
| Caso 2 | 12                           | 25                             | $\approx 307$         | $\approx$ 2,6775      | 0,00011                |
| Caso 3 | 16                           | 25                             | $\approx$ 510         | $\approx 6,5671$      | 0,00027                |
| Caso 4 | 24                           | 25                             | $\approx 982$         | $\approx 16,590$      | 0,00095                |
| Caso 5 | 40                           | 25                             | $\approx$ 2274        | $\approx$ 50,671      |                        |

**TABELA 5.8 — DESEMPENHO DO ALGORITMO GENÉTICO.** 

Os casos de 1 até 4 foram simulados no algoritmo genético proposto, o caso 5 foi obtido através de uma extrapolação dos pontos fornecidos pelos casos de 1 até 4.

Observa-se que fixar o número de indivíduos e aumentar o número de vértices leva a um aumento significativo no tempo de execução do algoritmo. Analisando a equação (5.4), observa-se que um número de indivíduos elevado pode causar um tempo de execução também elevado.

Todas as simulações ao qual este trabalho contempla foi efetuada em um ambiente WINDOWS<sup>®</sup>.

Foi utilizado um computador com processador AMD® 64 bits Dual Core  $(Athlon<sup>TM</sup> X2 4200)$ , 2 GB de memória RAM e HD de 250 GB. Este computador é considerado de médio desempenho para o ano de 2008 [Tom2008].

## **6 CONCLUSÃO E SUGESTÕES PARA TRABALHOS FUTUROS**

Com base nos resultados apresentados nos Capítulos anteriores, conclui-se que o algoritmo genético é uma ferramenta adequada e eficaz de otimização matemática na estimativa dos parâmetros da inversa da transformação de Schwarz-Christoffel.

Os resultados obtidos com a metodologia proposta no Capítulo 5, para casos de ranhuras únicas opostas a superfícies lisas, são semelhantes aos resultados obtidos com a metodologia de Carter. Isto ocorre porque a definição utilizada neste trabalho é idêntica à definição utilizada por Carter, apesar dos estudos indicarem que a geometria da ranhura altera o valor de  $k_c$ .

Há diferença entre os resultados obtidos com a metodologia proposta e a metodologia de Carter para ranhuras sucessivas, pois, a metodologia proposta neste trabalho para o cálculo do fator de Carter, utiliza o período de repetição da geometria do entreferro, considerando, assim, a interferência provocada pela presença de ranhuras adjacentes na superfície do entreferro. É evidenciado que o aumento na quantidade de ranhuras no período de repetição aumenta a disparidade dos resultados, embora haja a necessidade de maior investigação em relação a este fato.

Para o caso de geometrias de entreferros duplamente ranhurados, há uma discrepância ainda maior nos resultados obtidos pela metodologia proposta e a metodologia de Carter. Isto evidencia o fato de que a presença de ranhuras em ambas as superfícies do entreferro também provoca mudança no valor de  $k_c$ .

A metodologia proposta, também é capaz de determinar a permeância de alguns dispositivos com geometrias diversas.

O método proposto possui algumas restrições, podendo ser assim enunciadas:

- Deve-se achar sempre um eixo de simetria radial para que se possa encontrar os parâmetros da transformação inversa de Schwarz-Christoffel;
- Geometrias com grande quantidade de vértices impõem um aumento no tempo de execução do algoritmo genético;
- Ranhuras com formatos curvos devem ser aproximadas por segmentos de retas;
- O cálculo da forma de onda da indução média no entreferro é intuitivo para o caso de uma única ranhura. No caso de várias ranhuras, é necessário definir o significado físico de indução média no entreferro, pois a distribuição da indução passa a ser aproximadamente senoidal ao longo do entreferro.

Aqui são deixadas algumas sugestões para trabalhos futuros:

- Há uma discordância entre as várias formulações apresentadas neste trabalho para cálculo do fator de Carter, proporcionando assim um campo para uma investigação mais detalhada;
- Implementar um algoritmo genético que resolva o problema dos parâmetros da transformação inversa de Schwarz-Christoffel para geometrias sem simetria radial;
- Utilizar um algoritmo genético que aborde problemas com múltiplos objetivos para o desempenho da máquina elétrica como função do Fator de Carter, tendo em vista as restrições próprias do problema;
- Otimização do projeto da máquina elétrica considerando o Fator de Carter.
- Utilizar a transformação de Schwarz-Christoffel para a obtenção da solução analítica de problemas que envolvam a Equação de Poisson, como por exemplo, as reatâncias de dispersão de ranhuras, que apresentam fontes de correntes no domínio em estudo;
- Utilizar as transformações conformes no tratamento de harmônicos de dentes no estudo de perdas.

### **7 REFERÊNCIAS BIBLIOGRÁFICAS**

- [ACC2002] Alvarenga, B.; Chabu, I. E.; Cardoso, J. R. *Caracterização de Ranhuras com Cunhas de Fechamento em Material Ferromagnético*. In: V Congresso Brasileiro de Eletromagnetismo. Gramado. Anais do V CBMag. Porto Alegre, Universidade Federal do Rio Grande do Sul. 2002.
- [Alg1969] Alger, P. L. *Induction Machines: Their Behavior and Uses*. Gordon and Breach Science Publishers, New York. 1969.
- [AS1968] Abramowitz, M.; Stegun, I. A*. Handbook of Mathematical Functions: with formulas, graphs, end mathematical tables*. Dover Publications, New York. 1968.
- [Bäc1996] Bäck, T. *Evolutionary Algorithms in Theory and Practice: Evolution Strategies Evolutionary Programming Genetic Algorithms*. Oxford University Press, Oxford, GBR. 1996.
- [Ban1998] Banzhaf, W. et al. *Genetic Programming An Introduction: On the Automatic Evolution of Computer Programs and its Applications*. Morgan Kaufman Publishers, Usa. 1998.
- [Ban2006] Banjai, L. *Revisiting the crowding phenomenon in Schwarz-Christoffel*. Institut für Mathematik, Universität Zürich, Winterthurerstrasse 190, CH-8057 Zürich, Switzerland, 2006.
- [BB1985] Baron, M. E.; Bos, H. J. M. *Curso de historia da matemática : origens e desenvolvimento do cálculo* . Ed. Universidade de Brasilia – UnB, Brasilia. 1985.
- [Bew1948] Bewley, L. V. *Two-Dimensional Fields in Electrical Engineering*. The Macmillan Company, New York. 1948.
- [BFM2000] Bäck, T.; Fogel, D. B.; Michalewicz, Z. *Evolutionary Computation.* Institute of Physics Publishing, Philadelphia, USA. 2000.
- [Bin1964] Binns, K. J. *Calculation of Some Basic Flux Quantities in Induction and Other Doubly-Slotted Electrical Machines*. Proc. IEE. 1967.
- [BN2002] Boldea, I.; Nasar, S. A. *The Induction Machines Handbook*. CRC Press, New York. 2002.
- [Bos2005] Bossio, G. et al. *A model for Induction Motors with Non-Uniform Air-Gap*. International Journal LAAR. 2005.
- [Boy1996] Boyer, C. B. *História da Matemática*. Ed. Edgar Blucher, São Paulo. 1996.
- [BS1993] Bäck, T; Schwefel, H. P. *An Overview of Evolutionary Algorithms for Parameter Optimization. Evolutionary Computation*.1993.
- [CA2006] Calixto, W. P; Alvarenga, B. P. *Solução de Problemas Eletromagnéticos por Transformações Conformes.* In: VII Congresso Brasileiro de Eletromagnetismo - MOMAG, Belo Horizonte. 2006.
- [Caj1919] Cajori, F. *A History of mathematics* . The MacMillan, 2. ed., New York ; London. 1919.
- [Cal2007] Calixto, W. P. et al. *Determinação dos Parâmetros da Transformação de Schwarz-Christoffel usando Algoritmo Genético*. In: IV Congresso de Pesquisa, Ensino e Extensão UFG - IV CONPEEX, Goiânia. 2007
- [Car1900] Carter, F. W. *Note on Air-Gap and Interpolar Induction*. Journal IEE, vol. 29. 1900.
- [Car1901] Carter, F. W. *Air-Gap Induction*. Journal IEE, vol. 38. 1901.
- [Car1926] Carter, F. W. *The Magnetic Field of the Dynamo-Electric Machine*. Journal IEE, vol. 64. 1926.
- [CGH1992] Chiang, J. M.; Gui, Q. Y.; Hsiung, C. C. *Numerical Computation of Schwarz-Christoffel Transformation for Simply Connected Unbounded*. Computer Methods in Applied Mechanics and Engineering. 105, North Holland. 1992
- [Cha2000] Chambers, L. D. *The Practical Handbook of Genetic Algorithms Applications*. Chapman & Hall/CRC, New York, USA. 2000.
- [Cha2003] Chapman, S. J. *Programação em MatLab para Engenheiros*. Thomson, Perdizes, São Paulo. 2003.
- [Chu1975] Churchill, R. V. *Variáveis Complexas e Suas Aplicações*. Universidade de São Paulo, São Paulo, Brasil. 1975.
- [Cla1938] Clayton, A. E. *The Performance and Design of Direct Current Machines*. Sir Issac Pitman & Sons, London. 1938.
- [Coh1967] Cohn, H. *Conformal Mapping on Riemann Surfaces*. Dover Publications, New York, USA. 1967.
- [Col1999] Collins, R. E. *Mathematical Methods for Physicists and Engineers*. Dover Publications. New York, 2ª ed., 1999.
- [Cos1987] Costamagna, E. *On the Numerical Inversion of the Schwarz-Christoffel Conformal Transformation*. IEEE Transactions on Microwave Theory and Technique. 1987.
- [DD1996] Dieudonne, J.; Dugac, P. *Abrege d'histoire des mathematiques : 1700-1900*. Hermann, Paris. 1996.
- [Dou1915] Douglas, F. H. *The Relutance of Some Irregular Magnetic Field*. Transaction of the AIEE. 1915.
- [DT2002] Driscoll, T. A.; Trefethen, L. N. *Cambridge Monographs on Applied and Computational Mathematics: Schwarz-Christoffel Mapping*. Cambridge University, New York, USA. 2002.
- [DV1998] Driscoll, T. A., Vavassis, S. A. *Numerical Conformal Mapping Using Cross-Ratios and Delaunay Triangulation*. SIAM J. Sci. Computation, 1998.
- [ES2003] Eiben, A. E.; Smith, J. E. *Introduction to Evolutionary computing.* Ed. Springer, Berlin, DEU. 2003.
- [FF2000a] Faiz, J.; Finch, J. W. *Effect of Slot Depth on the Permeance of Aligned Teeth in a Doubly-Salient Rectilinear Toothed Structure*. The International Journal CMEE, vol. 19. 2000.
- [FF2000b] Faiz, J.; Finch, J. W. *Magnetic Permeance of Doubly-Salient AirGap Geometry with Finite Slot Depth and Tapered Teeth*. The International Journal CMEE, vol. 19. 2000.
- [Fre1962] Freeman, E. M. *The Calculation of Harmonics, due to Slotting, in the Flux-Density Waveform of a Dynamo-Electric Machine*. The Institution of Electrical Engineers, King's College, London. 1962.
- [Fre1973] Freeman, E. M. *Neville's Tooth-Ripple Wavelength Spectra*. Proc. IEE. 1973.
- [Fut2003] Futuyma, D. J. *Biologia Evolutiva.* Ed. FUNPEC, Riberão Preto, São Paulo. 2003.
- [Gib1958] Gibbs,W. J. *Conformal Transformations in Electrical Engineering*. Chapman & Hall. London. 1958
- [Gil1949] Gilbarg, D. *A Generalization of the Schwarz-Christoffel Transformation.*  Mathematics. 1949.
- [Gil2006] Gilat, A. *MatLab com Aplicações em Engenharia*. BookMan, Santana, Porto Alegre. 2006.
- [Gol1969] Goluzin, G. M. *Geometric Theory of Functions of a Complex Variable*. MAS, Math. Soc. Transl. Monographs., Moscovo, Russian. 1969.
- [Gol1989] Goldberg, D. E. *Genetic Algorithms in Search, optimization, and Machine Learning*. Addison-Wesley, New York, 1989.
- [Gon2004] González, J. P. *Curso de Análisis Complejo*. Universidad de Granada, Granada, Espanha. 2004.
- [GP2000] Gieras, J. F.; Piech, Z. J. *Linear Synchronous Motors: Transportation and Automation Systems*. CRC Press, Boca Raton, Florida. 2000.
- [Hau1973] Hauser, A. A. *Variable Compleja*. Fondo Educativo Interamericano, Santiago, Colômbia. 1973.
- [Hen1986] Henrici, P. *Applied and Computacional Complex Analysis*. John Wiley & Sons, New York, USA. 1986.
- [HLS2003] Herrera, F.; Lozano, M.; Sánchez, A. M. *Algoritmos Genéticos con Codificación Real: Operadores de Cruce Híbridos Basados em Entornos ter Múltiples Descendientes*. International Journal of Intelligent Systems. 2003.
- [HLV1993] Herrera, F.; Lozano, M.; Verdegay, J. L*. Algoritmos Genéticos com Parâmetros Reales*. V Conferencia de la Asociación Española para la Inteligencia Artificial, Madrid. 1993.
- [HLV1994] Herrera, F.; Lozano, M.; Verdegay, J. L. *Crossover Operators and Offspring Selection for Real Coded Genetic Algorithms Technical Report*. DECSAI – 93113, Departamento de Inteligencia de la Computación y Inteligencia Artificial, Universidad de Granada, Granada. 1994.
- [Hol1975] Holland, J. H. *Adaptation in Natural and Artificial Systems*. The University of Michigan Press, 1975 (The MIT Press, London, 1992).
- [IEEE754] Institute of Electrical and Electronics Engineers. IEEE Std 754, *Standard for Binary Floating-Point Arithmetic*. 1985.
- [IEEE854] Institute of Electrical and Electronics Engineers. ANSI/IEEE Std 854, *Standard for Radix-Independent Floating-Point Arithmetic*. 1987.
- [Iva1982] Ivanov Smolensky, A. V. *Electrical Machines*. Mir Publishers, Moscou. 1982.
- [Kap1972] Kaplan, W. *Cálculo Avançado. Edgard Blucher*, São Paulo, Brasil. 1972.
- [KC1986] Kraus, J.; Carver, K. R. *Eletromagnetismo*. Editora Guanabara. Rio de Janeiro. Brasil. 1986.
- [Kir1996] Kirsch, A. *An Introduction to the Mathematical Theory of Inverse Problems Applied Mathematical Sciences*. Springer-Verlag, New York. 1996.
- [Kon1957] Königslöw, A. V. *Teoria, Cálculo y Construcción de Máquinas de Corriente Alterna Síncrona*. Labor, Barcelona. 1957.
- [KP1979] Kostenko, M.; Piotrovski, L. *Máquinas Electricas: Máquinas de Corrente Contínua, Transformadores*. Lopes da Silva Editora, Porto, Portugal. 1979.
- [Kre1969] Kreyszig, E. *Matemática Superior*. LTC, Rio de Janeiro, Brasil. 1969.
- [Lan1959] Langsdorf, A. S. *Principles of Direct Current Machines*. McGraw-Hill Book Company, New York. 1959.
- [Lew1971] Lewin, L. *Note on the Inversion of the Schwarz-Christoffel Conformal Transformation*. IEEE. 1971.
- [Lim2001] Lima, F. R. S.; *Modelagem Tridimensional de Problemas Inversos em Condução de Calor: Aplicação em Problemas de Usinagem.* Tese de Doutorado, Universidade Federal de Uberlândia, Uberlândia, Brasil. 2001.
- [Lin2006] Linden, R. *Algoritmos Genéticos: uma importante ferramenta da inteligência computacional*. Ed. Brasport, Rio de Janeiro. 2006.
- [Lip2004] Lipo, T. A. *Introduction to AC Machine Design*. Wisconsin Power Electronics Research Center, Wisconsin, USA. 2004.
- [Liw1947] Liwschitz, M. *Macchine Elettriche*. Ulrico Hoepli, Milano. Italy. 1963.
- [LR1975] Levinson, N.; Redheffer, R. M. *Curso de Variable Compleja*. Búfalo, Barcelona, Espanha. 1975.
- [Mag2004] Magalhães, L. T. *Analise Complexa em uma Variável e Aplicações*. Instituto Superior Técnico. Lisboa, Portugal. 2004.
- [Mar1982] Martín, J. C. *Cálculo Industrial de Máquinas Eléctricas*. Marcombo Boixareu, Barcelona, México. 1982.
- [Mat1986] Mateus, G. R. *Programação Não Linear*. VEC, Belo Horizonte. 1986.
- [Mer1995] Mertens, R et al. *A CAD laboratory in electromagnetics for undergraduates*. 6<sup>th</sup> European Conference on Power electronics and applications, Sevilla, Spain. 1995.
- [MF1999] Michalewicz, Z.; Fogel, D. B. *How to Solve it: Modern Heuristics.* Ed. Springer, Berlin, DEU. 1999.
- [MHB1996] Mertens, R.; Hameyer, K.; Belmans, R. *Two Dimensional Analysis of an E-Core Inductor*. 3<sup>rd</sup> East-West congress on engineering education, Gdynia, Poland. 1996.
- [Mit1996] Mitchell, M. *An Introduction to Genetic Algorithms*. Ed. MIT Press, London. 1996
- [Mor1968] Moretti, G. *Functions of a Complex Variable*. Prentice Hall, New Delhi, India. 1968.
- [MV2006] Morais, V; Vieira, C. *MatLab 7 & 6.* Ed. FCA, Lisboa, Portugal. 2006.
- [NAM2006] Nedjah, N.; Abraham, A.;Mourelle, L. M. *Genetic Systems Programming Theory and Experiences.* Ed. Springer, Berlin, DEU. 2006.
- [Nas1987] Nasar, S. A. *Handbook of Electric Machines*. McGraw-Hill Book Company, New York. 1987.
- [Neh1952] Nehari, Z. *Conformal Mapping*. McGraw Hill Book, New York, USA. 1952
- [Nev1967] Neville, S. *Use of Carter's Coefficient with Narrow Teeth*. Proc. IEE. 1967.
- [Rez2005] Rezende, S. O. *Sistemas Inteligentes: fundamentos e aplicação*. Ed. Manole, Barueri, São Paulo. 2005.
- [RV1994] Ribeiro Filho, A.; Vasconcelos, D. S. *Introdução ao Cálculo das Funções Elípticas Jacobianas*. CED-UFBA. 1994.
- [Sak2002] Sakawa, M. *Genetic Algorithms and Fuzzy Multiobjective Optimization.* Ed. Kluwer Academic Publishers, Massachusetts, USA. 2002.
- [Ser1996] Serrada, A. P. *Uma Introducción a la Computación Evolutiva*. Universidade de Oviedo, Espana. 1996.
- [SF1996] Silvester, P. P.; Ferrari, R. L. *Finite Elements for Electrical Engineers*. Cambridge University Press, Cambridge, USA. 1996.
- [Sha2003] Shaarbati, K. et al. *Slot Fringing Effect on the magnetic characteristics of the Electrical Machines*. IEEE. 2003.
- [Sno1996] Snoeyink, J. *Cross-Ratios and Angles Determine a Polygon*. UBC of Comp. Sci., Vancouver, Canada, 1996.
- [Spi1972] Spiegel, M. R. *Variáveis Complexas com uma Introdução as Transformações Conformes e suas Aplicações*. McGraw – Hill do Brasil, São Paulo, Brasil. 1972.
- [Str1987] Struik, D. J. *A concise history of mathematics* . Dover, 4.ed., New York. 1987.
- [Suz2002] Suzuki, J. *A history of mathematics* . Prentice Hall, Upper Saddle River, New Jersey. 2002.
- [Teb1975] Teberner, W. N.; Anderson, R. *A Note on Numerical Conformal Mapping*. Int. J. Eletronics. 1975.
- [Ter1974] Trejo, C. A. *Funciones de Variable Compleja*. Harla, Búfalo. 1974
- [Ter1980] Trefethen, L. N. *Numerical Computation of the Schwar-Christoffel* transformation. SIAM J. Sci.Stat. Computation, 1980.
- [Tom2008] *Tom's Hardware*. (n.d) retirado em 21/02/2008 do sítio http://www.tomshardware.com/us/#redir
- [VLA1972] Volkovyski, L. I.; Lunts, G. L.; Aramanovich, I. G. *Problemas Sobre la Teoria de Funciones de Variable Compleja*. Mir, Moscou, URSS. 1972
- [Wal1964] Walker, M. *The Schwarz-Christoffel Transformation and its Applications: A Simple Exposition*. Dover Publications, New York, USA. 1964.
- [Wan1969] Wang, H. S. C. *On the Solution of Certain Field Problems by the Schwarz-Christoffel Method.* Appl. Sci. Res. 21, Bufalo. 1969.
- [Wan2003] Wang, X. et al. *Analytical Calculation of Air-Gap Magnetic Field Distribution and Instantaneous Characteristics of Brushless DC Motors*. IEEE Transactions on Energy Conversion. 2003.
- [Wen1992] Wen, G. C. *Conformal Mapping and Boundary Value Problems*. American Mathematical Society, Rhode Island, USA. 1992.
- [Wie1927] Wieseman, R. W. *Graphical Determination of Magnetic Fields: Practical Applications to Salient-Pole Synchronous Machine Design*. Winter Convention of the AIEE, New York. 1927.

# **APÊNDICE A**

#### *Calculo de* <sup>σ</sup>

F. W. Carter utilizou a transformação de Schwarz-Christoffel para determinar o que ele chamou de coeficiente de correção do entreferro  $\sigma$ , item 2.3.1 [Wal1964].

A idéia de Carter foi calcular o fluxo perdido devido à presença de ranhuras no entreferro das máquinas elétricas. Carter partiu do pressuposto que as ranhuras eram retangulares com profundidade e largura dos dentes infinitos. A abertura da ranhura é dada por *Sc* e o comprimento do entreferro por *j*<sup>δ</sup> , como ilustrado pelo plano complexo da Figura A.1.

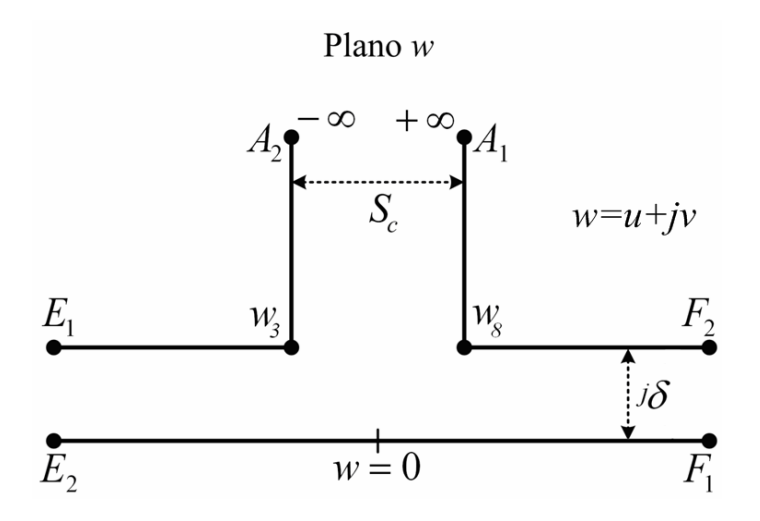

**FIGURA A. 1 — GEOMETRIA UTILIZADA POR CARTER NO PLANO** *W***.** 

A geometria da Figura A.1 no plano *w* , é levada no plano *z* como apresentado na Figura A.2. Para isto, utiliza-se (A.1), para encontrar as pré-imagens da Figura A.1 no plano *z* .

$$
\frac{dw}{dz} = H \cdot \prod_{n=1}^{N} \frac{1}{\left(z - x_n\right)^{\alpha_n}}
$$
\n(A.1)

A expressão (A.1) é a integral de Schwarz-Christoffel onde *N* é o números de vértices do polígono no plano complexo *w* , como definido no item 3.4.2.

Da Figura A.1 e Figura A.2, tem-se:  $w = A_1$  é a imagem de  $z = \infty$ ,  $w = A_2$  a imagem de  $z = -\infty$  e *w* = 0 corresponde a  $z = 0$ .

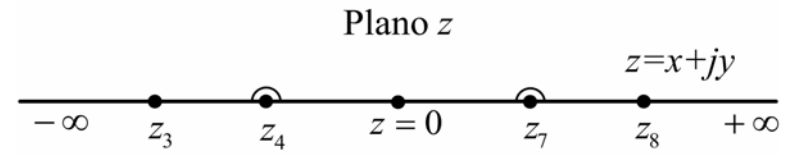

**FIGURA A. 2 — GEOMETRIA TRANSFORMADA NO PLANO** *Z***.** 

Na Figura A.2, os pontos  $z_3$ ,  $z_4$ ,  $z_7$ ,  $z_8$ , no plano  $z$  correspondem aos pontos  $w_3$ ,  $E$ , *F*,  $w_8$ , respectivamente no plano *w*. A simetria  $z_3 = -z_8$ ,  $z_4 = -z_7$ , juntamente com os ângulos em  $w_3$  e  $w_8$  sendo  $\frac{3}{2} \cdot \pi$  $\frac{3}{2}$   $\cdot \pi$  e os ângulos em *E* e *F* sendo iguais a zero, a equação (A.1) assume a forma:

$$
\frac{dw}{dz} = H \cdot \frac{\sqrt{z^2 - z_8^2}}{(z + z_7) \cdot (z - z_7)}
$$
(A.2)

E necessário encontrar o valor da constante complexa *H* . Para isto, integra-se (A.2) sobre um semicírculo de raio *r* infinitamente pequeno no ponto  $z = z_7$ .

Sendo o ponto  $z_7$  um ponto singular, é necessário fazer uma troca de variável. Faz-se  $z - z_7 = r \cdot e^{j\theta}$  e  $dt = jre^{j\theta} d\theta$ , com  $r \to 0$  e  $\pi \le \theta < 0$ . Portanto tem-se:

$$
\int_{F_1}^{F_2} dw = \int_0^{j\delta} dw = j\delta = \int_{\pi}^{0} H \cdot \frac{\left(\sqrt{z^2 - z_8^2}\right)}{\left(z + z_7\right) \cdot r \cdot e^{j\theta}} \cdot j \cdot r \cdot e^{j\theta} d\theta \tag{A.3}
$$

Dado que de  $F_1$  a  $F_2$   $z+z_7 \approx 2 \cdot z_7$ , de (A.3) tem-se:

$$
H = \frac{2 \cdot z_7 \cdot \delta}{\left(z_8^2 - z_7^2\right) \cdot \pi}
$$
 (A.4)

Outra relação para *H* pode ser obtida no ponto *z* = +∞ . A partir de (A.2) integra-se em torno de um semicírculo de raio infinitamente grande  $R \to \infty$ , de modo que  $z = R \cdot e^{j\theta}$  e  $dt = jR \cdot e^{j\theta} d\theta$ . Desta forma,  $(z + z_7) \cdot (z - z_7) \cong z^2$  e  $\sqrt{z^2 - z_8^2} \cong z$ , tem-se:

$$
\int_{A_1}^{A_2} dw = -S_c = \int_0^{\pi} j \cdot H \cdot d\theta \tag{A.5}
$$

De  $(A.5)$  tem-se:

$$
H = -j \cdot \frac{S_c}{\pi} \tag{A.6}
$$

Portanto, de (A.4) e (A.6) tem-se:

$$
\frac{\delta}{S_c} = \frac{\sqrt{z_8^2 - z_7^2}}{2 \cdot z_7}
$$
\n(A.7)

Logo, para todo o semi-plano superior do plano *z* , Figura A.2, a partir de (A.2), temse:

$$
\frac{dw}{dz} = -\frac{S_c}{j \cdot \pi} \cdot \frac{\sqrt{z^2 - z_8^2}}{\left(z^2 - z_7^2\right)} = \frac{S_c}{\pi} \cdot \frac{\sqrt{z^2 - z_8^2}}{\left(z^2 - z_7^2\right)}
$$
(A.8)

Em seguida, Carter observa [Wal1964] que o plano *w* é admitido como ilimitado nas direções *u* →+∞ e *u* →−∞ . Assim, as linhas de fluxo e equipotenciais do plano *w* representam coordenadas retangulares em um plano *t* que consiste em uma tira infinita de largura  $\psi_1$ . Esta tira é o que se pode chamar de entreferro liso e está ilustrada na Figura A.3.

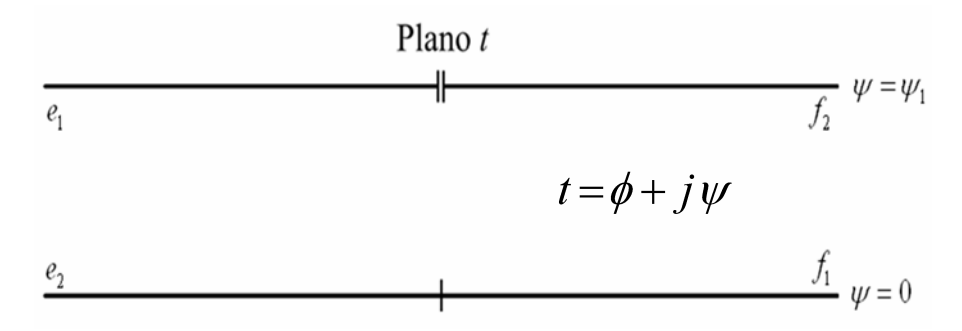

**FIGURA A. 3 — GEOMETRIA TRANSFORMADA NO PLANO** *T***.** 

Na Figura A.3,  $f_1, f_2, e_1$  e  $e_2$  são as imagens de  $F_1, F_2, E_1$  e  $E_2$  no plano  $w$ , respectivamente. No plano  $t$ , obtém-se um campo magnético uniforme, onde  $\phi$  é a função fluxo e  $\psi$  é o potencial magnético no plano complexo  $t$ , de modo que:

$$
t = \phi + j\psi \tag{A.9}
$$

Desta forma, as linhas de fluxo vão verticalmente de  $\psi = \psi_1$  para  $\psi = 0$ .

Para mapear o plano *t* no plano *z* , como feito para o plano *w* , faz-se corresponder a linha  $\psi = 0$  com o segmento  $(z_4 - z_7)$  no eixo real do plano z, tomando o cuidado de que o ponto  $t=0$  corresponda a  $z=0$ . Do mesmo modo, faz-se corresponder a linha  $\psi = \psi_1$  no plano *t* com o segmento restante do eixo real do plano *z*  $[z_7 - +\infty]$  e  $[-\infty - z_4]$ . Isto está ilustrado na Figura A. 4.

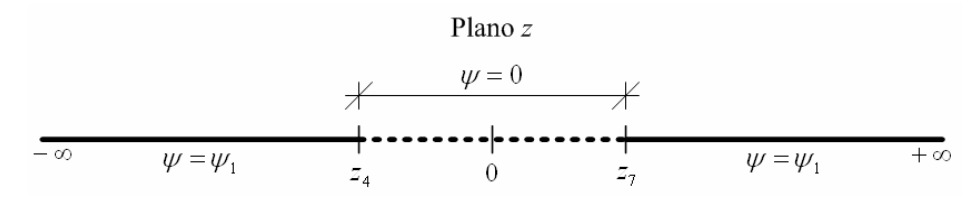

**FIGURA A. 4 — GEOMETRIA TRANSFORMADA NO PLANO** *T***.** 

Portanto, a integral de Schwarz-Christoffel que relaciona os planos *t* e *z* assume a seguinte forma:

$$
\frac{dt}{dz} = G \cdot \frac{1}{(z - z_4) \cdot (z - z_7)}\tag{A.10}
$$

$$
\frac{dt}{dz} = G \cdot \frac{1}{\left(z^2 - z_7^2\right)}\tag{A.11}
$$

No ponto  $z_7$ , o potencial muda de zero para  $\psi_1$ . Tomando um ponto  $z$  muito próximo de  $z_7$ , temos  $z - z_7 = r \cdot e^{j\theta}$  com  $r \to 0$  e  $\pi \le \theta < 0$ . Assim, (A.11) é calculada como:

$$
\int_{0}^{\psi_{1}} dt = j \psi_{1} = \int_{\pi}^{0} j \cdot G \cdot \frac{r \cdot e^{j\theta}}{2 \cdot z_{7} \cdot r \cdot e^{j\theta}} d\theta
$$
\n(A.12)

Logo, tem-se:

$$
j \cdot \psi_1 = -j \cdot \pi \cdot \frac{G}{2 \cdot z_7} \Rightarrow G = -\frac{2 \cdot z_7 \cdot \psi_1}{\pi}
$$
 (A.13)

Portanto, de (A.11) e (A.13), obtém-se:

Como  $z_4 = -z_7$ , de (A.10) obtém-se:

$$
\frac{dt}{dz} = -\frac{2 \cdot z_7 \cdot \psi_1}{\pi} \cdot \frac{1}{\left(z^2 - z_7^2\right)}\tag{A.14}
$$

De (A.8) e (A.14), tem-se:

$$
\frac{dt}{dw} = \frac{dt}{dz} \cdot \frac{dz}{dw} = j \cdot \frac{2 \cdot z_7 \cdot \psi_1}{S_c \cdot \sqrt{z^2 - z_8^2}}
$$
(A.15)

Considerando  $w = u + jv$  e *t* ao longo do eixo horizontal  $\phi$ , *dw dt* passa a ser obtido de forma simples pela relação de Cauchy-Riemann. Então, (A.15) se torna:

$$
\frac{d\phi}{du} = \frac{2 \cdot z_7 \cdot \psi_1}{S_c \cdot \sqrt{z^2 - z_8^2}}
$$
(A.16)

A taxa de variação da função de fluxo  $d\phi$ , no plano *t*, portanto, é constante e proporcional à densidade de fluxo. Assim a expressão (A.16) é equivalente à densidade de fluxo para todo o valor real de *z* .

Ao integrar (A.16) no intervalo de  $z_4$  a  $z_7$  ter-se-ia uma quantidade infinita de fluxo. Para manter a integral finita, pode-se subtrair a densidade de fluxo para o caso onde há uma ranhura, plano *w* , com a densidade de fluxo uniforme no caso do entreferro liso, plano *t* .

Da expressão (A.7) e (A.16), calcula-se  $\frac{d\phi}{du}\Big|_{\tau=\tau_a} = \frac{d\phi_a}{du}$ *du*  $\left| \begin{array}{cc} d\phi & d\phi_e \end{array} \right|$ *z z*  $\frac{d\phi}{dt} = \frac{d\phi_e}{dt}$  $=z_7$ .

$$
\frac{d\phi_e}{du} = -\frac{2 \cdot z_7 \cdot \psi_1}{S_c \cdot \sqrt{z^2 - z_8^2}} = \frac{\psi_1}{\delta} = B \tag{A.17}
$$

Onde *B* na expressão (A.17) e na Figura A.5, é a indução média no entreferro sobre um passo de ranhura no entreferro liso.

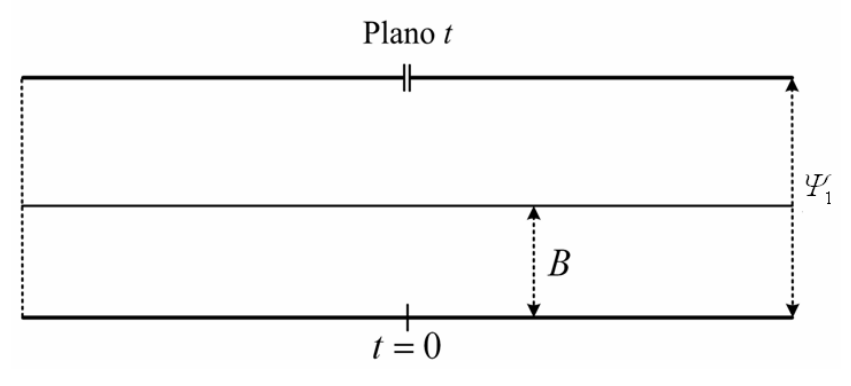

**FIGURA A. 5 — INDUÇÃO MÉDIA NO ENTREFERRO LISO.** 

O valor de *B* coincide com uma reta que indica a taxa de variação da função de fluxo *d*φ no plano *t* , Figura A.5, que quando mapeada de volta no plano *w* produz a forma de onda da indução, como ilustrado na Figura A.6,

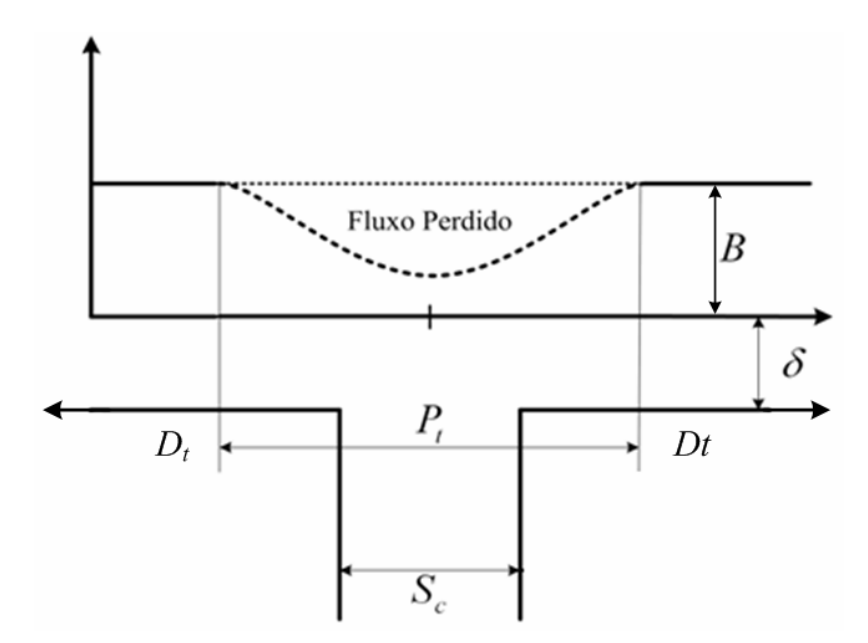

**FIGURA A. 6 — FLUXO PERDIDO DEVIDO A RANHURA.** 

Na teoria formulada por Carter, a área sobre a curva de indução, Figura A.6, representa a quantidade de fluxo perdido devido à presença da ranhura no entreferro [Wie1927].

Subtraem-se as densidades de fluxo para os dois casos distintos  $\frac{d\phi_e}{du} - \frac{d\phi_e}{du}$ *du*  $\frac{d\phi_e}{dt} - \frac{d\phi}{dt}$  (A.16) e

(A.17) e substitui-se  $\frac{dw}{dz}$  (A.8). Assim, obtém-se:

$$
d\phi_e - d\phi = \frac{2 \cdot z_7 \cdot \psi_1}{\pi \cdot \sqrt{z_8^2 - z_7^2}} \cdot \left[ \frac{\sqrt{z_8^2 - z^2} - \sqrt{z_8^2 - z_7^2}}{(z_7^2 - z^2)} \right] dz
$$
 (A.18)

Integrando (A.18), chega-se à expressão que define o fluxo perdido por causa da presença da ranhura:

$$
\phi_e - \phi = \frac{2 \cdot z_7 \cdot \psi_1}{\pi \cdot z_8} \cdot \left[ \frac{2 \cdot \alpha}{\cos \alpha} - \frac{2}{\sec \alpha} \cdot \ln(\sec \alpha) \right]
$$
(A.19)

Na qual

$$
\alpha = \arcsen\left(\frac{z_7}{z_8}\right) \tag{A.20}
$$

Carter fez a correção para o efeito da presença de uma ranhura usando o símbolo  $\sigma$ . Considerando uma largura  $\sigma \cdot S_c$  menor que  $S_c$  e supondo que o fluxo de espraiamento, como ilustrado na Figura 2.7, são arranjados como ilustrado na Figura 2.8, a região sobre  $\sigma \cdot S_c$  tem o fluxo nulo, enquanto na região sobre  $S_c - σ · S_c$  a densidade de fluxo é a mesma que a densidade de fluxo de um entreferro liso. Portanto, o fluxo perdido ilustrado na Figura A.6, é definido numericamente por:

$$
\sigma \cdot S_c \cdot \frac{d\phi_e}{du} = \phi_e - \phi \tag{A.21}
$$

Das expressões (A.17) e (A.20), obtém-se:

$$
\frac{d\phi_e}{du} = \frac{2 \cdot \psi_1}{S_c} \cdot \frac{z_7}{\sqrt{z_8 - z_7}} = \frac{2 \cdot \psi_1}{S_c} \cdot \tan \alpha \tag{A.22}
$$

Logo, substitui-se (A.24) em (A.23).

$$
\sigma = \frac{\phi_e - \phi}{2 \cdot \psi_1 \cdot \tan \alpha} \tag{A.23}
$$

Com alguma manipulação algébrica obtém-se uma expressão para o coeficiente de correção do entreferro  $\sigma$  que depende apenas dos valores do comprimento do entreferro  $\delta$ , e da abertura da ranhura  $S_c$ .

$$
\sigma \cdot S_c = \frac{2}{\pi} \cdot \left[ S_c \cdot a \tan\left(\frac{S_c}{2 \cdot \delta}\right) - 2 \cdot \ln\left(\sqrt{1 + \left(\frac{S_c^2}{4 \cdot \delta^2}\right)}\right) \right]
$$
(A.24)

Os valores de  $\sigma$  para valores diferentes de  $\frac{S_c}{\delta}$  estão ilustrados no gráfico da Figura

2.9.

A partir da Figura 2.8, pode-se obter uma das fórmulas para o cálculo do fator de Carter. Daquela figura, o fluxo médio  $\phi_m$ no entreferro para um passo de ranhura é calculado como:

$$
\phi_m = \frac{1}{P_t} \left[ \left( P_t - \sigma \cdot S_c \right) \cdot \phi_N + 0 \right] \tag{A.25}
$$

Assim, determina-se:

$$
\frac{\phi_N}{\phi_m} = k_c = \frac{P_t}{P_t - \sigma \cdot S_c}
$$
\n(A.26)

## **APÊNDICE B**

A seguir, apresenta-se um exemplo em que se aplica o método aqui proposto para encontrar as linhas de equipotenciais e de fluxo e o valor da permeância de um dispositivo com seção reta de geometria poligonal.

Utilizando a geometria da Figura 4.19, definem-se duas linhas de fluxo constante, colocadas como apresentado na Figura B.1 [CA2006].

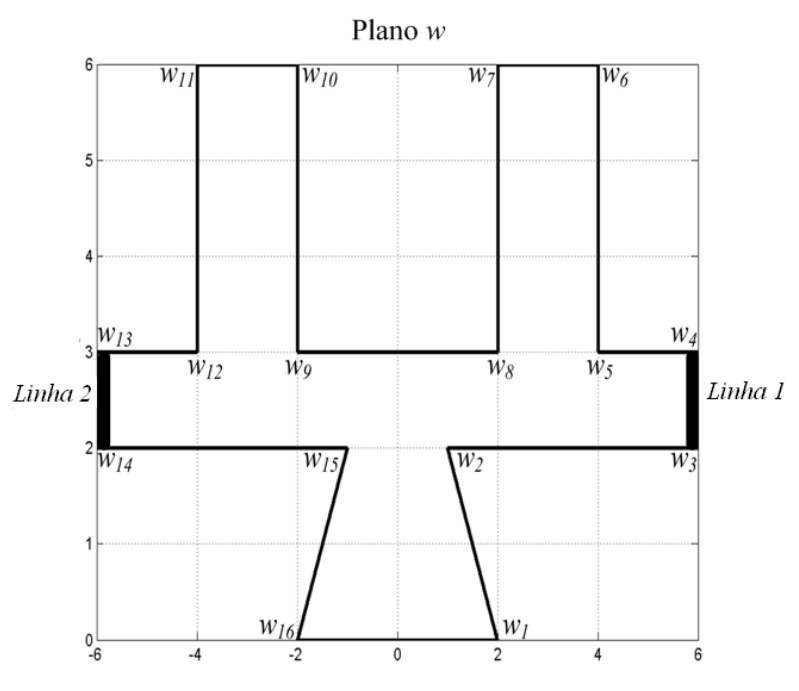

**FIGURA B. 1 — PLACAS DE POTENCIAIS.** 

Particularmente, os vértices  $w_1$  a  $w_{16}$  são mapeados, como apresentado na Tabela 4.8, nas pré-imagens  $x_1$  a  $x_{16}$ . Obtém-se as pré-imagens com a utilização do algoritmo genético.

De acordo com a Tabela 4.8 e Figura 4.19, a *linha 1* e a *linha 2* estão delimitadas pelos pontos  $w_3$  e  $w_4$  (*Linha 1*) e  $w_{13}$  e  $w_{14}$  (*Linha 2*). A representação gráfica das pré-imagens das linhas no plano *z* é mostrada na Figura B. 2.

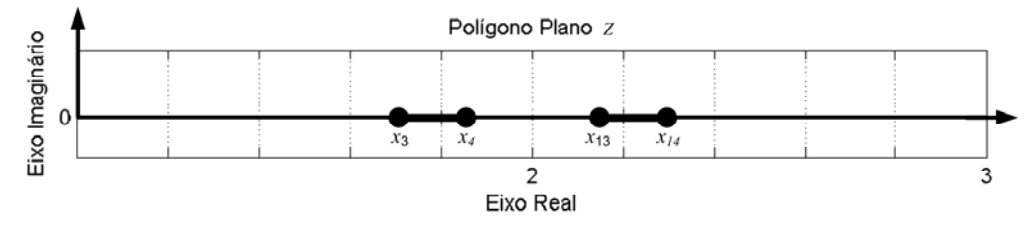

**FIGURA B. 2 — PRÉ-IMAGENS DAS PLACAS NO PLANO** *Z.* 

Como os pares  $x_3, x_4$  e  $x_{13}, x_{14}$  são simétricos em relação ao ponto  $z = 2$ , utiliza-se a transformação bilinear (3.20) para colocar as pré-imagens do plano z simétricas em relação ao eixo *y* . Os dados estão dispostos na Tabela B. 1.

| Plano z<br>Resultado do<br><b>Algoritmo Genético</b> | <b>Plano</b> z<br>Simetria em Relação<br>ao eixo y |
|------------------------------------------------------|----------------------------------------------------|
| $x_3 = 1,853695$                                     | $x_3 = -1,0000069010$                              |
| $x_4 = 1,853696$                                     | $x_4 = -1,00000000000$                             |
| $x_{13} = 2,143616$                                  | $x_{13} = 1,0000000000$                            |
| $x_{14} = 2,143617$                                  | $x_{14} = 1,000006901$                             |

**TABELA B. 1 — PONTOS NO PLANO** *Z.*

A partir de  $(3.27)$  e da Tabela B.1 identifica-se o parâmetro  $a = 1,000006901$ , possibilitando desta forma, encontrar o retângulo mapeado de forma direta por (3.29) e (3.30). Admitindo que este retângulo seja localizado no plano complexo *t* , representam-se os pontos de seus vértices na Tabela B. 2.

| Plano z                | <b>Plano</b> t              |
|------------------------|-----------------------------|
| $x_3 = -1,0000069010$  | $t_3 = -6,981786 + 1,57j$   |
| $x_4 = -1,00000000000$ | $t_4 = -6,981786 + 0j$      |
| $x_{13} = 1,000000000$ | $t_{13} = 6,981786 + 0j$    |
| $x_{14} = 1,000006901$ | $t_{14} = 6,981786 + 1,57j$ |

**TABELA B. 2 — RELAÇÃO ENTRE O PLANO** *Z* **E PLANO** *T.*

Assim, realiza-se o mapeamento do polígono de dezesseis lados, Figura B. 1, em um retângulo apresentado na Figura B. 3.

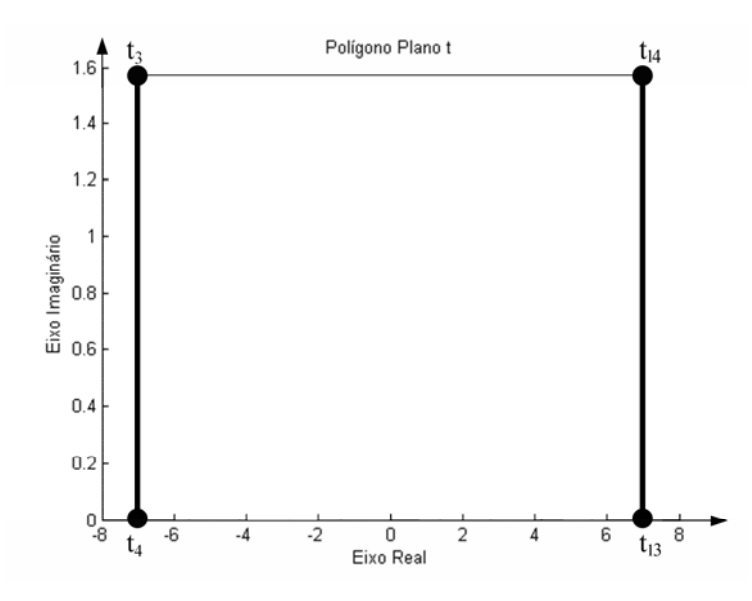

**FIGURA B. 3 — DISPOSITIVO DE PLACAS PARALELAS PLANAS***.*

A transformação de Schwarz-Christoffel não altera as características físicas do dispositivo em estudo. Assim, uma linha equipotencial na Figura B. 3 pode ser levada a uma linha equipotencial na Figura B. 1. O mesmo se dá com as linhas de fluxo.

Desprezando os efeitos de dispersão de campo fora do retângulo, ilustram-se na Figura B. 4 as linhas equipotenciais e as linhas de fluxo no retângulo do plano *t* .

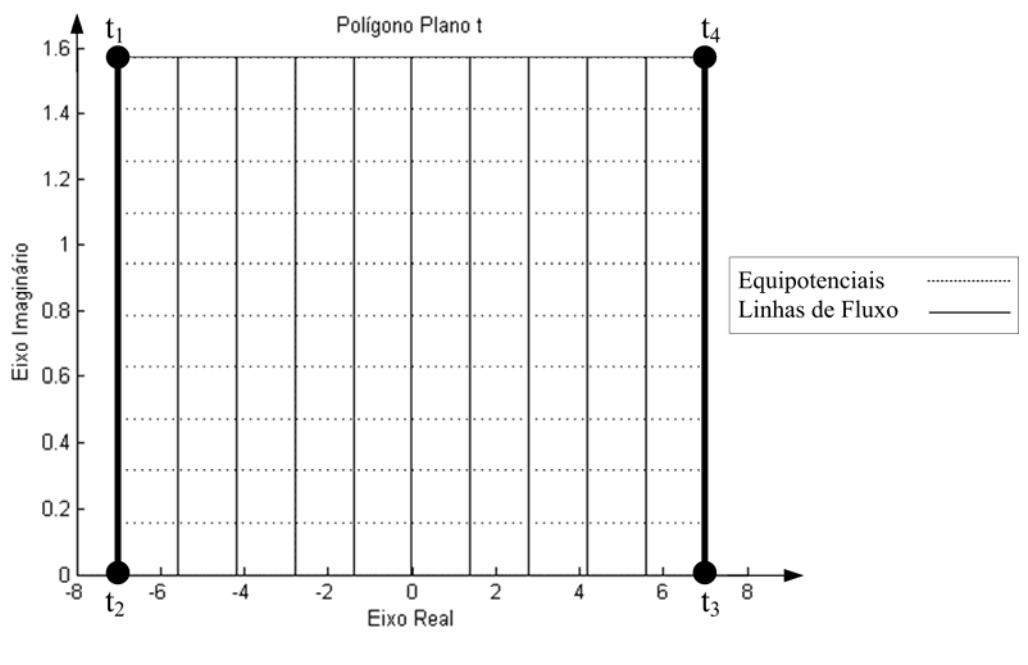

**FIGURA B. 4 — GEOMETRIA NO PLANO** *T.*

Assim, mapeiam-se todas as linhas equipotenciais e de fluxo do plano *t* no plano *z* . Utiliza-se de (3.31) para esta tarefa, como ilustra a Figura B. 5.

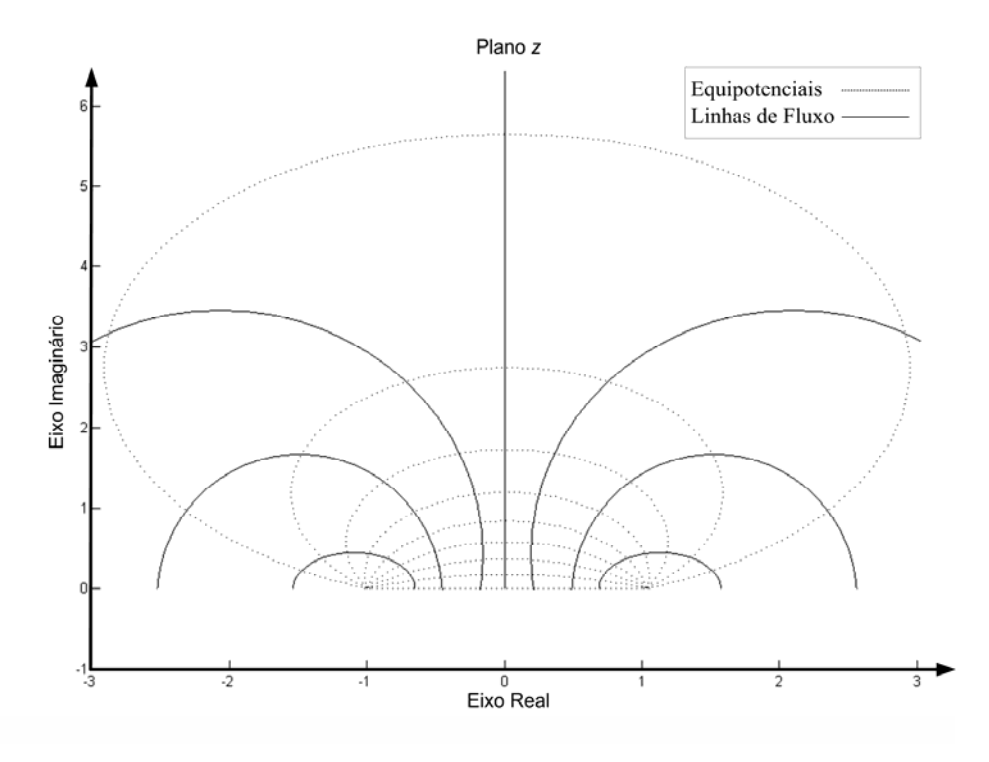

**FIGURA B. 5 — LINHAS DE EQUIPOTENCIAIS E DE FLUXO NO PLANO** *Z.*

Para levar as linhas equipotenciais e de fluxo de volta ao plano *t*, utiliza-se (3.21), através dos dados obtidos com o algoritmo genético. Como resultado, as linhas equipotenciais e de fluxo são mostradas no polígono original de acordo com a Figura B. 6.

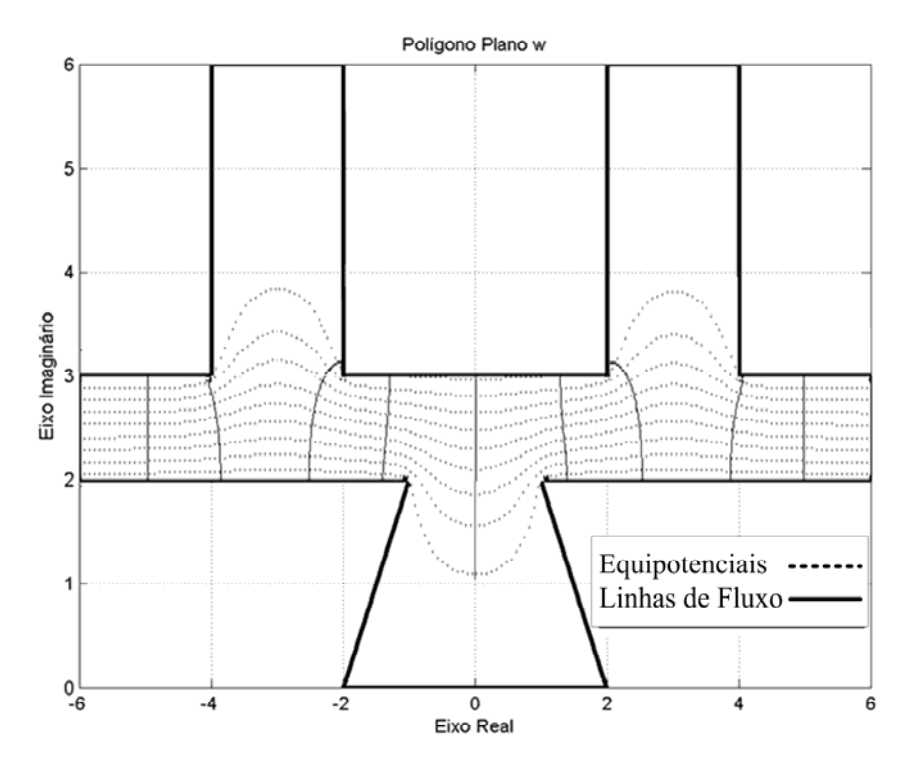

**FIGURA B. 6 — LINHAS DE EQUIPOTENCIAIS E DE FLUXO NO PLANO** *W.*

Calcula-se a permeância do dispositivo da Figura B. 6, utilizando como referência o retângulo do plano *t* , Figura B. 4. Com isto, tem-se:

$$
P = \mu_0 \cdot \frac{p_b \cdot (2 \cdot K)}{K'}
$$
 (B.1)

Na qual  $K' = t_{14} - t_{13}$  (m),  $(2 \cdot K) = t_{13} - t_4$  (m) e  $p_b$  (m) é a profundidade do dispositivo,  $p_b = 1$ . Aqui *K* e *K'* são os quartos de período real e imaginário, respectivamente, da função elíptica de Jacobi, apresentado no item 3.4.3.

O valor da permeância encontrado para o dispositivo da Figura B. 6, utilizando a metodologia proposta, é 11,17*n* H.